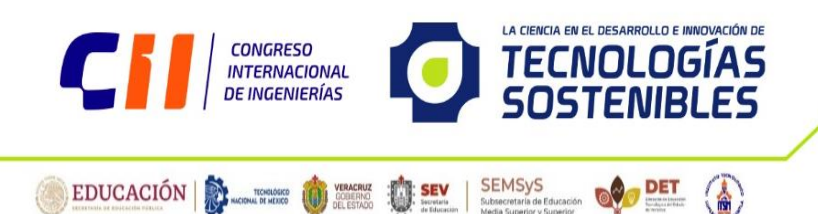

**Fiscand Riversidence** 

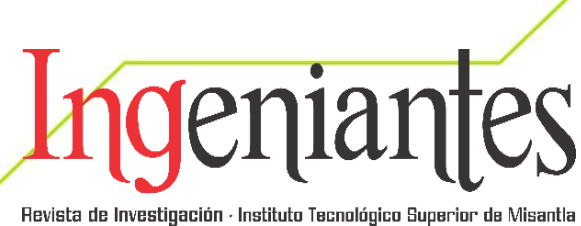

Instituto Tecnológico Superior de Misantla **Instituto Tecnológico Superior de Misantla**

# **CONGRESO INTERDISCIPLINARIO DE INGENIERÍAS**

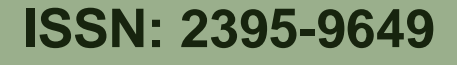

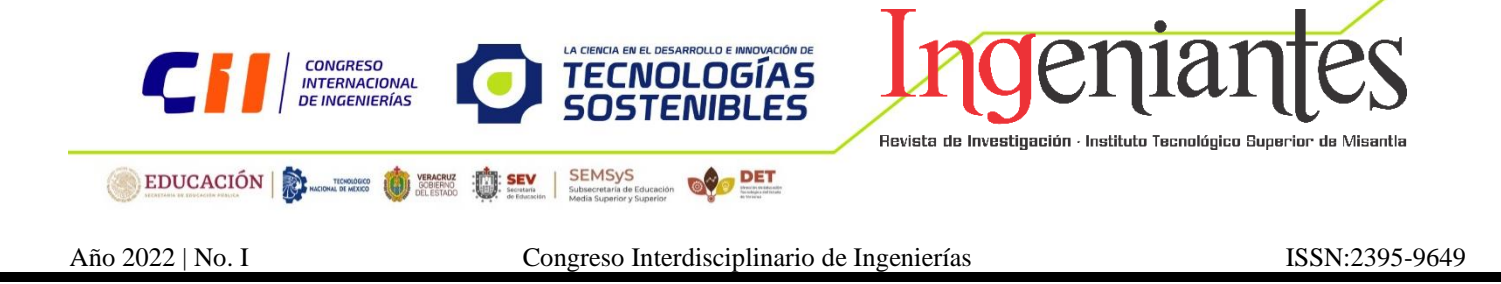

#### **Información Legal**

**Congreso Interdisciplinario de Ingenierías**, Año VI, Número I, noviembre 2022, es una publicación anual editada y publicada por el Instituto Tecnológico Superior de Misantla, Km. 1.8 Carretera a Loma del Cojolite, Col. Centro, Misantla, Veracruz. México, C.P. 93821, Teléfono 01 232 323 1545, correo: ttcii2021@itsm.edu.mx; página web: https://misantla.tecnm.mx/, página web https://misantla.tecnm.mx/congresos/cii2022/memoria/cii22.pdf Editor responsable: Dr. Luis Enrique García Santamaría. Reserva de Derechos al Uso Exclusivo No. 04-2017-102716093000-203 otorgada por el Instituto Nacional del Derecho de Autor. Responsable de la última actualización de este Número, Dr. Luis Enrique García Santamaría, Km. 1.8 Carretera a Loma del Cojolite, Col. Centro, Misantla, Veracruz. México, C.P. 93821, fecha de última modificación, 30 de noviembre de 2022.

Se autoriza cualquier reproducción parcial de los contenidos o imágenes de la publicación siempre y cuando sea sin fines de lucro y para usos estrictamente académicos, citando invariablemente la fuente dando los créditos a los autores del artículo.

El contenido de los artículos publicados es responsabilidad de los autores y no representa el punto de vista del editor de la revista electrónica del Congreso Interdisciplinario de Ingenierías 2022.

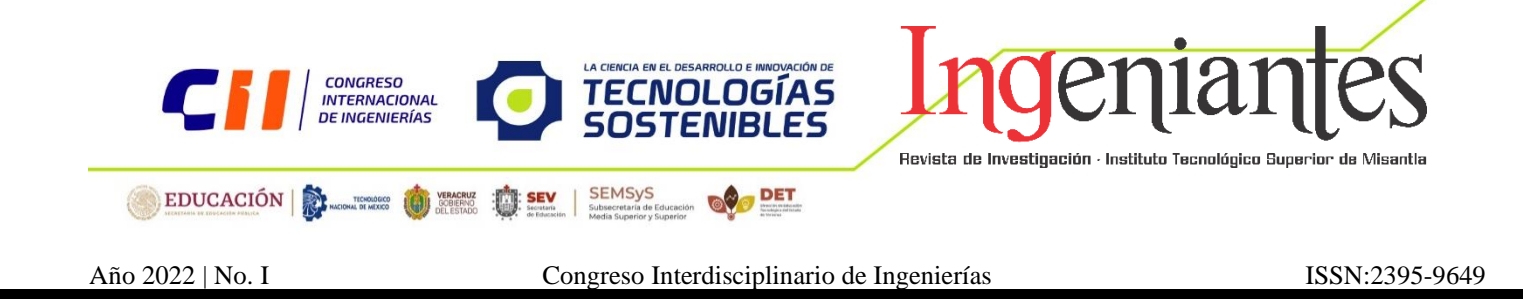

## **CONGRESO INTERDISCIPLINARIO DE INGENIERÍAS**

**Año 2022 | No. I**

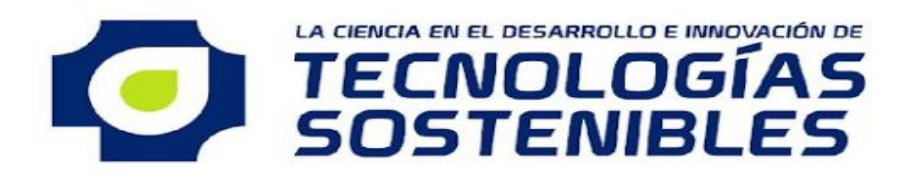

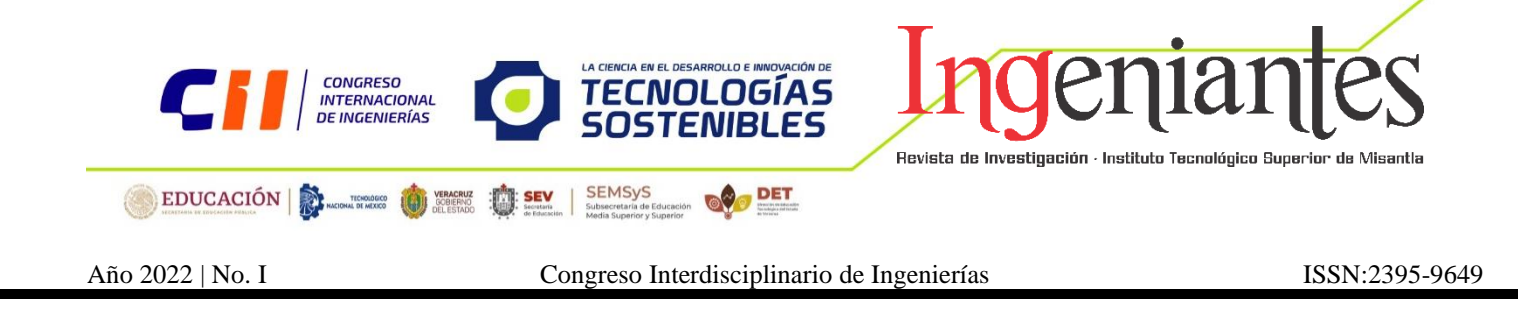

## **Subsecretaria de Educación Superior**

## **Dirección General de Educación Superior Tecnológica**

## **Instituto Tecnológico Superior de Misantla**

## **Congreso Interdisciplinario de Ingenierías**

**CII 2022**

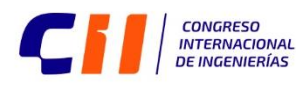

EDUCACIÓN E MAGINE DE VERACRIZ EN SEV

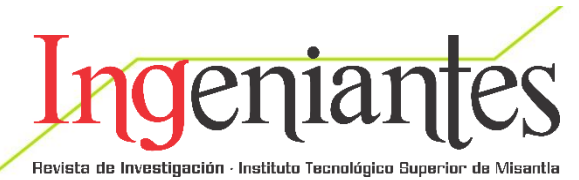

Año 2022 | No. I Congreso Interdisciplinario de Ingenierías ISSN:2395-9649

**O** DET

TECNOLOGÍAS

SOSTEN

SEMSyS

#### **Directorio**

**Director General ITSM, México** Mtro. Jorge Alberto Lara Gómez **Director Académico ITSM, México** Dr. Arturo Olguín Hernández **Director de Planeación y Vinculación**  Lic. Julio César Rosas Cruz **Director de Servicios Administrativos ITSM, México** Lic. Rosa María Hernández Ramírez **Subdirector de Posgrado ITSM, México** Dra. María Cristina López Méndez

#### **Cuerpo Editorial**

**Editor General** Instituto Tecnológico Superior de Misantla **Editores** Dr. Luis Enrique García Santamaría Dr. Gregorio Fernández Lambert **Comité Revisor** Dr. Alan Antonio Rico Barragán Dr. David Lara Alabazares Dr. David Reyes González Dr. Eddy Sánchez de la Cruz Dr. Gregorio Fernández Lambert Dr. Gustavo Martínez Castellanos Dr. Humberto Raymundo González Moreno Dr. Isidro Rodríguez Montoro Dr. Iraham Otoniel José Guzmán Dr. José Edgar Soto Meneses Dr. Luis Enrique García Santamaría Dr. Luis Carlos Sandoval Herazo Dr. Luis Mejía Macario Dr. Roberto Ángel Meléndez Armenta Dr. Saúl Santiago Cruz Dr. Simón Pedro Arguijo Hernández Dra. Elsa Saldaña Piteros Dra. Yodaira Borroto Pentón Dra. María Cristina López Méndez Dra. Karin Monserrat Álvarez Gómez MC. Joel Maurilio Morales García MC. José de Jesús Ruiz Zamora MC. Saúl Reyes Barajas MC. Sandra Guadalupe García Aburto MC. Vladimir Zagoya Juárez MF. María Guadalupe Montes de Oca Sánchez

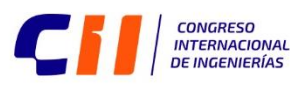

EDUCACIÓN | DE TESTE DE TESTE DE

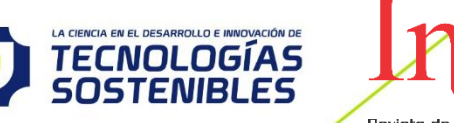

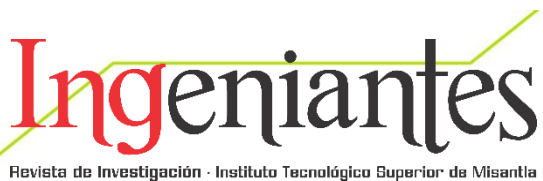

Año 2022 | No. I Congreso Interdisciplinario de Ingenierías ISSN:2395-9649

**OV DET** 

**SEMSyS**<br>Subsecretaria de l

**SEV** 

MII. Ana Roselyn Pérez Méndez MII. Carlos Ángel Vicente Rodríguez MII. Eduardo Fernández Echeverría MII. Gabriel Grosskelwing Núñez MII. Giovanni Luna Chontal MII. Graciela Elizabeth Nani González MII. Marieli Lavoignet Ruíz MII. Margarito Landa Zárate MII. Mario Pérez Acosta MII. Nayeli Montalvo Romero MNI. Luis Manuel Silíceo Verónica MSC. Arnulfo Gamaliel Hernández González MSC. Guadalupe Guendulay Escalante MSC. Fernando Alberto Hernández Guevara MSC. José Antonio Hiram Vázquez López MSC. Jorge Cruz Salazar MSC. Daniela Lizbeth Hernández Sánchez MVT. Pablo Julián López González Ing. Rosario Castro García Ing. Angisenit Reyes Prezas Ing. Brenda Edith Luna Fernández Ing. Nora Amalia Parra Hernández Ing. Zurisaddai Drouaillet Mejía Ing. Jorge Durán Martínez

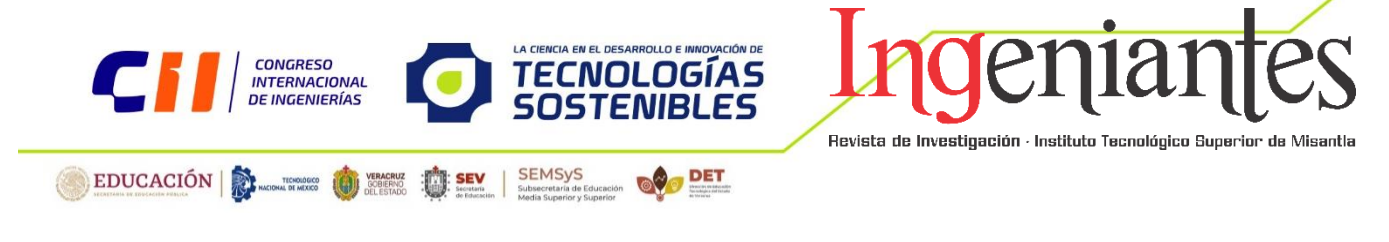

Año 2022 | No. I Congreso Interdisciplinario de Ingenierías ISSN:2395-9649

#### **Corrección de Estilo**

Lic. Jorge Obdulio Gerón Borjas ITSM, México Ing. Mayra Lizeth Méndez Oloarte ITSM, México

**Diseño Editorial**  Lic. Erik Balderas González ITSM, México

**Distribución** Publicación electrónica disponible en: [https://pmii.itsm.edu.mx/productividad/CII/memoriacii\\_2022.pdf](https://pmii.itsm.edu.mx/productividad/CII/memoriacii_2022.pdf)

ISSN: 2395-9649

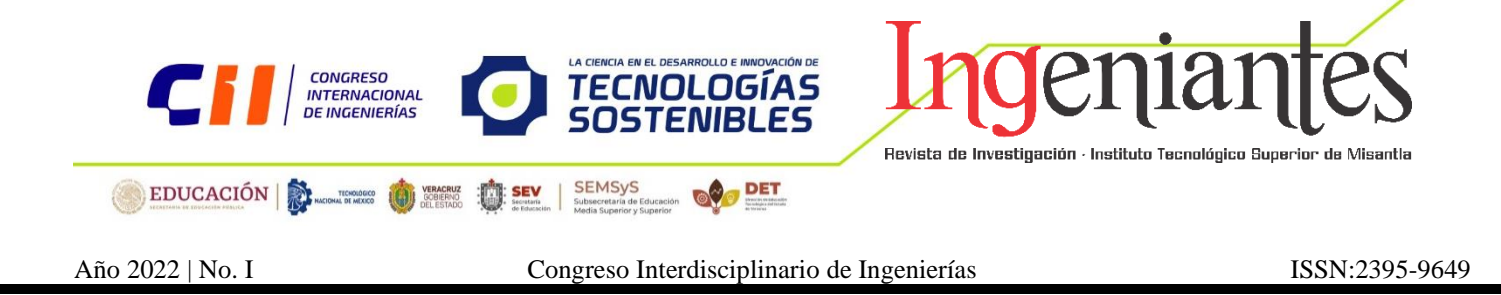

#### **Introducción**

El Congreso Interdisciplinario de Ingenierías es un espacio multidisciplinario anual del Instituto Tecnológico Superior de Misantla, cuyo objetivo principal es compartir resultados de investigaciones científicas realizadas por estudiantes y académicos investigadores de los programas de ingeniería pertenecientes al Tecnológico Nacional de México, Centros de investigación e Instituciones de Educación Superior del país.

Las áreas de interés de esta primera edición están principalmente relacionadas con el mejoramiento de las PYMES y Decisiones Gerenciales. Así mismo, todos los trabajos están dirigidos a especialistas en las distintas áreas de interés. Los trabajos aceptados provienen investigación experimental, descriptiva, análisis o inferencias, estudios de casos analizados mediante técnicas cuantitativas, cualitativas o una combinación de ambas. También se integran al documento trabajos basados en investigación bibliográficas que permiten un avance en el estudio del tema.

Esta publicación está dirigida al público en general con interés en temáticas expuestas, y se espera sirvan de referencia para nuevos trabajos de ingeniería.

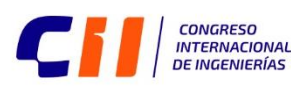

EDUCACIÓN E MONTENESS (O VERGRIZ EN

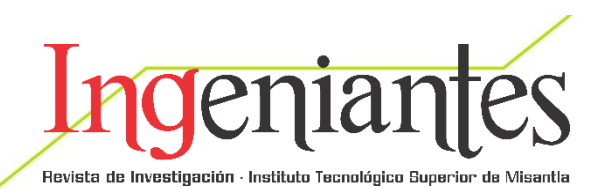

**Contenido Implementación de Normas de Seguridad e Higiene Industrial e Higiene Industrial en la Descarga de Combustible Diesel en el Municipio de Teziutlán, Puebla** *Jesús Horacio Méndez Ascención, Yishay Misraym Martínez Dinorín, Cristhian Vázquez Márquez, Hugo Alberto Bravo Quintero, José Aparicio Urbano* … 001-008 **Optimización del Almacén de Medicamento: Control de Merma y su Correcta Eliminación** *Rosita Viveros López, Cristina Viveros López, Ángel Azarel Falcón Parra* … 009-018 **Desarrollo de una Herramienta Basada en Software para Apoyo en el Aprendizaje Lúdico de los Infantes en Guarderías** *Ángel Adrián Muñoz Coh, Eduardo Vázquez Santacruz, Flor Radilla López*  … 019-028 **Development of a Software-Based System for Digitization of Quotes and Sales Notes** *Javier Piña López, Eduardo Vázquez Santacruz, Flor Radilla López* … 029-040 **Uso de Matrices Poliméricas Recicladas en el Desarrollo de Materiales Compuestos. Análisis de Datos Bibliométricos** *Romero García Cruz, David Reyes González* … 041-044 **E-NUTRI: Software de Apoyo para Médicos Nutriólogos como una Alternativa para el Cálculo de Medidas Antropomórficas** *Aneth Geraldine Ortíz Lujano, Eduardo Vázquez Santacruz, Flor Radilla López, César Enrique Miranda López.* … 045-055 **Análisis de Factibilidad Técnica y Financiera para el Diseño de un Alimento de Cuarta Gama para Caninos** *Ana Fátima Ramírez Luna, María Cristina López Méndez, Arturo García Santillán* … 056-062 **Design Thinking" en el Desarrollo de Prototipo Funcional para Pruebas de Remoción de Contaminantes en Agua Residual y Escorrentías Agrícolas** *Graciano Aguilar Cortés, Luis Carlos Sandoval Herazo, Gustavo Martínez Castellanos, Leodan Alejandro Pérez, Lorena González Ortega* … 063-069 Año 2022 | No. I Congreso Interdisciplinario de Ingenierías ISSN:2395-9649

A CIENCIA EN EL DESARROLLO E INNOVACIÓN DE

TECNOLOGÍAS

SOSTENIBLES

**DET** 

SEMSyS

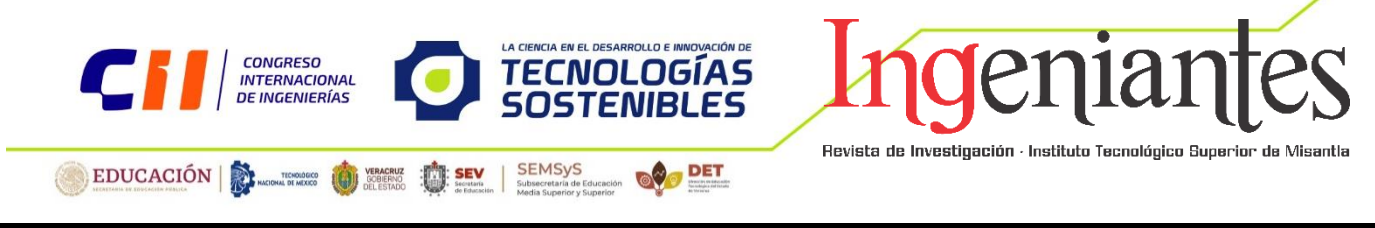

#### **Implementación de Normas de Seguridad e Higiene Industrial e Higiene Industrial en la Descarga de Combustible Diesel en el Municipio de Teziutlán, Puebla**.

Jesús Horacio Méndez Ascención. Instituto Tecnológico Superior de Teziutlán.

Yishary Misraym Martínez Dinorin. Instituto Tecnológico Superior de Teziutlán.

Cristhian Vázquez Márquez. Instituto Tecnológico Superior de Teziutlán.

Hugo Alberto Bravo Quintero. Instituto Tecnológico Superior de Teziutlán.

José Aparicio Urbano. Instituto Tecnológico Superior de Teziutlán.

> Contacto: [Jm9751657@gmail.com](mailto:Jm9751657@gmail.com)

[Yismtzd99@gmail.com](mailto:Yismtzd99@gmail.com) [Cristhian.vazmar.14@gmail.com](mailto:Cristhian.vazmar.14@gmail.com) Teléfono con lada 2226704244 2321986463 2311443575

#### **Optimización de Procesos**

Jesús Horacio Méndez Ascención 7º semestre, Ingeniería Industrial, Instituto Tecnológico Superior de Teziutlán. Yishary Misraym Martínez Dinorin Ingeniería Industrial, Instituto Tecnológico Superior de Teziutlán. Cristhian Vázquez Márquez 7º semestre, Ingeniería Industrial, Instituto Tecnológico Superior de Teziutlán. Hugo Alberto Bravo Quintero Docente Investigador del Instituto Tecnológico Superior de Teziutlán. José Aparicio Urbano Docente investigador del Instituto Tecnológico Superior de Teziutlán.

*RESUMEN: En este artículo se habla acerca de la historia del combustible Diesel donde el problema encontrado son los accidentes ocasionados en la descarga del mismo por la falta de implementación de medidas de* 

*seguridad e higiene industrial, la metodología que se siguió en la presente investigación es en diferentes artículos relacionados con el tema y encontrados en más de 5 bases de datos además de que se* 

*tuvo la oportunidad de hacer una investigación de campo, los resultados obtenidos son que los accidentes se producen por la falta de experiencia del personal, mala calidad del producto, no ocupar el debido equipo de protección, y/o no seguir adecuadamente las medidas de seguridad e higiene industrial ya establecidas en algunos leyes y artículos, ya que la aplicación de estos ayuda a que el proceso sea más eficaz evitando el desperdicio de combustible, lesiones y accidentes.*

*PALABRAS CLAVE: Combustible Diesel, Normas de seguridad, Higiene industrial.* 

**ABSTRACT***: This article talks about the history of Diesel fuel where the problem found are the accidents caused in the discharge of the same due to the lack of implementation of safety and industrial hygiene measures, the methodology that was followed in this research is in different articles related to the subject and found in more than 5 databases besides that accidents occur due to lack of personnel experience, poor quality of product, not to occupy the due protection equipment, and /or not to follow adequately the industrial safety and hygiene measures already established in some articles and laws already established, since the application of these helps to make the process more efficient, avoiding fuel waste, injuries and accidents.*

*KEYWORDS: Diesel fuel, Safety standards, Industrial hygiene.*

#### **INTRODUCCIÓN.**

El diésel es un hidrocarburo líquido que está compuesto por parafinas, surgió tras numerosos intentos y pruebas llevados a cabo por el científico Alemán Rudolf Diesel que estaba investigando sobre un combustible para el motor de compresión que creo previamente en el año 1892. En las primeras décadas, los motores Diesel, a causa de su pesada construcción, solo se utilizaron como motores fijos. Su aplicación en la industria tuvo lugar diez años después de la muerte de Diesel. El 9 de agosto de 1923, un camión "Diesel" efectuó su primer viaje de pruebas en un recorrido de más de 100 kilómetros y desarrollando una velocidad media de 30 kilómetros por hora [1] [2].

Para realizar una correcta descarga de combustible se requiere de una serie de medidas para evitar y prevenir accidentes incluso incendios. La Normatividad aplicada dentro de esta investigación es la LEY GENERAL PARA LA PREVENCION Y GESTION INTEGRAL PARA LOS RESIDUOS. (DOF-22-05-2015) artículos 40, 41 y 42.

Se mencionará el proceso de descarga de combustible desde la llegada de la unidad coloquialmente denominada como "pipa" hasta la estación de retiro de la misma, señalando algunas normas y mediadas de seguridad e higiene industrial aplicadas para el mejoramiento del proceso de descarga.

#### **MATERIAL Y MÉTODOS**

Para la realización de esta investigación se estableció la siguiente metodología adaptada a la presentada por [3][4].

- Paso 1: investigación preliminar del proyecto/ tema de campo.
- Paso 2: descripción de la problemática.
- Paso 3: identificación de la metodología a utilizar
- Paso 4: obtención de datos (como se obtienen datos).
- Paso 5: resultados y conclusiones.

#### **Descripción del proceso.**

- Recepción de la pipa.
- Delimitar el área de descarga (6x6mts).
- Colocar el autotanque en posición de descarga.
- Poner calzas al autotanque.
- Verificar que se tenga cubeta de 20litros, cable puesto a tierra, mangueras y conexiones.
- Conectar a tierra el autotanque.
- Colocar los extintores.
- Cortar suministro eléctrico a bombas.
- Revisión de niveles de producto en tanque.
- Verificar espacio suficiente para la descarga.
- Devolver producto a tanque de almacenamiento.
- Ensamblar manguera codo y accesorios.
- Conectar manguera a autotanque y boquilla del tanque de almacenamiento.
- Verificar todos los elementos de la descarga.
- Empezar la descarga de producto a tanque de almacenamiento.
- Verificar que el combustible este pasando por el codo.
- Desconectar manguera de tanque de almacenamiento y cerrar tapa.
- Revisar que tapas de tanques y contenedores estén bien cerrados.
- Verificar aumento de nivel en control a distancia.

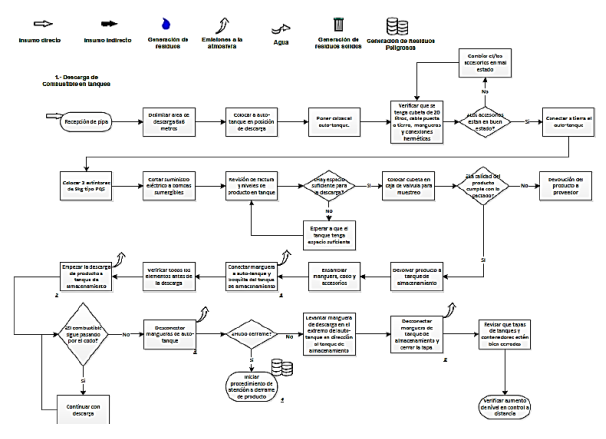

#### **Ver figura 1. Diagrama de Procesos**

**(descarga de combustible).**

#### **RESULTADOS**

#### **Proceso de descarga de combustible**

➢ Ensamblar el codo, la manguera y los accesorios, procurando que el ensamblado sea hermético.

- ➢ Conectar la manguera al autotanque y a la boquilla del tanque de almacenamiento.
- ➢ Iniciar la descarga de combustible, verificando que éste pase a través del codo.
- ➢ Una vez terminada la descarga, desconectar la manguera del autotanque; levantando la parte que se ensambla al mismo, con dirección al tanque de almacenamiento.
- ➢ Desconectar la manguera del tanque de almacenamiento y cerrar la tapa; también se debe verificar que todas las tapas queden cerradas correctamente.
- ➢ En caso de derrame, limpiar inmediatamente de acuerdo con los procedimientos de atención a derrame de producto.
- ➢ Verificar el nivel final del producto en el tanque mediante el sistema de control a distancia.
- ➢ Revisión de calidad del producto.
- ➢ Revisar la factura y los niveles de producto para determinar si el tanque tiene capacidad suficiente para recibir la descarga de combustible.
- ➢ Verificar la calidad del producto mediante un muestreo en la caja de válvula.

#### **Procedimiento de despacho**

- ➢ Tomar la pistola de despacho e introducirla en el tanque del vehículo.
- ➢ Verificar que marque cero y programar la cantidad de combustible a despachar o dependiendo lo que el cliente solicite.
- ➢ Esperar el paro automático de la pistola de descarga.
- ➢ Retirar la pistola de despacho y colocarla en su lugar.
- ➢ Colocar el tapón del vehículo y verificar que quede bien cerrado.
- ➢ En caso de derrame, iniciar con el procedimiento de atención al derrame del producto.
- ➢ Una vez retirada la unidad, asear el área de descarga y pistola.

#### **Medidas de seguridad**

- ➢ Algunas medidas de seguridad que se pueden emplear para prevenir accidentes son:
- ➢ A la llegada del cliente, dirigirlo hacia la posición de carga y solicitarle que apague su vehículo.
- ➢ Verificar que todos los pasajeros se hayan bajado.
- ➢ Verificar que el cliente no use el teléfono ni encienda cigarros u otros objetos que produzcan chispa o flama.
- ➢ Anotar en la bitácora el kilometraje de las unidades.

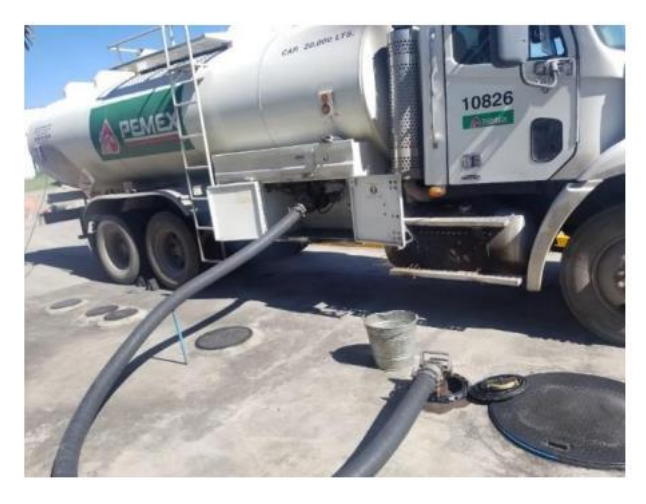

**Ver figura 2. Inicio de proceso de descarga.**

Por otro lado, si nos enfocamos en los beneficios académicos y tecnológicos podemos encontrar que la investigación propone las bases de estandarizar el proceso productivo de este combustible esto resulta importante pues no se tenía información formal del proceso en la instancia solo se realizaba el proceso de manera empírica y sin las adecuadas medidas de seguridad.

Los riesgos controlados fueron al aplicar estas medidas evitar algún incendio o explosión debido al surgimiento de una chispa, de acuerdo con los artículos mencionados al usar nuestro equipo de protección adecuadamente no permitimos que el material este en contacto con la piel ya que es dañino, el uso de la mascarilla es de gran ayuda porque no se está ingiriendo de manera directa lo cual causa mareos, dolores de cabeza, e incluso que el personal se desmaye.

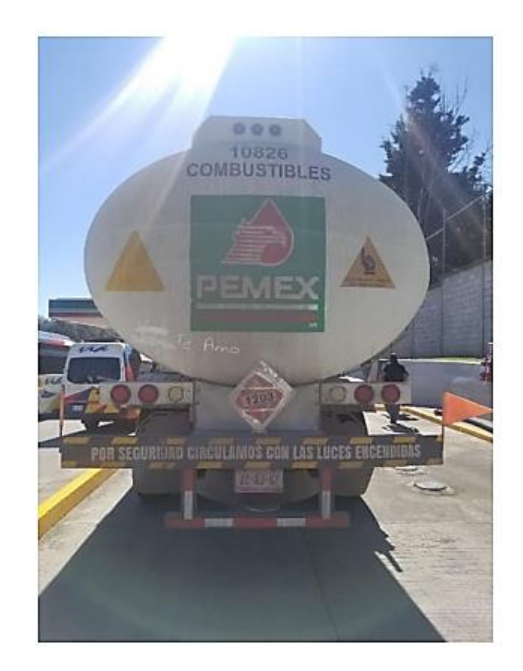

**Ver figura 3. Pipa lista para el proceso de descarga.**

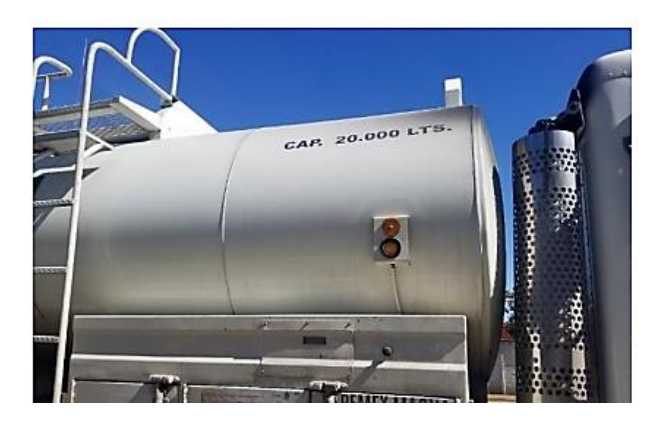

**Ver figura 4. Capacidad de la pipa.**

**Reglamento de la Ley General del Equilibrio Ecológico y la Protección al Ambiente en Materia de Prevención y Control de la Contaminación de la Atmósfera**

Aquí se describe el articulo 17 y en él se menciona que los responsables de las fuentes de jurisdicción federal, por las que se emitan olores, gases o partículas de tipo contaminantes estarán obligados a:

1.- Emplear equipos y sistemas que controlen las emisiones a la atmosfera para que estas no rebasen los niveles permitidos máximos establecidos en las normas técnicas ecológicas correspondientes [5].

#### **Ley General para la Prevención y Gestión Integral de los Residuos. (DOF 22-05-2015):**

De igual forma se describen principalmente dos secciones del articulo 5; la XIX la cual nos define lo que es Micro-Generador: el cual es un establecimiento industrial, comercial o de servicios que genere una cantidad de hasta cuatrocientos kilogramos de residuos peligrosos al año o su equivalente en otra unidad de medida.

La sección XXXII la cual nos define Residuos Peligrosos; son aquellos que posean alguna de las características de corrosividad, reactividad, explosividad, toxicidad, inflamabilidad, o que contengan agentes infecciosos que les confieran peligrosidad, así como envases, recipientes, embalajes y suelos que hayan sido contaminados cuando se transfieran a otro sitio de conformidad con lo que se establece en esta ley.

**El Artículo 40.-** nos menciona que los residuos peligrosos deberán ser manejados conforme a lo dispuesto en la presente Ley, su Reglamento, las normas oficiales mexicanas y las demás disposiciones que de este ordenamiento se deriven todo en general.

**El Artículo 41.-** dice en general que los generadores de residuos peligrosos y los gestores de este tipo de residuos, deberán manejarlos de manera segura y ambientalmente adecuada conforme a los términos señalados en esta Ley.

De acuerdo **con el Artículo 42.-** se menciona que los generadores y demás poseedores de residuos peligrosos, podrán contratar los servicios de manejo de estos residuos con

empresas o gestores autorizados para tales efectos por la Secretaría, o bien transferirlos a industrias para su utilización como insumos dentro de sus procesos, cuando previamente haya sido hecho del conocimiento de esta dependencia, mediante un plan de manejo para dichos insumos, basado en la minimización de sus riesgos.

Lo que se implementó gracias a estos artículos es tener de manera impresa y digital dicho reglamento además de tener supervisión por parte de la secretaria del medio ambiente para su revisión periódicamente, equipos de seguridad nuevos, una mejor ventilación en caso de algún accidente, más extintores de seguridad, capacitaciones continuas a todo el personal involucrado y las debidas certificaciones para validar el seguimiento oportuno.

La importancia de seguir este reglamento es por la gran contaminación al medio ambiente que genera ya que debe estar contenido el material para que no libere todos sus compuestos al aire además de que es dañino para los seres humanos también lo es para la flora y la fauna.

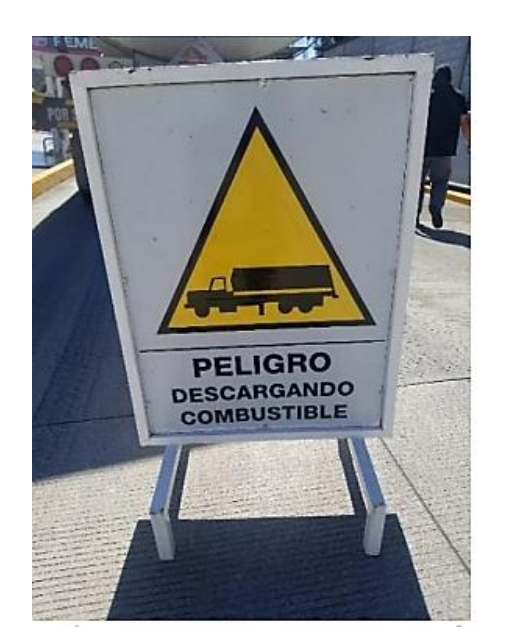

**Ver figura 5. señal de precaución.**

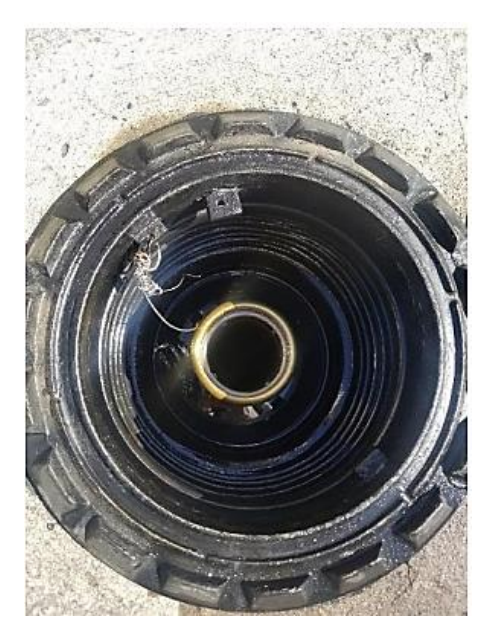

**Ver figura 6. Entrada al depósito.**

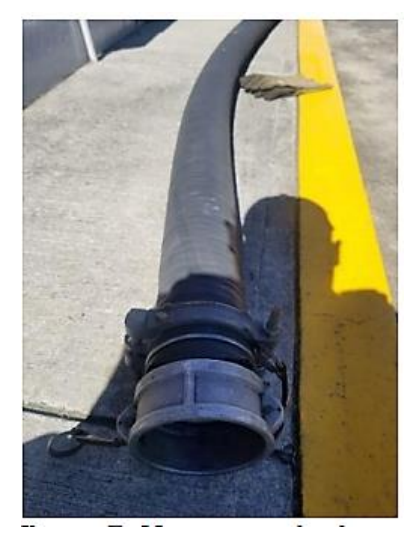

**Ver figura 7. Manguera de descarga.**

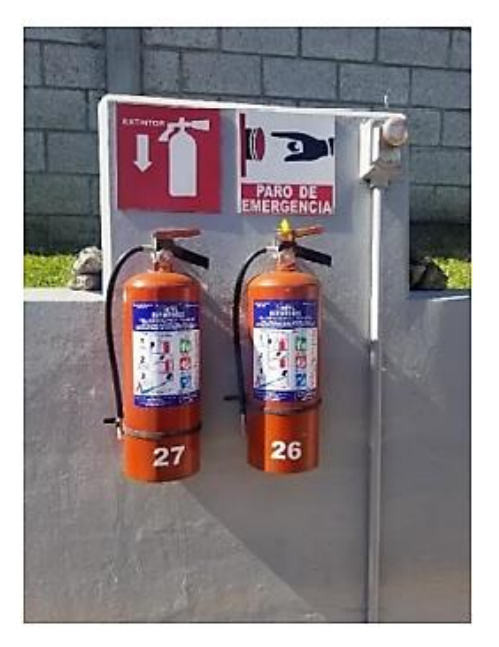

**Ver figura 8. Extintor en caso de incendio.**

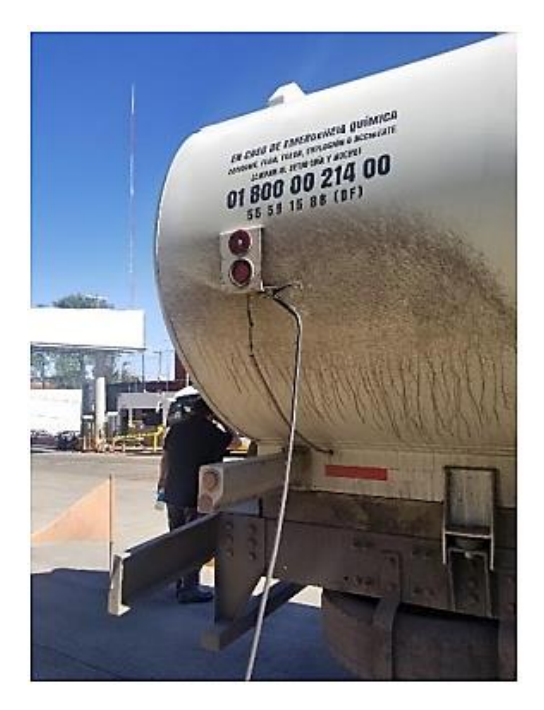

**Ver figura 9. Cables de corriente conectados.**

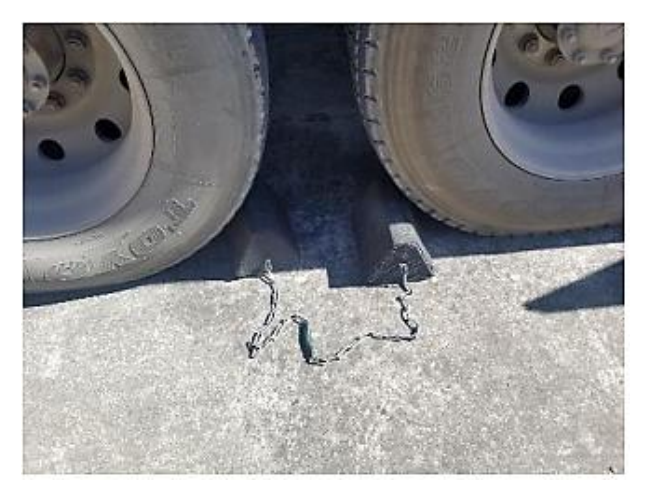

**Ver figura 10. Detención de la pipa.**

#### **CONCLUSIONES**

La presente investigación pone en evidencia entre otras cosas que para el sistema de descarga de combustible diésel original y ya propuesto devenga en un sistema de mejores condiciones, es necesario aplicar la gestión de la integración de los de los lineamientos y las normas ISO correspondientes a cada estación. El sistema resultante sería un sistema de gestión modificado, también llamado sistema integrado de gestión por contrato Se logro resolver la meta y los objetivos planteados al presentar algunos artículos del apartado de La ley General para la Prevención y Gestión Integral de los Residuos. (DOF 22- 05-2015). El aporte más llamativo dentro de este artículo es tener en primer plano y con gráficos el proceso a la hora de descargar el combustible diésel se consideró conveniente abordar estas ilustraciones con la finalidad de incrementar la interactividad cada actividad a realizar. Finalmente se sugiere considerar el modelo de la presente investigación como método no solamente aplicable para fines académicos, como en este caso, sino que también para el campo, es decir, en una operación real. Se sugiere además considerar el lugar de trabajo por ejemplo una oficina de gestión técnica donde se cumplan las funciones de seguimiento y control. Adicionalmente es necesario considerar, que no es suficiente que la gestión técnica de seguimiento cuente con un lugar físico propicio para las actividades sino también con el soporte tecnológico adecuado en un contexto de portabilidad.

Revisando los antecedentes de la higiene y seguridad industrial se puede apreciar que sus inicios fueron provocados por la necesidad de los trabajadores de contar con herramientas que les proporcionaran un ambiente de trabajo más seguro, y que actualmente cada empresa debe de tomar conciencia de lo importante que es contar con un sistema integrado de seguridad e higiene industrial, y así presentar una mejora de disminuir y regular los riesgos de accidentes y enfermedades profesionales a las que están expuestos los trabajadores en este caso por el contacto con los combustibles. Además, es una forma de cumplir con los reglamentos y todas las disposiciones legales dirigidas a crear un ambiente de trabajo seguro y garantizar el bienestar de cualquier trabajador. Es importante tanto para los empleadores con para los trabajadores, el cumplimiento efectivo de del programa de Higiene y Seguridad Industrial porque es ello lo que garantiza el mejor funcionamiento de los procesos.

#### **BIBLIOGRAFÍA**

*[1] M. A. Bedoya, "Análisis de una operación industrial de suministro de combustible diésel B-5 y desarrollo de una solución de optimización," Calid. y medio Ambient., vol. 037, no. 2019, 2019, doi: https://doi.org/10.26439/ing.ind2019.n037.4 542.*

*[2] D. González Couret, "Tendencias actuales de la Arquitectura y el Urbanismo en América Latina.1990–2014," Arquit. y Urban., vol. XXVI, no. 2, pp. 1815–5898, 2015.*

*[3] O. E. Contreras-Pacheco, L. H. Talero-Sarmiento, and L. Y. Escobar-Rodríguez, "Sostenibilidad, stakeholders y crisis de empresa: un análisis estructurado de percepciones," Suma Negocios, vol. 11, no. 24, pp. 64–72, 2020, doi: 10.14349/sumneg/2020.v11.n24.a7.*

*[4] I. Schifter et al., "Contribution of the gasoline distribution cycle to volatile organic compound emissions in the metropolitan area of Mexico City," J. Air Waste Manag. Assoc., vol. 52, no. 5, pp. 535–541, 2002, doi: 10.1080/10473289.2002.10470803.*

*[5] C. Chen, G. Reniers, and N. Khakzad, "Exploring loading and unloading operations in relation to domino effects in chemical industrial parks," Chem. Eng. Trans., vol. 77, pp. 55–60, 2019, doi: 10.3303/CET1977010.*

#### *Normatividad aplicable:*

*https://www.gob.mx/profepa/documentos/l ey-general-para-la-prevencion-y-gestionintegral-de-los-residuos-62914#*

#### **Agradecimientos**

Finalmente queremos agradecer a la academia de ingeniería industrial del Instituto Tecnológico Superior de Teziutlán, por las facilidades para desarrollar el proyecto.

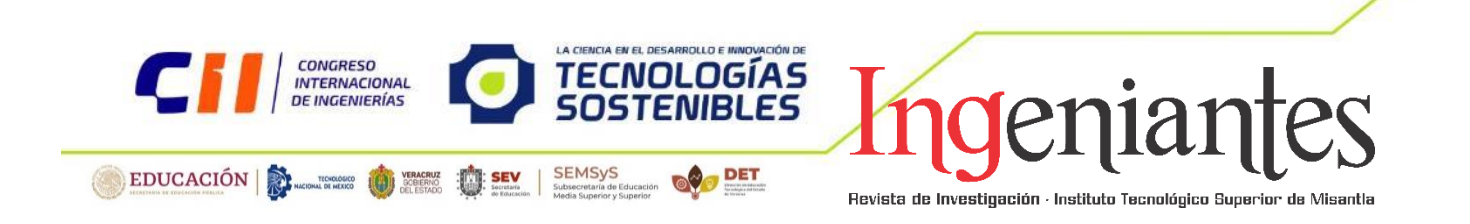

#### **Optimización del Almacén de Medicamento: Control de Merma y su Correcta Eliminación**

Rosita Viveros López<sup>1</sup> L19te0641@teziutlan.tecnm.mx

Cristina Viveros López ² L19te0640@teziutlan.tecnm.mx

Ángel Azarel Falcon Parra³ Hugo Alberto Bravo Quintero Hugo.bq@teziutlan.tecnm.mx

Contacto: Rosita Viveros López

L19te0641@teziutlan.tecnm.mx

231-114-0787

#### **Optimización de Procesos**

Rosita Viveros López, estudiante, Ingeniería Industrial, Instituto Tecnológico Superior de Teziutlán;

Cristina Viveros López, estudiante, Ingeniería Industrial, Instituto Tecnológico Superior de Teziutlán;

Ángel Azarel Falcon Parra, estudiante, Ingeniería Industrial, Instituto Tecnológico Superior de Teziutlán; Hugo Alberto Bravo Quintero, docente investigador, Ingeniería Industrial, Instituto Tecnológico Superior de Teziutlán.

*RESUMEN: Las mermas se presentan a lo largo de toda la cadena de suministro, y son una de las principales problemáticas en la gestión logística, es por ello que en esta investigación analizaremos el fallo en la cadena de suministro y/o en la logística y propondremos una solución. Todos los productos de que se dispone en la farmacia deben ser almacenados en las condiciones establecidas de limpieza, humedad y temperatura, de manera que se garantice su correcta conservación. Para ello, la farmacia debe contar con las instalaciones* 

*adecuadas: zona de dispensación, almacén, laboratorio, frigorífico, etc. y mantener en óptimas condiciones. En primer lugar, hay una serie de aspectos generales a tener en cuenta, que no por obvios se deben dejar de comprobar, como son: que no haya medicamentos en el suelo, polvo en las estanterías, ni cajas que impidan el paso; que los medicamentos que precisan receta no estén a la vista de los usuarios de la farmacia y que sean claramente visibles los precios de todos los productos que estén expuestos a los* 

*usuarios. Mediante la planificación de los procesos se llevará a cabo la optimización del almacén.*

*Inicialmente se van a organizar los recursos disponibles del almacén (como personas, tiempo y materiales, entre otros) para la correcta realización de las actividades y acciones necesarias para alcanzar los objetivos en el largo plazo. Esto resulta clave para el éxito de una organización.*

*PALABRAS CLAVE: Medicamentos, caducidad, merma, desecho.* 

**ABSTRACT:** *Shrinkage is present throughout the supply chain, and is one of the main problems in logistics management, which is why in this research we will analyze the failure in the supply chain and / or logistics and propose a solution. All the products available in the pharmacy must be stored in the established conditions of cleanliness, humidity and temperature, so as to guarantee their correct conservation. To do this, the pharmacy must have the appropriate facilities: dispensing area, warehouse, laboratory, refrigerator, etc. and keep them in optimal conditions. First of all, there are a series of general aspects to be taken into account, which should not be overlooked because they are obvious, such as: that there are no medicines on the floor, dust on the shelves, or boxes that impede the passage; that prescription medicines are not in sight of the pharmacy users and that the prices of all the products that are exposed to the users are clearly visible. The optimization of the warehouse will be carried out through process planning.*

*Initially, the resources available in the warehouse (such as people, time and materials, among others) will be organized for the correct execution of the activities and actions necessary to achieve the objectives in the long term. This is key to the success of an organization.*

*KEYWORDS:* **Medicines, expiration, wastage, disposal.**

#### **INTRODUCCIÓN**

Los medicamentos son un insumo elemental para los servicios de salud cuyo acceso puede ser determinante para la cura o el control de diversos padecimientos. Sin embargo, en México el acceso a estos está supeditado a la provisión de fármacos en los servicios de salud públicos, a la oferta privada de medicamentos, a las condiciones económicas de la población, a la capacidad del mercado para ofrecer más y mejores productos vía competencia y mejor regulación, así como a la capacidad de cubrir la red logística que se requiere para satisfacer las demandas públicas y privadas. [13].

Los servicios del almacén de medicamento desarrollan una intensa actividad logística para garantizar la cobertura de las necesidades de suministro de medicamentos, lo que ha motivado la necesidad de optimizar los recursos técnicos, la estructura, y el planteamiento de los procesos logísticos desde la perspectiva de la eficiencia y la seguridad. Principalmente, se enmarca un sistema de almacenamiento rotativo, el cual está compuesto por unos anaqueles donde se ubican los medicamentos y que, según su dispensación, reciben una denominación u otra.

Estos anaqueles se basan en el concepto de almacenamiento dinámico, de forma que el medicamento se acerca al usuario, evita desplazamientos innecesarios, reduce el espacio de almacenamiento y optimiza los recursos humanos. [14]

El almacenamiento del medicamento, se realiza según sus necesidades de conservación (temperatura, humedad) también incluye un control periódico y continuo de los stocks y caducidades.

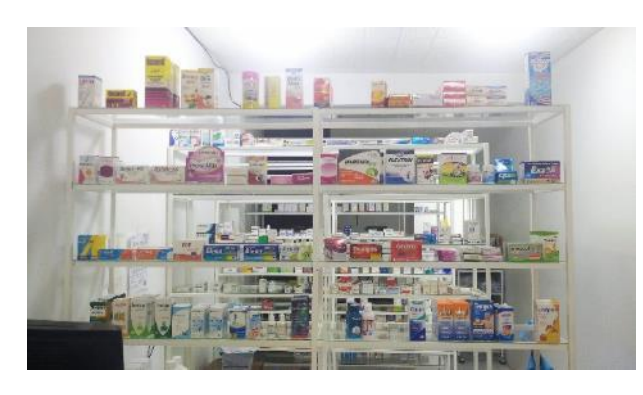

*Figura 1. Anaquel de medicamento a temperatura ambiente. Fuente: elaboración propia*

Es importante dejar claro que, mediante los dos métodos de optimización planteados, el almacén será beneficiado con los mejores resultados, ya que tendrá la posibilidad de optimizar de mejor manera sus procesos en áreas como administración y finanzas. Esto le entregará mayor eficiencia y productividad en los procesos que involucran.

#### 1.1 ¿Que son las mermas?

Material que se elimina por estar en malas condiciones, caducado, descontinuado.

Existen dos tipos de merma: conocida y desconocida; la merma conocida se define como aquella merma operativa a la cual se le puede atribuir una causa, un ejemplo de esto es el deterioro de mercancía, desperdicios y vencimientos y la merma desconocida se compone de pérdidas ocasionadas por robos, errores administrativos, entre otros. [15]

#### 1.2 ¿Qué es la caducidad?

La fecha de vencimiento es aquella que precisa el momento límite supuesto en que el producto aún se ajusta a sus especificaciones, siempre y cuando se haya almacenado correctamente. Esta definición implica la idea de que más allá de esta fecha el medicamento podría perder sus propiedades. Se establece para cada lote agregando el tiempo de conservación a la fecha de fabricación. Generalmente se coloca en la etiqueta del recipiente individual de los productos. [16].

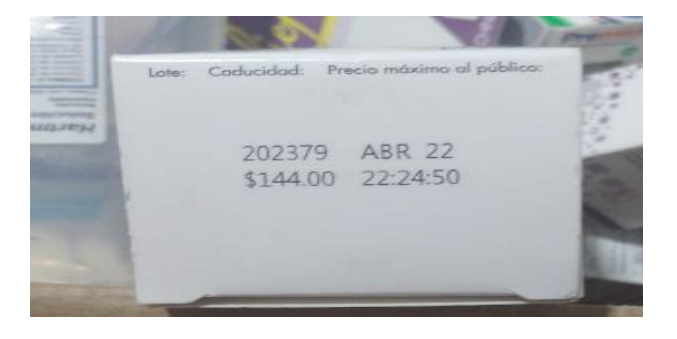

*Figura 2. Fecha de caducidad de un medicamento. Fuente: elaboración propia.*

1.3 Control de caducidades del almacén general

El Empleado Administrativo revisa mensualmente la caducidad de los productos y si es próxima a caducar; se comunica con el proveedor para negociar por alguno de caducidad más amplia y en caso de aceptar se le entregan los insumos próximos a caducar haciendo una póliza de salida por devolución al proveedor, lo anterior es supervisado y revisado que se lleve a cabo correctamente por el responsable sanitario.

1.4 ¿Qué pasa con los medicamentos caducados?

De los productos que por alguna razón no se devolvieron al proveedor o se deterioraron durante su conservación se saca una póliza con los datos que incluya lote, fecha y caducidad. Posteriormente, el encargado de este proceso da de baja los productos en el sistema, para luego colocarlos en bolsas rojas selladas. Se envía a la clínica más cercana para su destrucción.

Los artículos ya caducos se empaquetan en bolsas rojas, selladas y se envían a los depósitos de desechos tóxicos, los cuales se desechan de acuerdo a la normatividad vigente "Suplemento para establecimientos dedicados a la venta y suministro de medicamentos y demás insumos para la Salud." [17].

El sistema normativo en la industria farmacéutica en México se rige bajo instituciones gubernamentales como la

Comisión Federal para la Protección contra Riesgos Sanitarios (Cofepris) y el Instituto Mexicano de la Propiedad Industrial (IMPI). Estas organizaciones regulan de manera transversal los mecanismos administrativos para el funcionamiento del mercado, así como para otorgar el registro de nuevas patentes, vigilar el cumplimiento de los derechos de propiedad industrial y permitir la entrada de nuevos medicamentos genéricos. [13]

La gestión de la vida útil de los productos con una fecha establecida de vencimiento, no es una tarea muy sencilla de llevar a cabo, puesto que involucra un máximo control sobre los productos y a su vez procesos administrativos como: identificar la escasez de existencias y excesos de mercancía para solicitar. La merma dentro de los procesos logísticos de la industria farmacéutica se considera como la perdida de inventarios (diferencia entre lo físico y que se encuentra registrado en el sistema), además de una perdida monetaria.

Se asegura que una vez pasada la fecha de vencimiento, la mayoría de las preparaciones farmacéuticas pierden eficacia y algunas pueden desarrollar un perfil de reacción diferente y adverso en el organismo.

#### **MATERIAL Y MÉTODOS**

Son muchos los factores y causas que provocan merma a lo largo de todos los procesos involucrados en el control correcto del inventario; algunas de éstas, son gestionables y otras no. Por este motivo se clasificarán y se definirán cuáles son sus posibles soluciones, teniendo en cuenta que la "merma cero" es imposible de obtener como resultado, pero si se puede controlar el impacto que esta tenga. [18].

Las mermas se presentan a lo largo de toda la cadena de suministro, y son una de las principales problemáticas en la gestión logística, es por ello que en el presente artículo se analizará el fallo en la cadena de suministro y/o en la logística y se propondrá una solución.

Es por ello que, se llevó a cabo la siguiente metodología.

|             | Fase 1<br>Síntesis de la<br>problemática y<br>generalidades | Optimización del almacén<br>Control de mermas<br>٠<br>٠<br>Establecer los criterios<br>bajo los cuales el Almacén<br>de<br>Medicamentos<br>almacenará y controlará la<br>existencia de los mismos. | Ventajas de la investigación,<br>٠<br>propuesta de solución al<br>planteamiento del problema<br>Planteamiento de hipótesis de<br>una posible solución<br>мI<br>problema |
|-------------|-------------------------------------------------------------|----------------------------------------------------------------------------------------------------|----------------------------------------------------------------------------------------------------|
| Metodología | Fase 2<br>Análisis<br>documental                            | teórico.<br>Marco<br>٠<br>Investigación basada en<br>diversos artículos.<br>Revisión de la literatura                                                                                              | Investigación en artículos de<br>distintas revistas científicas                                                                                                    |
|             | Fase 3<br>Síntesis de<br>propuesta de<br>solución           | Diseño metodológico de<br>investigación para<br>la.<br>optimizar el almacén                                                                                                    | Recolección y análisis de<br>los datos encontrados                                                                                                    |

*Figura 3. Metodología. Fuente: elaboración propia.*

Fase I. Síntesis de la problemática y generalidades

El estudio a realizar está enfocado en reducir la merma existente en el almacén de medicamentos, además de la correcta eliminación de los medicamentos caducos.

Cabe mencionar que el objetivo general es, establecer un monitoreo de control para la correcta minimización de merma, la cual provoca pérdidas económicas, enfocándose en el área de logística y cadenas de suministro.

Por otro lado, el objetivo específico tiene la finalidad de explicar que es la merma, y como afecta a la administración del almacén, precisar cuáles son las principales causas del exceso de merma y por consiguiente buscar una solución, aclarar cuales son las medidas de control, procedimientos, políticas y normas para el protocolo correcto de desechos de medicamentos caducos.

Mientras que, la justificación expone el por qué, los medicamentos sobrantes y caducados en el hogar deberían ser eliminados de una manera que garantice la seguridad de la población, y que tenga un impacto negativo mínimo en el medio ambiente.

#### Fase II. Análisis documental

Durante esta fase de la metodología, es importante analizar el contenido de cada artículo, para seleccionar la información que más se relacione con planteamiento del problema y sus derivados.

En primer lugar, hay una serie de aspectos generales de suma importancia, que se tienen que llevar a cabo, los cuales son: que no haya medicamentos en el suelo, polvo en las estanterías, ni cajas que impidan el paso; que los medicamentos que precisan receta no estén a la vista de los usuarios de la farmacia y que sean claramente visibles los precios de todos los productos que estén expuestos a los usuarios, conforme establece el Real Decreto 2160/19936. [19].

Los medicamentos caducados han superado la fecha de vencimiento, aun si se ha almacenado bajo las condiciones recomendadas, por esta razón es exigido que se incluya la fecha de vencimiento en los medicamentos de venta con o sin receta médica. Varios países cuentan con estrategias para desechar los medicamentos adecuadamente. Por ejemplo, en México, se dispone del Plan Integral de Fomento Sanitario para el manejo adecuado de los medicamentos caducos en toda la cadena comercial y el Sistema Nacional de Gestión de Residuos de Envases de Medicamentos (Singrem). [20].

#### Fase III. Síntesis de propuesta de solución

En base a lo mencionado anteriormente, el siguiente paso es estructurar con toda la información recabada una propuesta de solución al planteamiento del problema.

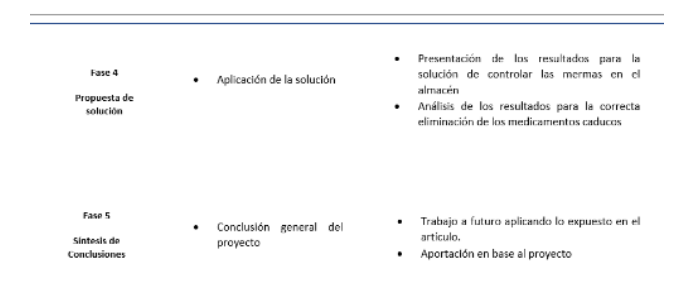

*Figura 4. Metodología. Fuente: elaboración propia.*

Fase IV. Aplicación de la solución

Con los datos obtenidos de la metodología aplicada, se presentan y se analizan los resultados que están entrelazados con el planteamiento del problema.

Fase V. Síntesis de conclusiones

En esta fase se retoman los aspectos más importantes de la investigación. Se realiza una conclusión general de todo el proyecto.

#### **RESULTADOS**

Todos los productos de que se dispone en la farmacia deben ser almacenados en las condiciones establecidas de limpieza, humedad y temperatura, de manera que se garantice su correcta conservación. Para ello, la farmacia debe contar con las instalaciones adecuadas: zona de dispensación, almacén, laboratorio, frigorífico, etc. y mantener en óptimas condiciones.

Método de optimización no. 1

Planificación de los procesos

Inicialmente se van a organizar los recursos disponibles del almacén (como personas, tiempo y materiales, entre otros) para la correcta realización de las actividades y acciones necesarias para alcanzar los objetivos en el largo plazo. Esto resulta clave para el éxito de una organización.

Un aspecto fundamental para el control de la merma, es monitorear constantemente las caducidades, para lo cual, deben realizarse distintos procesos.

Aunque, estos productos a simple vista se observan en perfecto estado, al momento de revisar el lote y fecha de caducidad, se detectó que la fecha de vencimiento se había superado, por lo que, tuvieron que ser retirados de los anaqueles.

Cabe recalcar que, mediante este aspecto del proceso, se lograron retirar a tiempo medicamentos que se encontraban para venta al público.

De esta manera se cumple una medida de control muy importante, la cual nos indica que todo medicamento que haya superado su fecha de caducidad debe retirarse del almacén y ser empaquetado para enviarse a un depósito de desechos tóxicos para su correcta eliminación.

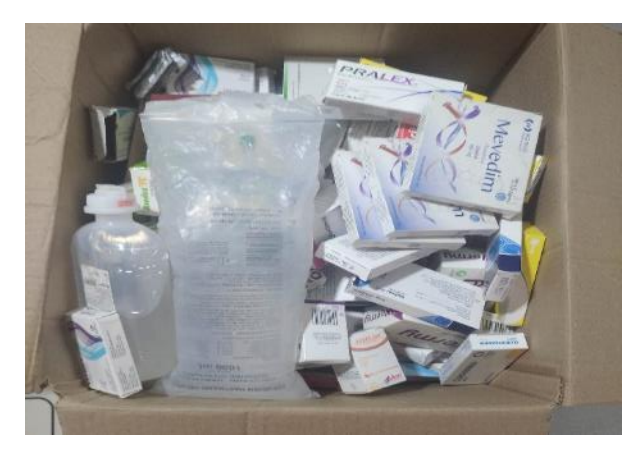

*Figura 5. Medicamento caducado retirado de los anaqueles. Fuente: elaboración propia.*

• Para comenzar, una estricta vigilancia en la recepción de los pedidos; es recomendable revisar la fecha de caducidad de todos los productos, con la finalidad de evitar la entrada de caducados o con un período de vencimiento corto. En este último caso, debe definirse un criterio para la aceptación o no de dichos medicamentos, para definir el criterio se debe considerar: el tipo de artículo que se trate (de caducidad corta o larga, de alta o baja rotación) o el motivo por el que se adquiere (si se trata de un encargo es previsible que vaya a utilizarse inmediatamente, mientras que si es una reposición de un artículo de tenencia obligatoria es posible que vaya a estar mucho tiempo en la farmacia). En cualquier caso, se recomienda que cuando se recepcione un producto se incluya en el programa informático de la farmacia la fecha de caducidad. [19]. Atendiendo el paso número uno se realizó un catálogo de productos para aumentar la vigilancia y

constante monitoreo de los medicamentos almacenados.

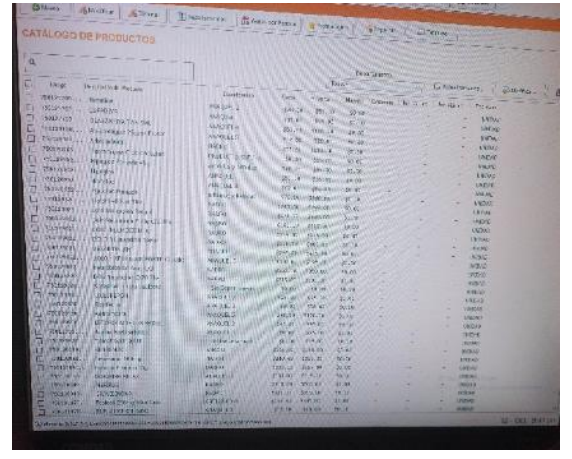

*Figura 6. Catálogo de productos. Fuente: elaboración propia.*

• Por consiguiente, debe haber un máximo control en el almacenamiento; y para ello se utilizará el sistema FIFO (un acrónimo inglés que se refiere a la sistemática First In First Out, que consiste en colocar los envases que llegan detrás de los que ya estaban en el almacén) contribuye a evitar que no se queden en la parte trasera de los estantes los productos con fechas de caducidad más inmediatas. [19]. Primeros productos en llegar, primeros

productos en salir, es un método bastante sencillo, para llevarlo a cabo, basta con tener un registro de todas las entradas y salidas de los medicamentos, así, como se muestra la siguiente imagen, en donde se colocaron al frente medicamentos que llegaron el mes pasado y al fondo medicamentos que llegaron el mes presente.

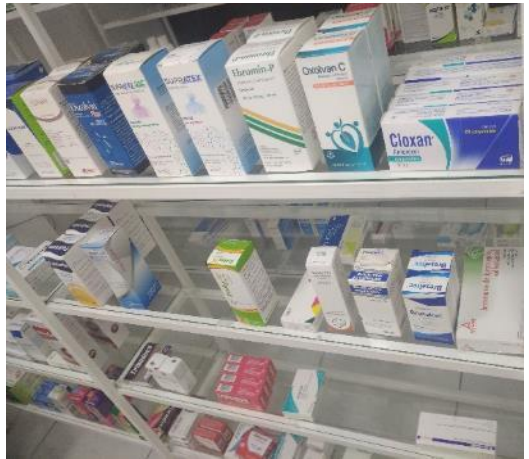

*Figura 7. Sistema FIFO. Fuente: elaboración propia.*

• Finalmente, se encuentra el control en la dispensación; a pesar de que se sigan las recomendaciones planteadas anteriormente, en el momento de la dispensación se recomienda comprobar la fecha de caducidad, para evitar posibles errores y poder advertir a los usuarios en caso de que el producto esté próximo a caducar.

Método de optimización no. 2

Mejorar la atención a las personas Probablemente uno de los puntos más delicados a tratar, ya que un negocio sin personas que prefieran sus productos no puede existir. Por esta razón, es clave mejorar la atención que se les entrega a los consumidores, buscando generar un vínculo de fidelidad hacia la organización al entregar mayor satisfacción y calidad en el servicio. Para mejorar las operaciones del almacén, es necesario brindar un excelente servicio al cliente, por lo que, a la hora de vender algún medicamento debe corroborarse por ultima vez que el producto; se encuentre en buenas condiciones, sellado y que su fecha de caducidad no se encuentre muy próxima. La siguiente imagen nos da un ejemplo de ello.

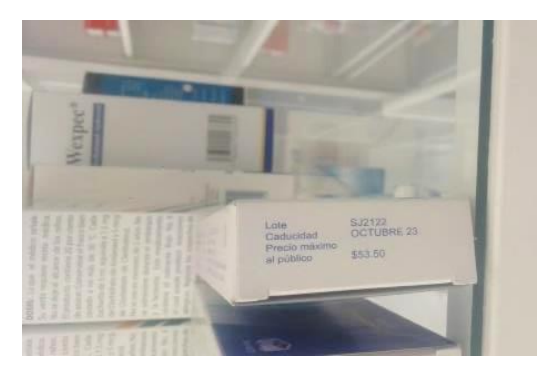

*Figura 8. Dispensación del medicamento. Fuente: elaboración propia.*

#### MÉTODOS DE DISPOSICIÓN

De acuerdo con la OMS (1999) se consideran los siguientes procedimientos de disposición de medicamentos caducos.

- Devolución al donador o fabricante En cualquier lugar la devolución de los medicamentos caducos y no deseados al fabricante para su disposición segura debe explorarse. particularmente para medicamentos que presentan problemas de disposición tales como los antineoplásicos. En el caso de que el donador sea un laboratorio nacional, la devolución no constituye ningún problema más que el costo del transporte, sin embargo, se debe evaluar la contabilidad de esta acción teniendo en cuenta las cantidades de producto; si éstas son muy bajas deben buscarse otras alternativas viables de disposición segura.
- Sitios de disposición de residuos Un basurero es el lugar donde los desechos se disponen directamente sobre la tierra sin un tratamiento previo; es el método de disposición más antiguo y más ampliamente practicado para desechos sólidos. Se reconocen tres tipos:
- 1. Basureros a cielo abierto La descarga no dirigida es probablemente el método más común de disposición en tierra en países subdesarrollados; sin embargo, esto no protege al medio ambiente local por lo cual debe usarse sólo como un

último recurso. De preferencia, los productos farmacéuticos deben descargarse después de su inmovilización por encapsulamiento, los residuos sin tratamiento deben de cubrirse rápidamente con grandes cantidades de desechos municipales para prevenir su separación y venta por parte de los pepenadores. La descarga de residuos en basureros incontrolados a cielo abierto con el aislamiento insuficiente de los mantos acuíferos o de otros cuerpos de agua como canales y ríos, tiene por consecuencia la contaminación de los mismos.

- 2. Basureros controlados Este tipo de sitios cuenta con algunas características que evitan la fuga de sustancias químicas a los mantos acuíferos; el depósito directo de sustancias farmacéuticas es una mejor opción después de la descarga de desechos farmacéuticos inmovilizados en tiraderos a cielo abierto.
- 3. Relleno sanitario altamente dirigido Los sitios de disposición construidos y operados apropiadamente son llamados rellenos sanitarios; su principal característica es la alta protección a los mantos acuíferos. Esta es la opción de disposición relativamente segura para los residuos sólidos municipales y algunos desechos farmacéuticos. [21].

#### **CONCLUSIONES**

De manera análoga, para lograr nuestros objetivos; el primer paso a realizar es identificar las causas que generan la merma en la cadena de suministros del almacén, para buscar la fuente del error, posteriormente, describir las normas, políticas, procedimientos y medidas de control necesarios para disminuir el efecto negativo de las mermas.

A la hora de almacenar un producto, es esencial tener en cuenta cuáles deben ser sus condiciones de conservación y controlarlas mediante los correspondientes registros.

- Es importante establecer un stock mínimo del que debe disponerse siempre en la farmacia. Para fijarlo además de considerar el índice de rotación, se tendrá en cuenta la normativa aplicable sobre existencias mínimas.
- Con el fin de evitar la dispensación de productos no conformes, éstos deben estar separados en una zona claramente identificada y es necesario establecer una sistemática para el control de caducidades.
- Es imprescindible disponer en la farmacia de una cuenta de correo electrónico para recibir, de la forma más inmediata posible, las alertas sobre retiradas y suspensiones temporales y evitar así los riesgos para la salud de los consumidores.

Finalmente, al aplicar la metodología presentada, normas y medidas de control dentro del almacén podemos concluir que:

1. Deben acatarse todas las instrucciones de manejo y control que cada medicamento posee en su empaque.

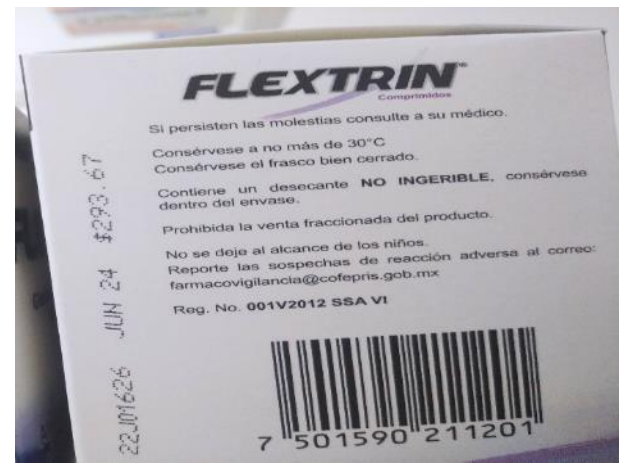

*Figura 9. Información del medicamento. Fuente: elaboración propia.*

2. Los medicamentos deben acomodarse mediante el sistema FIFO, tal como se muestra en la imagen.

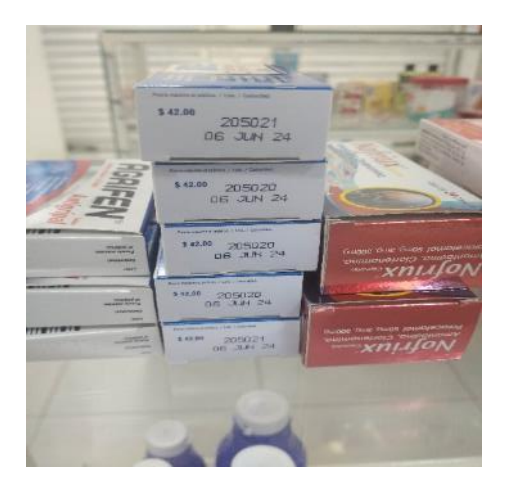

*Figura 10. Medicamentos ordenados mediante el sistema FIFO. Fuente: elaboración propia.*

3. Se debe contar con un registro de entradas y salidas, así como de la rotación de los productos, para mantener un control de existencias en el cual, las mermas sean mínimas.

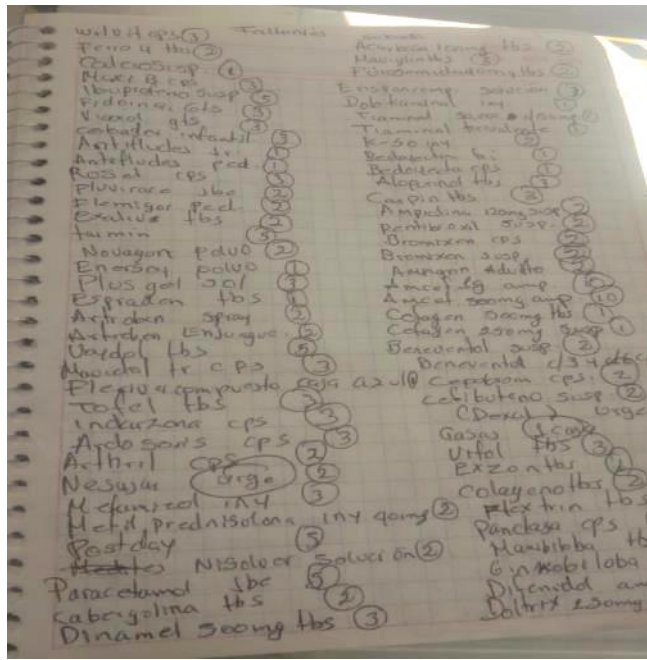

*Figura 11. Registro de entradas y salidas. Fuente: elaboración propia.*

#### **BIBLIOGRAFÍA**

*[1] PROFEPA, «Profepa.gob.mx,» [En línea]. Available: https://www.gob.mx/profepa/documentos/l ey-general-para-la-prevencion-y-gestionintegral-de-los-residuos-62914#.*

*[2] A. Pérez Sánchez, G. I. Valero Almanza, E. Ranero González y E. J. Pérez Sánchez,* 

*«Diseño térmico de un intercambiador de calor de doble tubo aleteado para el enfriamiento de metanol,» Nexo Nexo Revista Científica, vol. 34, nº 02, pp. 636- 660, 2021.* 

*[3] A. Pérez Sánchez, E. Ranero González, E. Pérez Sánchez, N. Liaño Abascal y C. Gastamiza Sicilia, «Diseño térmico de un intercambiador de calor de tubo y coraza para el enfriamiento de metanol,» Nexo Revista Científica, vol. 33, nº 02, pp. 753- 776, 2020.* 

[4] S. Gradziel y K. Majewski *«Experimental Determination of the Friction Factor in a Tube with Internal Helical Ribs,» Energies, vol. 12, nº 2, 2019.* 

*[5] K. Natthaporn, M. Kittinan, N. Chayut y K. Takeishi, «Effect of Inclined Ribs on Heat Transfer Coefficient in Stationary Square Chanel,» Theoretical & Applied Mechanics Letters, vol. 6, pp. 1-8, 2017.* 

*[6] N. Zheng, P. Liu, F. Shan, Z. Liu y W. Liu, «Effects of rib arrangements on the flow pattern and heat transfer in an internally ribbed heat exchanger tube,» International Journal of Thermal Sciences, vol. 101, pp. 93-105, 2016.* 

*[7] M. H. Ahmed, «Investigation of the Heat Transfer and Pressure Drop In Tubes with Transverse Ribs of Zigzag Configurations,» Applied Sciences, vol. 12, nº 11, 2022.* 

*[8] A. F. Mills y C. F. M. Coimbra, Basic Heat and Mass Transfer, Temporal Publishing, LLC, 2015.* 

*[9] M. Delgadillo, V. Benítez, M. Bárcenas y M. Vaca, «Construcción y caracterización de un intercambiador de calor prototipo para fines educativos,» Coloquio de Investigación Multidiciplinaria , vol. 7, nº 1, pp. 1239-1246, 2019.* 

*[10] B. N. Hernández-Elías,, . C. O. Ríos-Orozco, J. A. Escobedo-Bretado, I. R. Martín-Domínguez y M. . A. Cervantes-Mata, «Determinación del coeficiente* 

*global de transferencia de calor de un intercambiador de calor compacto para su aplicación en calor solar para procesos industriales,» Memorias del XXXII Congreso Nacional de Termodinámica, pp. 321-333, 2017.* 

*[11] T. L. Bergman, A. S. Lavine, F. P. Incropera y D. P. Dewitt, Introduction to Heat Transfer, JOHN WILEY & SONS, INC., 2011.* 

*[12] R. M. Felder y R. W. Rousseau, Principios Elemetales de los Procesos Quimicos, México , D.F.: LIMUSA, S.A. d e C.V., 2004.* 

*[13] N. H. F. M. L. M. T. Ingrid Chavez, «El mercado de medicamentos en Mexico,» Instituto Mexicano Para La Competitividad A.C, p. 20, 2021.* 

*[14] M. C.-L. B. F.-C. L. M.-L. M.T. Rabunal-Álvarez, «Indicadores de calidad en el proceso de almacenamiento y dispensación de medicamentos en un Servicio de Farmacia Hospitalaria,» Revista de Calidad Asistencial, 2014.* 

*[15] A. P. V. Velandia, «Metodologia DMAIC para la reduccion de merma conocida en productos farmaceuticos,» Especializacion en gerencia logistica integral , pp. 2-3, 2018.* 

*[16] R. F. A. J. P. P. Francisco Debesa García, «La caducidad de los medicamentos: justificación de una duda,» Revista Cubana de Farmacia, 2004.* 

*[17] «Procedimientos normalizados de operacion del almacen general de medicamentos,» SNTE, 2017.* 

*[18] E. B. Angarita, «Control de mermas en los inventarios para las cadena de,» Universidad Militar Nueva Granada, 2015.* 

*[19] N. S. Juan Del Arco, «Almacenamiento, custodia y conservacion de los medicamentos,» Farmacia Comunitaria, p. 45, 2009.* 

*[20] Y. R. R. G. S.-G. María José Muñoz-Bejarano, «Análisis del desecho de medicamentos en Costa Rica durante el 2019, un paso hacia la ecofarmacovigilancia,» Revista Colombiana de Ciencia Química Farmacologica, p. 425, 2021.* 

*[21] P. T. R. Georgina Fernández Villagómez, «Guía para la disposición segura de medicamentos caducos en situaciones de emergencia,» CENAPRED, 2001.* 

*[22] S. A. Jordan, «The turbulent character and pressure loss produced by periodic symmetric ribs in a circular duct,» International Journal of Heat and Fluid Flow, vol. 24, pp. 795-806, 2003.* 

*[23] L. M. S., J. S. S., A. S. W. y H. J. C., «Effects of angled ribs on turbulent heat transfer and friction factors in the rectangular divergent channel,» International Journal of Thermal Sciences, vol. 84, pp. 1-8, 2014.* 

*[24] W. P., Y. B. A. y W. B., «Heat transfer enhancement in a ribbed channel: Development of turbulence closures,» International Journal of Heat and Mass Transfer, vol. 76, pp. 509-522, 2014.* 

*[25] G. Xie, X. Liu y H. Yan, «Film cooling performance and flow characteristics of internal cooling channels with continuous/truncated ribs,» International Journal of Heat and Mass Transfer, vol. 105, pp. 65-75, 2017.* 

*[26] V. J. B. F. Alicia Perez Torres, «Tratamiento residual de los medicamentos (y II). Donaciones y caducidad,» Sanidad Ambiental, 2001.* 

*[27] J. S. G. G. M. C. H. G. V. V. P. A. M. L. Oscar Zuñiga Lemus, «Recolecta y clasificación de medicamentos caducados en la comunidad de Teotitlán de Flores Magón, Oaxaca, México durante 36 meses,» Revista Mexicana de Ciencias Farmaceuticas, 2016.*

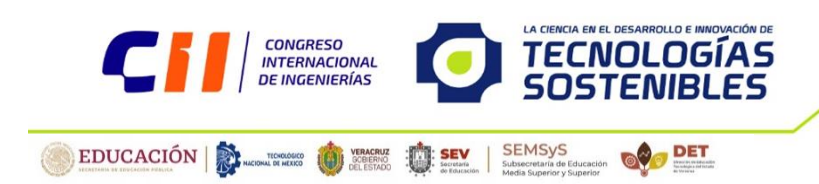

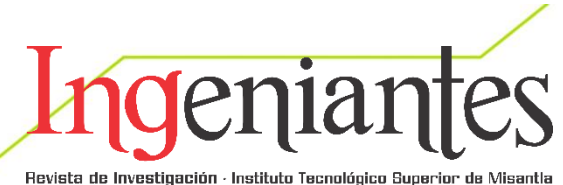

#### **Desarrollo de una Herramienta Basada en Software para Apoyo en el Aprendizaje Lúdico de los Infantes en Guarderías**

Ángel Adrián Muñoz Coh<sup>1</sup> 191k0033@itscarrillopuerto.edu.mx

Eduardo Vázquez Santacruz ² evazquez@xanum.uam.mx

Flor Radilla López ³ Flor.documentos@gmail.com

Contacto:

evazquez@xanum.uam.mx

5585100108

#### **Innovación**

Angel Adrián Muñoz Coh, Instituto Tecnológico Superior de Felipe Carrillo Puerto (ITSFCP), Felipe Carrillo Puerto, Quintana Roo; Eduardo Vázquez Santacruz, Doctorado, Departamento De Ingeniería Eléctrica, Universidad Autónoma Metropolitana, Ciudad De México; Flor Radilla López, Maestra En Ciencias, Ciudad De México

*RESUMEN: Este trabajo muestra la investigación y desarrollo de herramientas de apoyo basadas en software para el aprendizaje lúdico de los infantes en las guarderías, con el objetivo de ofrecer las mejores estrategias para la mejora de la calidad del aprendizaje en los infantes. Este proyecto se llevará a cabo a través de una aplicación móvil desarrollada en el lenguaje Java, con el objetivo de brindar material innovador y ampliar las posibilidades de aprendizaje a través de la tecnología [3, 4, 6, 7, 10, 11].*

*PALABRAS CLAVE: aplicaciones móviles, aprendizaje lúdico, herramientas de*  *software educativas, ingeniería de software, tecnología educativa* 

**ABSTRACT:** *This work shows the research and development of support tools based in software for the playful learning of infants in nurseries, with the objective of offering the best strategies for improvement of quality learning in infants. This project will be carried out through a mobile application developed in the Java language, with the aim of providing innovative material and expanding the possibilities of learning through technology [3, 4, 6, 7, 10, 11].*

*KEYWORDS: mobile applications, playful learning, educational software tools,* 

#### *software engineering, educational technology*

#### **INTRODUCCIÓN**

El siguiente proyecto tiene como objetivo la creación de una aplicación móvil dirigida para un mercado que interactúa con el sistema operativo Android. La hemos denominado "Baúl del aprendizaje". La aplicación cubrirá los temas relacionados con figuras, vocales y números básicos, los cuales se tratarán en diversos juegos digitales que son parte también de este proyecto. Tales juegos están denominados como: arma objetos con figuras, identifica las vocales de un objeto y reconoce las cantidades que indique la ruleta. Todos ellos con el objetivo de ser implementados como una herramienta positiva en el aprendizaje lúdico de los Infantes en guarderías [3, 4, 6, 7, 10, 11].

El juego es una actividad que el ser humano desde su nacimiento realiza y además disfruta, pero al mismo tiempo contribuye a los procesos de desarrollo que, como ser social e individual, necesita para desenvolverse en su entorno. Según [6] el juego es una actividad fundamental para el desarrollo y el aprendizaje en la infancia. El juego permitirá al niño poner en marcha los mecanismos de su imaginación, expresar su manera de ver el mundo que le rodea, desarrollar su creatividad y relacionarse con adultos e iguales. La actividad lúdica contribuye en gran medida a la maduración psicomotriz, potencia la actividad cognitiva, facilita el desarrollo afectivo y es vehículo fundamental para la socialización de los niños. Por eso, el juego se convierte en uno de los medios más poderosos que tienen los niños para aprender nuevas habilidades y conceptos a través de su propia experiencia [7, 10, 11].

El uso de herramientas tecnológicas como apoyo en los procesos de enseñanzaaprendizaje de los niños de preescolar no debe visualizarse de forma negativa, todo lo contrario, para algunos autores el uso de software como juegos digitales o videojuegos, utilizados de forma moderada y adecuada resulta una estrategia positiva en el aprendizaje significativo de los niños [6].

#### **MATERIAL Y MÉTODOS**

#### **Planteamiento del problema**

La educación preescolar es trascendental para el desarrollo integral y formativo de los niños, y es por esto por lo que actualmente se ve una exigencia superior para los objetivos del aprendizaje convirtiéndose, en la mayoría de los casos en la acumulación de tareas repetitivas que con el tiempo va generando que los niños muestren apatía hacia el aprendizaje; resultando tedioso realizarlas y sobre todo creando una barrera para aprender [7].

Los años correspondientes a la educación preescolar constituyen la parte central del período de la primera infancia, y son los que fundamentan el éxito tanto en la escuela como después de ésta. Es importante indicar que el aprendizaje a través del juego resulta pertinente durante todo el período de la primera infancia e incluso después de esta [11].

Los niños requieren un apoyo extra para poder llegar al aprendizaje deseado y de esta manera poder demostrar todo el potencial del que son capaces. Desde esta perspectiva la educación inicial posibilita un espacio idóneo por medio del cual, el niño y la niña exteriorizan su riqueza espiritual, física, social y afectiva, construyendo su personalidad en forma dinámica creadora y recreativa [7].

En este sentido, este trabajo involucra la tecnología actual de vanguardia que permite democratizar el acceso de las herramientas

lúdicas y pedagógicas con el objetivo de potencializar el desempeño de los infantes que interactúan con guarderías.

#### **Objetivo General**

Desarrollar una herramienta en versión prototipo para el aprendizaje lúdico de los infantes en guarderías, mediante el desarrollo de una aplicación móvil la cual pretende brindar un aprendizaje de mayor calidad siendo interactiva y amigable con el usuario.

#### **Objetivos Específicos**

- Comprender las necesidades del usuario.
- Investigar diferentes propuestas de juegos para el aprendizaje.
- Establecer los juegos que contendrá la aplicación.
- Desarrollar una aplicación para el aprendizaje lúdico de infantes.
- Brindar una herramienta moderna para el aprendizaje lúdico de infantes.

#### **Solución propuesta**

Se pretende brindar una herramienta tecnológica en versión prototipo capaz de ayudar en la enseñanza y aprendizaje lúdico de los infantes en guarderías puesto que como se explicó previamente el juego es una de las mejores herramientas para el aprendizaje en infantes, debido a que fomenta el desarrollo y fortalecimiento de nuevas habilidades, así como también permite que el infante pueda desenvolverse de mejor manera en un área establecida.

Nos encontramos en una nueva era, la era digital donde el uso de software como juegos digitales o videojuegos, utilizados de forma moderada y adecuada resulta una estrategia positiva en el aprendizaje significativo de los niños. Trayendo consigo otros beneficios tales como: el aprender mientras juega, desarrollar habilidades cognitivas, habilidades sociales, al igual que beneficiará directamente a docentes que atienden a dicho nivel y por ende a la población infantil de las guarderías tal como menciona [4]. El objetivo consiste en brindar a las docentes en su labor profesional una posible metodología de enseñanza basada en el juego, que pueda enriquecer el trabajo en las aulas y en la elaboración y clasificación de materiales educativos que son parte del juego.

La finalidad de la propuesta es lograr que los y las docentes implementen espacios apropiados en el aula para despertar en los niños y niñas el interés por aprender y así lograr el desarrollo de actitudes y habilidades a través del juego de forma integral.

#### **Diseño de la solución pedagógica basada en Software**

Con el objetivo de generar una idea más clara sobre los componentes, estructura y funcionalidad de la aplicación, fue necesario ejecutar las etapas de análisis de requerimientos y de diseño que implican las siguientes secciones.

**Historias de Usuario.** La Tabla 1, es un ejemplo de una historia de usuario aplicada en el desarrollo de este proyecto, en este caso del juego vocales. La función principal de este componente es brindar una perspectiva de usuario acerca del funcionamiento del software.

#### *Tabla 1. Historia de Usuario, juegos vocales*

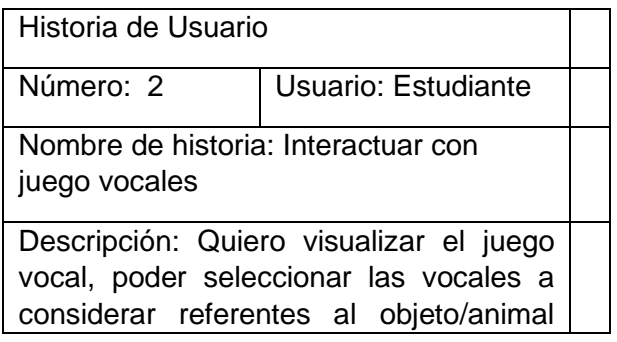

que se presente, así como, recibir un mensaje si la acción es correcta o incorrecta.

Validación: El estudiante puede visualizar de forma correcta el juego, pudiendo interactuar sin ninguna complicación y sabiendo los resultados de la acción que realice.

**Maquetas.** La Figura 1, Muestra uno de los bosquejos creados para el desarrollo del proyecto, de igual forma entorno al juego vocales, la principal función consiste en plasmar y mostrar la idea principal del diseño de la aplicación móvil.

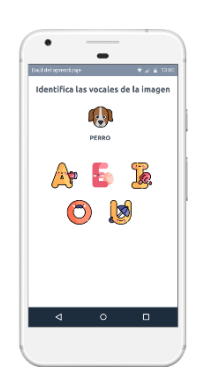

*Figura 1. Boceto de juego de vocales. Fuente: elaboración propia.*

#### **Diagramas de Casos de Uso**

Los diagramas de casos de uso son el componente final y más importante en la etapa de diseño, puesto que describen el funcionamiento que tendrá la aplicación móvil en diferentes escenarios. La Figura 2 presenta un ejemplo de un diagrama de casos de uso utilizado para el juego vocales.

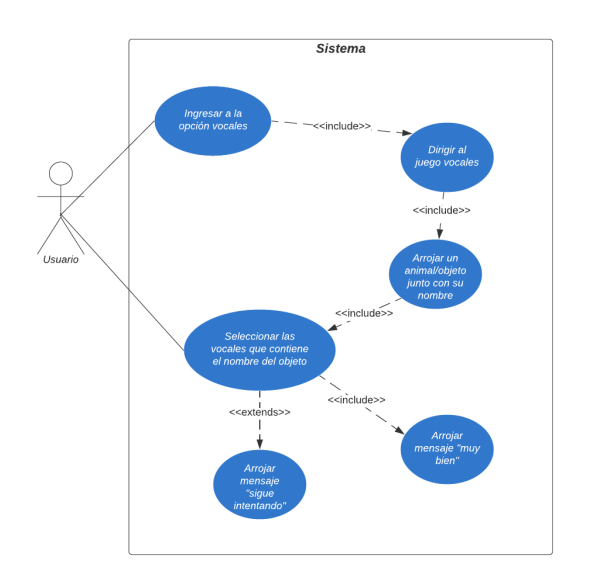

*Figura 2. Diagrama de casos de uso, juegos vocales. Fuente: elaboración propia.*

#### **Desarrollo del Software**

#### **Metodología**

Se optó por el uso de una metodología de desarrollo ágil (Scrum), pues generalmente es un proceso Incremental (entregas frecuentes con ciclos rápidos); también Cooperativo (desarrolladores trabajan constantemente con una comunicación muy fina y constante); Sencillo (el método es fácil de aprender y modificar para el equipo de desarrollo) y finalmente Adaptativo (capaz de permitir cambios de último momento). Recordemos que esta metodología enfatiza que la capacidad de respuesta a un cambio es más importante que el seguimiento estricto de un plan. En este sentido, se diseñó un plan de desarrollo de proyecto, el cual incluye juntas diarias y semanales atendiendo la definición de la metodología ágil Scrum [2], a través de estas reuniones se monitoreará el avance del proyecto de acuerdo a las siguientes cuestiones:

• ¿Qué se ha hecho desde ayer? - ¿Qué se ha hecho desde la semana pasada?

• ¿Qué es lo que haremos hasta la siguiente reunión de mañana? - ¿Qué es lo que haremos

hasta la reunión de la próxima semana? • ¿Hemos tenido algún problema que haya impedido alcanzar el objetivo?

A continuación, se presentan las actividades principales realizadas para atender esta metodología de desarrollo en este proyecto,

1.- Investigación – Análisis de Requerimientos: En esta etapa se recabó información relacionada a los usuarios como sus datos personales entre otros para el registro de un infante. 2.- Diseño. Se utilizó la herramienta Balsamiq para hacer un boceto de la interfaz gráfica. Se realizaron los diseños de la herramienta en general como se indica más adelante. 3.- Implementación. Para esta etapa operativa se realizó la codificación relacionada con la construcción de las diversas piezas del sistema.

4.- Pruebas de aceptación del usuario. Se realizaron pruebas con usuarios para conocer la retroalimentación respecto a la funcionalidad de esta herramienta.

Para el desarrollo de este proyecto fue necesario el entorno de desarrollo Android Studio, usando el lenguaje de Java, dicho entorno fue fundamental para llevar a cabo la creación de interfaces con sus respectivas funcionalidades, a continuación, se presentan los componentes de la aplicación "Baúl del aprendizaje" creados durante la etapa de desarrollo.

**Inicio.** Una vez que el usuario tenga la aplicación en su dispositivo móvil podrá visualizarla, así como indica la Figura 3. Para acceder a la aplicación el usuario deberá dar clic sobre el ícono de la aplicación denominada "Baúl del aprendizaje" y con ello el sistema cargará la aplicación.

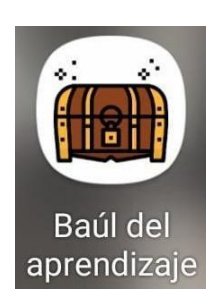

*Figura 3. Logo de inicio de la aplicación. Fuente: elaboración propia.*

**Splash Screen**. La Figura 4, muestra la pantalla previa al menú principal donde arroja un ProgressBar junto con el logo de la aplicación refiriéndose a la carga del sistema, una vez que termine el tiempo de ejecución aproximado de dos segundos el sistema visualizará el menú de la aplicación.

Para esta pantalla se necesitó principalmente de la clase Java TimerTask

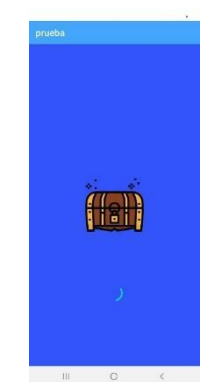

*Figura 4. Splash Screen de la aplicación. Fuente: elaboración propia.*

**Menú principal.** La Figura 5 representa la pantalla con las opciones (es decir, los diferentes Juegos) que contiene la aplicación móvil. En este apartado fueron necesarios los objetos *Intent*, así como el método *onClickListener* para la función de redireccionamiento de pantallas. A

continuación, se describen brevemente cada uno de los juegos.

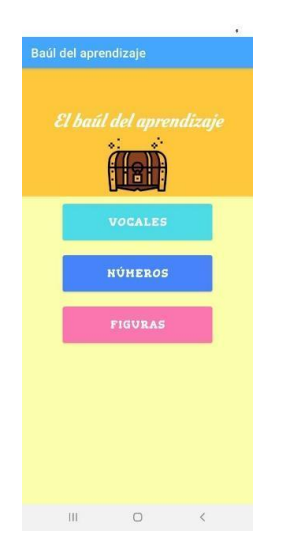

*Figura 5. Menú principal de la aplicación. Fuente: elaboración propia.*

**Juego Vocales.** En la Figura 6, es posible visualizar la pantalla del juego vocales, en el nivel 1 de los 3 disponibles. El objetivo del usuario será presionar los botones de las vocales que considere forman parte de la palabra. Cuando seleccione una vocal correcta ésta se iluminará de color verde en la palabra del objeto/animal, así como también se iluminará el botón de esa vocal con el color verde bloqueando ese botón para evitar conflictos. En caso contrario, el botón de esa vocal se iluminará color rojo, arrojando un mensaje corto motivando a seguir intentando y bloqueando ese botón para evitar conflictos.

Para esta pantalla se necesitó principalmente el uso de condicionales para comparar las vocales seleccionadas con las vocales disponibles en la palabra visualizada.

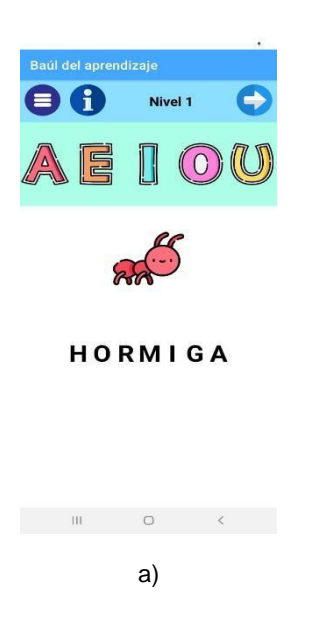

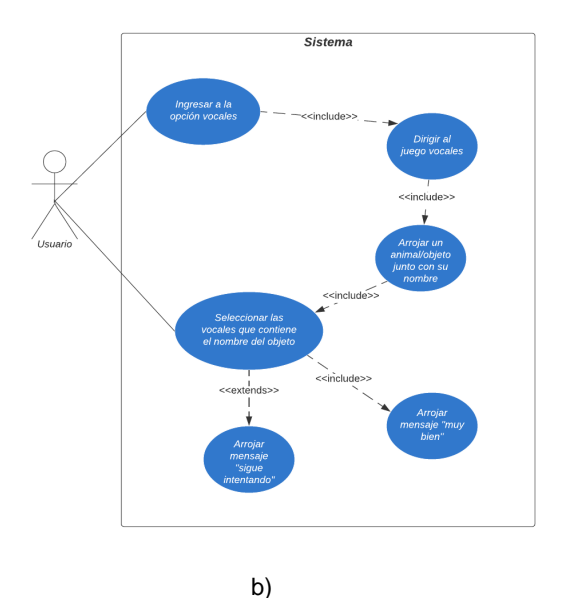

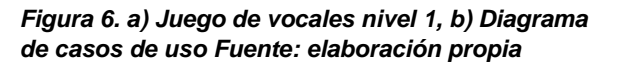

**Juego Números.** El usuario podrá visualizar la Figura 7, donde tendrá que tirar de la palanca para hacer girar la ruleta y seleccionar la cantidad que se le indica por medio de la ruleta al terminar de girar. En caso de escoger la cantidad correcta el sistema arrojará un mensaje de éxito, bloqueando todos los botones y poniendo de color verde al botón

con la imagen de la cantidad correcta. En caso contrario el sistema dará dos oportunidades como máximo para escoger la cantidad, poniendo de color rojo los botones con las imágenes de las cantidades incorrectas, si de igual forma resulta una respuesta errónea el sistema mostrará un mensaje indicando que el juego ha terminado, bloqueando todos los botones. En esta pantalla se implementaron varios métodos y principalmente operaciones, entre ellos el método *random* acompañado de una sería de divisiones y sumas para obtener los números de la ruleta, así como condicionales para la identificación del número de la ruleta dentro de los botones disponibles en pantalla.

**Juego Figuras.** La Figura 8 representa la pantalla inicial del juego figuras, en el nivel 1 de los 3 disponibles, donde para completar este juego es necesario mantener presionada la figura la cual generará una sombra de la figura quien será la parte dinámica, puesto que dicha sombra podrá moverse por toda la pantalla y establecerse en el lugar designado.

El usuario deberá analizar que figuras encajan mejor con el boceto mostrado, para ello el sistema cuenta con un método de ayuda que consta de iluminar los bordes de color verde cuando la sombra de la figura es posicionada encima de donde corresponde.

La Tabla 2 incluye las operaciones que ocurren en los distintos momentos del DragEvent (Método principalmente utilizado en esta sección) así como la funcionalidad que tiene cada una.

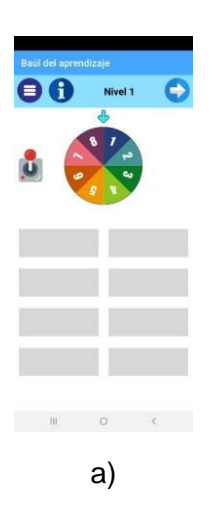

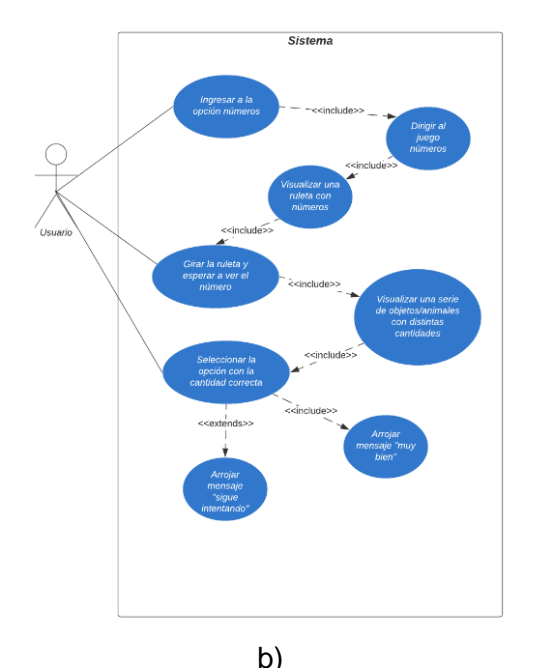

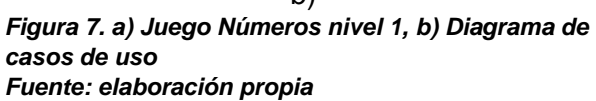

#### **RESULTADOS**

Como se puede apreciar en nuestra descripción del desarrollo de este proyecto, al momento tenemos un prototipo de aplicación móvil que permite la manipulación funcional de las herramientas educativas que se han

creado en este trabajo. Actualmente tenemos un diseño e implementación que permite una versión prototipo de la herramienta referida, esto nos permitirá continuar con el desarrollo para lograr la versión producto que pueda ser implantada en escenarios operativos reales.

Nuestra siguiente meta a desarrollar es la de pruebas en un escenario real para conocer la retroalimentación por parte de los usuarios. La información que se recupere de esta etapa será considerada para la evolución del prototipo con el objetivo de lograr una herramienta que sea implantada para utilidad de niños y niñas en guarderías.

#### **CONCLUSIONES**

Este trabajo ha hecho posible la creación de un prototipo referente a una aplicación móvil cuyo objetivo es ofrecer una herramienta para el aprendizaje lúdico de los infantes en guarderías, el cual pretende brindar un aprendizaje de mayor calidad siendo interactivo y amigable con el usuario. Se ha desarrollado este prototipo cumpliendo con los requerimientos de los usuarios para un óptimo aprendizaje y tomando en cuenta lo importante que es la enseñanza en niños y niñas de educación inicial, así como las problemáticas que estos presentan al momento de aprender un nuevo tema. Se espera este prototipo pueda ser mejorado y concluido en un trabajo a futuro, agregando más juegos ya sean del mismo o diferentes temas, pero siempre y cuando estén relacionados al aprendizaje de los infantes, así como implementando una base de datos para la gestión de la actividad y los datos del usuario.

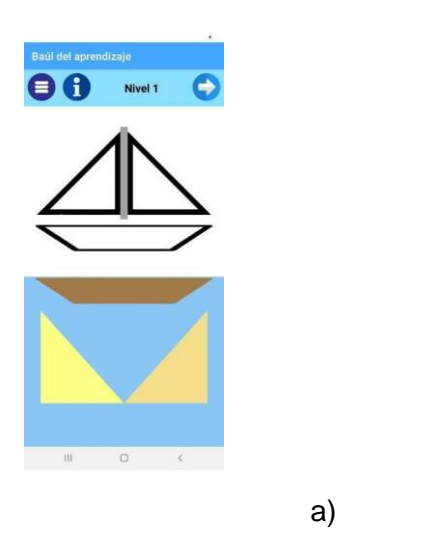

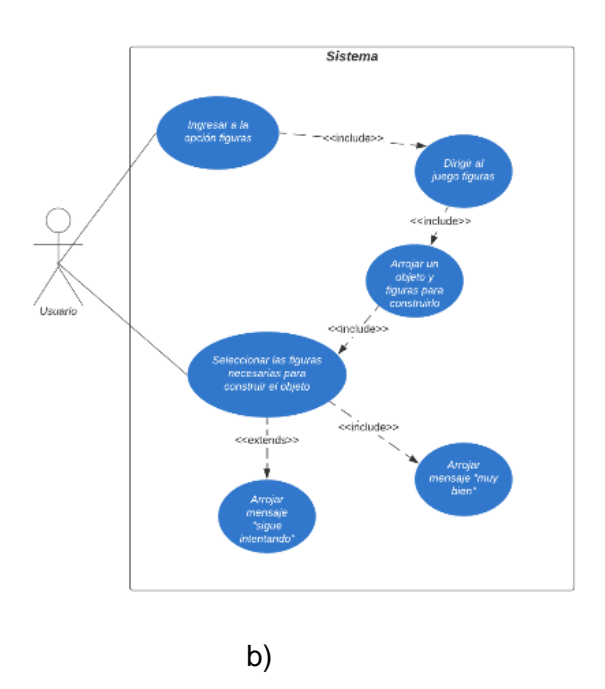

*Figura 8. a) Juego Figuras nivel 1, b) Diagrama de casos de uso. Fuente: elaboración propia.*

*Tabla 2. Operaciones del DragEvent*

| Evento de Arrastre  | Función                                                        |
|---------------------|----------------------------------------------------------------|
| ACTION DRAG STARTED | Señala el inicio de una<br>operación al arrastrar y<br>soltar. |

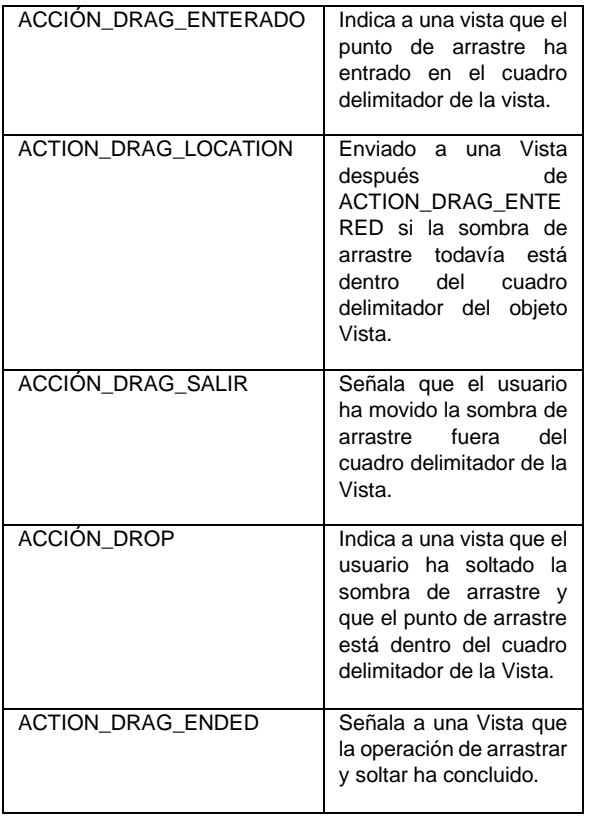

#### **BIBLIOGRAFÍA**

*[1] Android Studio. (2022, 11 julio). Introducción a Android Studio | Desarrolladores de Android |. Android Developers. Recuperado 18 de julio de 2022, de https://developer.android.com/studio/intro ?hl=es-419*

*[2] APD, R. (2022, 13 enero). Metodología Scrum: cómo aplicar el método Scrum. APD España. Recuperado 15 de julio de 2022, de https://www.apd.es/metodologiascrum-que-es/*

*[3] Arias Sánchez, C. L. (2014). Diseño de herramientas lúdicas para el apoyo del proceso de enseñanza - aprendizaje en los cursos de gestión de operaciones i y ii, lean manufacturing y administración de la* 

*producción y servicios de la UAO. Universidad Autónoma de Occidente. Recuperado 4 de julio de 2022, de https://red.uao.edu.co/bitstream/handle/10 614/6591/T04615.pdf;jsessionid=47B14830 B47D24B76550ED5170AC2A2C?sequence =1*

*[4] Baquiax Socop, J. C. G. (2014, mayo). "IMPLEMENTACIÓN DE ACTIVIDADES LÚDICAS A TRAVÉS DEL BAÚL DEL JUEGO". Universidad Rafael Landívar. Recuperado 4 de julio de 2022, de http://biblio3.url.edu.gt/Tesario/2014/05/84/ Baquiax-Judith.pdf*

*[5] CENDI UAM. (2022). Centros de Desarrollo Infantil UAM. UAM. Recuperado 4 de julio de 2022, de https://cendi.uam.mx/*

*[6] Córdoba Castrillón, M. M. (2019). Los videojuegos en el proceso de aprendizaje de los niños de preescolar. Revista Interamericana de Investigación, Educación y Pedagogía. Recuperado 15 de julio de 2022, de https://www.redalyc.org/journal/5610/5610 68684005/561068684005.pdf*

*[7] Díaz Edna, M. R. (2019, septiembre). Estrategias lúdicas para el aprendizaje en niños y niñas de la escuela normal superior de Cartagena. Fundación universitaria los libertadores. Recuperado 4 de julio de 2022, de* 

*https://repository.libertadores.edu.co/bitst ream/handle/11371/1585/diazmaria2017.pdf ?sequence=1*

*[8] Domingo Troncho, A. C. (2012, 16 junio). Metodología Scrum. TFC. Recuperado 4 de julio de 2022, de http://openaccess.uoc.edu/webapps/o2/bit stream/10609/17885/1/mtrigasTFC0612me moria.pdf*
*[9] Droid. (2020, 14 agosto). Android Drag and Drop. Androhub. Recuperado 18 de julio de 2022, de https://www.androhub.com/android-dragand-drop/*

*[10] Martínez, J. L. (2010). Jugar por jugar. El juego en el desarrollo psicomotor y en el aprendizaje infantil. Educativo Siglo XXI, 28(1), 349-351.* 

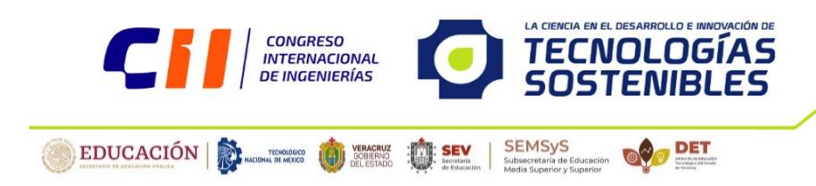

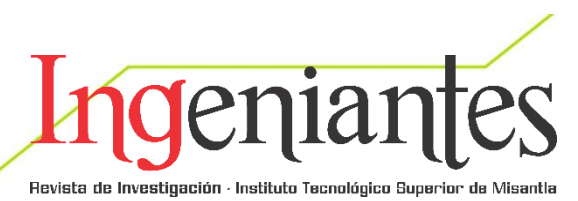

# **Development of a Software-Based System for Digitization of Quotes and Sales Notes**

Javier Piña López<sup>1</sup> javier.hipnos08@gmail.com

Eduardo Vázquez Santacruz² evazquez@xanum.uam.mx

Flor Radilla López<sup>3</sup> flor.documentos@gmail.com

Contacto:

evazquez@xanum.uam.mx

5585100108

### **Optimización de procesos**

Javier Piña López, Instituto Tecnológico de Tláhuac; Eduardo Vázquez Santacruz, Doctorado, Departamento de Ingeniería Eléctrica, Universidad Autónoma Metropolitana; Flor Radilla López, Maestra en Ciencias

*RESUMEN: El siguiente documento muestra en detalle el análisis de requerimientos, diseño, desarrollo y resultados obtenidos de la construcción de una herramienta de software que digitaliza el precio de los productos y genera notas de venta, lo que brindará un mejor servicio al cliente. En este caso, la solicitud de notas de venta será para una empresa dedicada a la instalación de cámaras de seguridad, con el fin de facilitar el proceso de información del servicio o productos, ganancias y precios unitarios, así como la obligación de cumplir con las reglas o* 

*acciones acordadas por ambas partes (cliente, proveedor).*

*PALABRAS CLAVE: Ingeniería de software, optimización de procesos, notas de venta, cotizaciones, automatización de procesos, innovación*

*ABSTRACT***:** *The following document shows in detail the analysis of requirements, design, development and results obtained from the construction of a software tool that digitizes the price of products and generates sales notes, which will provide better customer service. In this* 

*case, the request for sales notes will be done for a company dedicated to the installation of security cameras, in order to facilitate the information process of the service or products, earnings and unit prices, as well as the obligation to comply with the rules or actions agreed by both parties. (client, provider).*

*KEYWORDS: Software engineering, process optimization, sales notes, quotes, process automation, innovation*

## **INTRODUCCIÓN**

Desde tiempo atrás cuando las empresas grandes, medianas, micro, realizaban ventas o en su defecto otorgaban un servicio específico se ha empleado una lista de productos y precios para la comprobación de gastos (Nota o Factura). Las tiendas comerciales internacionales y nacionales presentan una nota con los servicios o artículos otorgados en donde se reflejan los gastos que se realizaron en forma ordenada para la satisfacción del cliente, esto fue sumamente adaptable para los negocios familiares y más.

Una nota de venta no tiene ningún valor fiscal por lo tanto no son enviadas al Sistema de Administración Tributaria (SAT), por este mismo motivo son usadas por acciones internas de la empresa o negocio [1].

Cuando se ha concretado una transacción entre el vendedor y el comprador, el primero de ellos debe emitir un documento comercial por duplicado llamado nota de venta que obliga a ambas partes a cumplir con lo acordado respecto a la transacción, es decir, compromete al vendedor a entregar las mercancías o servicios en tiempo y forma y al comprador a aceptarlas y realizar el pago correspondiente [2].

Este sistema que se describe en este documento ayuda a las empresas a tener mejor control interno de los gastos y de su inventario. El sistema que se detalla a continuación, permite

- ➢ Agrupar una o varias ventas para un mismo cliente
- ➢ Clasificar los ingresos para tener ordenados los reportes respectivos
- ➢ Registrar ingresos por adelantado

Usar las notas para clasificar las facturas permite tener un análisis detallado de la rentabilidad de cada una de las líneas de negocio y ver los ingresos por producto o servicio.

Las notas hoy en día son muy utilizadas para los negocios o empresas, ya que para poder validar ante el fisco se genera una factura global de las ventas al público en general: sólo con integrar la cantidad total de todos los comprobantes de nota y clasificarlos para que así se puedan validar ante el SAT.

### **MATERIAL Y MÉTODOS**

#### **Objetivo**

Generar una herramienta basada en software que genere notas de venta con los precios de cada producto y considere el total con la ganancia del vendedor incluida. Esto ayudará a tener un control de las ganancias y una formalidad en la relación cliente-proveedor.

#### **Enfoque del problema**

En la microempresa Security cameras dedicada a la instalación de cámaras de seguridad se requiere de una herramienta de software que genere notas de venta ya que no tienen un control estándar para los precios y los presupuestos, tampoco hay un control de las ganancias adquiridas para el vendedor, esto implica que varíen las ganancias de acuerdo con los servicios que brinda la microempresa. Esto ocasiona que esta empresa tenga caídas económicas por la mala administración del servicio.

Por medio de la implementación de la herramienta de software la microempresa

Security cameras tendrá información precisa de:

- $\triangleright$  Historial de ventas pasadas
- $\triangleright$  Ingresos que genera, sin considerar los impuestos fiscales
- ➢ La organización las ventas por cliente, fecha, cantidad de productos, montos.

Lo novedoso de este experimento en el contexto de innovación tecnológica y de economía del conocimiento es que esta herramienta forma parte de una serie de experimentos más compleja dado que se pretende masificar su utilidad en empresas afines al modelo de negocio de la microempresa referida. En este sentido, estamos desarrollando tecnología desde la academia, atendiendo los requerimientos que el cliente establece para beneficio de la operación de su negocio considerando que el producto puede distribuirse para usarse en otros establecimientos bajo un modelo de negocio que genere riqueza económica sin que necesariamente se venda la tecnología, consideramos la figura de licenciamiento lo cual implica primeramente gestionar la propiedad intelectual de esta herramienta.

#### **Propuesta de solución**

Se propone elaborar un sistema basado en software que desarrolle notas de venta con el precio original de los productos y las ganancias obtenidas de los mismos incluyendo la mano de obra del vendedor así mismo el total del servicio para su compra.

### **Metodología**

El desarrollo de esta herramienta basada en software se realizó por etapas para tener un control estructural más cómodo.

Considerando n lapsos definidos para este desarrollo, estos pueden ser desarrollados por n-etapa incrementales, dando un análisis más profundo a cada etapa para lograr un mejor desarrollo. La metodología incremental ayuda a establecer una etapa para el uso oficial del

software sin la necesidad de terminarlo, así el sistema incremental puede ser utilizado antes del término para su ejecución, esto brinda un resultado óptimo para determinar el fin del software.

Con esta metodología de desarrollo de software se va construyendo el producto final de manera progresiva. Como se presenta en la Figura 1 en cada etapa incremental se agrega una nueva funcionalidad, lo que permite ver resultados de una forma más rápida en comparación con el modelo en cascada. El software se puede empezar a utilizar incluso antes de que se complete totalmente y, en general, es mucho más flexible que las demás metodologías [3].

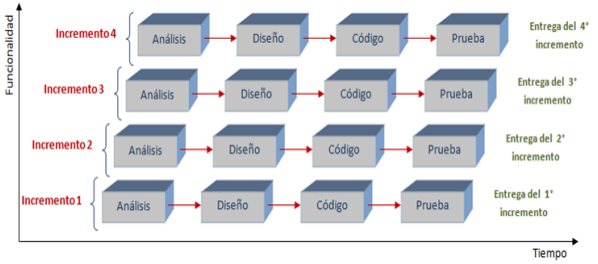

*Figura 1. Metodología por etapas. Fuente: elaboración propia.*

## **Introducción a la herramienta de software en construcción**

**Herramientas utilizadas.** Durante el desarrollo de esta construcción se ha requerido el uso del Entorno de Desarrollo Integrado (IDE) y Editor de código para desarrolladores Visual Studio Code. Se utilizaron lenguajes de programación para la interfaz gráfica, codificación interna del software, así como el diseño del mismo. Los lenguajes de programación que son requeridos para el desarrollo de esta herramienta de software son clasificados por dos secciones el Front end y el Back end.

Lenguajes de programación Front end:

- $\downarrow$  Hojas de estilo en cascada (CSS).
- **↓** Lenguaje de Marcado de Hipertexto (HTML).
- + Hoja de estilo sintácticamente asombrosas (Sass).

Lenguajes de programación Back end:

- $\overline{\phantom{a}}$  Pre Procesador de Hipertexto (PHP).
- $\downarrow$  JavaScript (JS).
- (Mi) Lenguaje de consulta estructurada (MySQL).

## **Estructura de la herramienta de software en construcción**

El sistema de software que se está construyendo tiene un proceso de uso desde el Registro, Inicio de sesión y Generador de notas de venta.

En la Figura 2. Se puede ver el funcionamiento del proceso que se usa para el registro de los administradores que ocuparán esta herramienta de software.

Como se puede observar en la Figura 3 se muestra el diagrama de flujo del funcionamiento del sistema de acceso (Login).

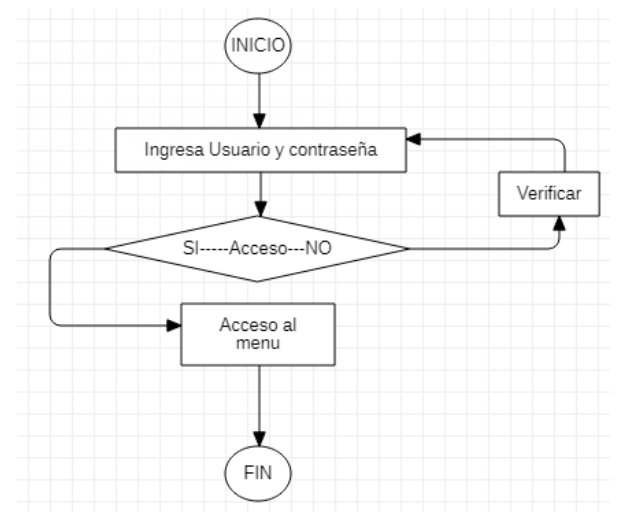

*Figura 3. Diagrama de flujo del sistema de acceso. Fuente: elaboración propia.*

Para generar las notas de venta se implementó una herramienta de software basada en el proceso respectivo y las condiciones estructuradas como se muestra en la Figura 4.

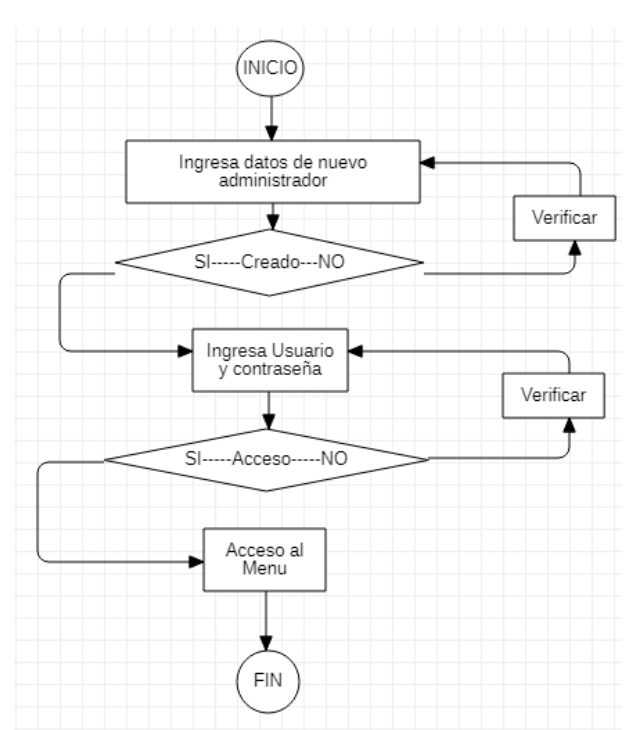

*Figura 2. Diagrama de flujo del registro para administradores. Fuente: elaboración propia.*

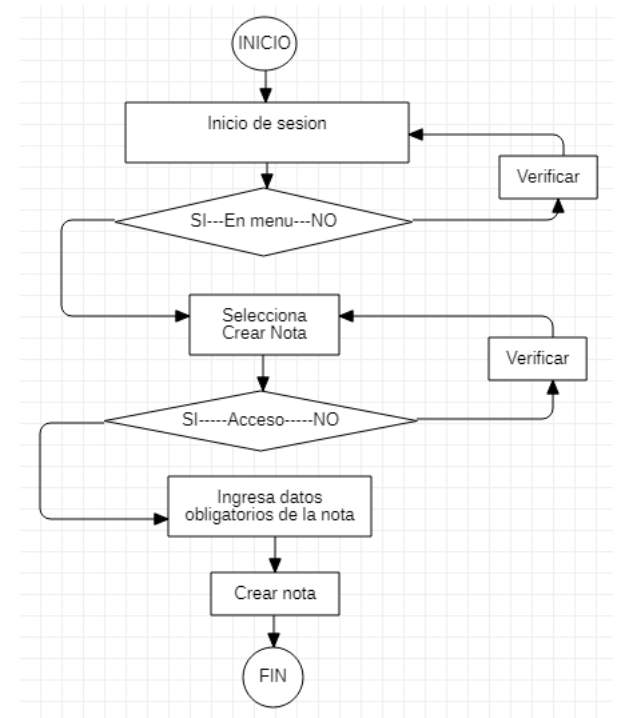

*Figura 4. Diagrama de flujo para generar notas de venta. Fuente: elaboración propia.*

#### **Funcionamiento del sistema construido basado en software**

El funcionamiento del sistema basado en software se puede concebir por fases: registro, Acceso o login, y Menú para generar las notas. Estas fases son de atención obligatoria para ser atendidas en el orden indicado ya que no se puede tener interacción con el formulario o poder generar las notas de venta sin haberse registrado previamente e iniciado sesión correctamente.

A continuación, se describe el sistema desarrollado.

**Base de datos.** El diseño de la base de datos se realizó empleando el lenguaje MySQL el cual es un gestor de base de datos muy popular por su facilidad de uso, el nombre de esta base de datos es "Notas".

La base de datos se implementó con una estructura para guardar información en una tabla llamada Registro\_Login para almacenar toda la información del registro y así mismo en esta tabla se administran los datos correspondientes para el inicio de sesión. Otra tabla creada llamada Notas de venta almacena todos los formularios registrados que contienen descripciones de cada producto o servicio, así mismo es la tabla de donde se busca la información en conjunto de cada registro guardado para generar las notas de venta. En la Figura 5 se pude leer el código para generar la Base de datos.

#### **Código MySQL para generar la base de datos.**

Create database Notas; use Notas;

Create table Registro\_Login( ID int primary key auto\_increment, Nombre varchar(20), Apellidos varchar (50), Correo varchar(50), Tel Casa int(15), Tel Cel int(15), Usuario varchar(15), Contrasena varchar(100)

#### create table Notas\_de\_Venta( Cod\_Nota int primary key auto\_increment, Usuario varchar(10), Tcamara varchar (50), Cantidad\_Camaras double, Precio\_UnidadC double, Precio\_TotalC double, TDvr varchar (50), Cantidad\_Dvrs double, Precio\_UnidadD double, Precio\_TotalD double, TFuente varchar (50), Cantidad\_Fuente double, Precio\_UnidadF double, Precio\_TotalF double, Cable\_UTP varchar (50), Cantidad\_UTP double, Precio\_UnidadU double, Precio\_TotalU double, Conector\_video varchar (50), Cantidad\_Conectores double, Precio UnidadCN double, Precio TotalCN double, Conector corriente varchar (50), Cantidad\_Corriente double, Precio\_UnidadCO double, Precio TotalCO double, Monitor varchar (50), Cantidad\_Monitores double, Precio\_UnidadM double, Precio\_TotalM double, Disco\_Duro varchar (50), Cantidad\_Discos double, Precio\_UnidadDI double, Precio\_TotalDI double, Mano\_de\_Obra double, Total double, Tiempo TIMESTAMP

);

); *Figura 5. Código de la Base de datos.*

**Conexión a la base de datos.** Las conexiones se establecen creando instancias de la clase base PDO. No importa el controlador que se utilice; siempre se usará el nombre de la clase PDO. El constructor acepta parámetros para especificar el origen de la base de datos (conocido como DSN) y, opcionalmente, el nombre de usuario y la contraseña (si la hubiera).

Para administrar los errores que pueden surgir al momento de realizar la conexión son utilizadas las excepciones. Si hubiera errores

de conexión, se lanzará un objeto **PDOException**. Se puede capturar la excepción si fuera necesario manejar la condición del error, o se podría optar por dejarla en manos de un manejador de excepciones global de aplicación mediante **[set\\_exception\\_handler\(\)](https://www.php.net/manual/es/function.set-exception-handler.php)**. [4].

La conexión a la BD se realizó en código PHP para un reconocimiento más fácil de manipular y para una conexión más segura ya que se utilizó el método PDO el cual consiste en la forma más segura de conectar una Base de datos, este método utiliza try and catch para su funcionamiento.

En la Figura 6 se muestra el código para la conexión a la base de datos de forma PDO.

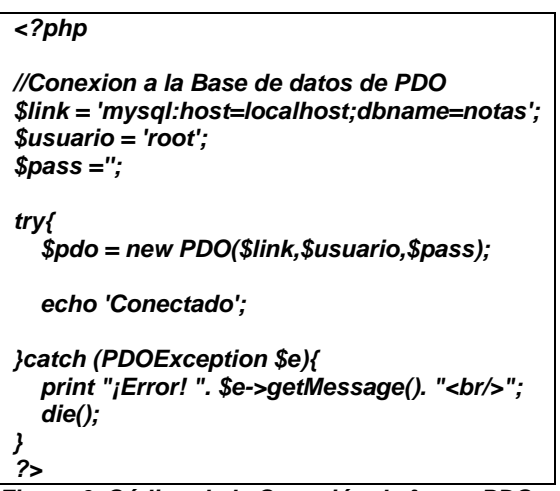

*Figura 6. Código de la Conexión de forma PDO. Fuente: elaboración propia.*

**Registro.** EL registro tiene características que verifican si la información ingresada en cada campo es correcta, estas características se implementaron con base en código JavaScript en donde se verifica si la información proporcionada está incompleta, también si se repite alguna información ya existente en la base de datos.

Se implementó un sistema de verificación en lenguaje de programación con el procesador de hipertexto (PHP) en donde se ocuparon las condiciones llamadas hash *password* y hash verify, esto encripta la contraseña para una visualización moral y de ética del desarrollador además de proporcionar seguridad en cada registro o cuenta creada.

En la Figura 7 se pude ver la estructura y el diseño de la interfaz del registro creado, en esta interfaz se ocupó lenguaje de marcado de hipertexto (HTML) y hojas de estilo en cascada (CSS) para el diseño. Para el funcionamiento interno de las acciones a realizar se ocupó el Pre-procesador de hipertexto (PHP) junto con el lenguaje MySQL. Se puede observar en la Figura 8 la contraseña encriptada por la sentencia hash ya mencionada.

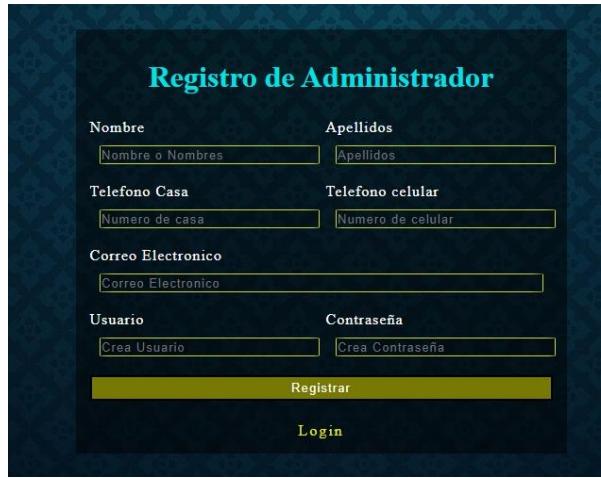

*Figura 7. Interfaz del sistema de registro. Fuente: elaboración propia.*

Contrasena \$2y\$10\$2YL.6BRjX5kB7yF/yD4pyeZFOe0ahJJVtxUNl.CddfV8j8kDWciCe *Figura 8. Contraseña encriptada.*

*Fuente: elaboración propia.*

**Inicio de sesión (Acceso).** Una vez que la información del registro este guardada en la base de datos el sistema de software va a buscar la información y va a comparar el usuario y la contraseña que se insertarán en los campos correspondientes, si son correctos se ofrecerá acceso al menú principal del software en donde se encuentra el formulario, en caso de que la contraseña y o el usuario no estén correctamente escritos o vacíos, el sistema emitirá alertas correspondientes.

Para comparar la información que se insertó en el sistema de sesión el usuario sólo la tomará, pero la contraseña como está encriptada va a compararla con la sentencia hash verify la cual verifica la contraseña encriptada con la ingresada en el formulario.

En la Figura 9 se puede observar la estructura e interfaz, se aprecia cómo está compuesto y diseñado el sistema de inicio de sesión.

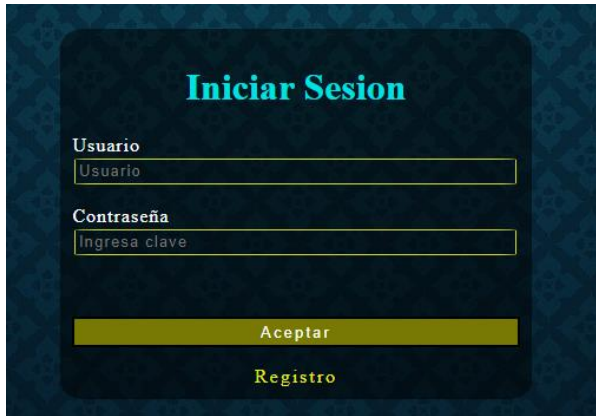

*Figura 9. Interfaz del inicio de sesión. Fuente: elaboración propia.*

**Menú inicio.** Si el inicio de sesión es correcto, el sistema referido va a direccionar al menú el cual contiene 4 secciones llamadas Generar Nota, Ver Nota, Administrador y el último es el inicio de sesión de quien ingresó. La sección de Ver Notas por el momento no está funcionando ya que en un futuro cercano se planeará implementar la interfaz gráfica de la base de datos para su futura visualización de cada nota de venta generada anteriormente con sus respectivas fechas en donde se podrán eliminar, editar y generar nuevamente.

La sección del administrador es el direccionamiento al sistema de registro donde se puede registrar al personal autorizado de tal manera que dicho personal pueda hacer uso del sistema de software referido, sin embargo, al generar un administrador con una sesión abierta solo guarda el registro. En caso de que el nuevo administrador quiera abrir una sesión en el mismo dispositivo, se tendrá que cerrar la actual sesión.

En la primera sección llamada Generar Nota se tiene un formulario el cual tiene que ser llenado por completo, si no está llenado por completo no se puede pasar a la sección Guardar la Información. Este formulario contiene las características que el cliente potencial pidió que se incorporaran, en donde se describe el producto, precio y cantidad de cada uno, así como la mano de obra.

En las Figuras 10 y 11 se pueden visualizar las secciones del Menú las cuales se usan de acuerdo con la necesidad del cliente potencial. En la Figura 12 se puede observar el diseño del Formulario: la sección Generar Notas debe ser llenada para poder ser organizada y se pueda ingresar la información capturada a la base de datos.

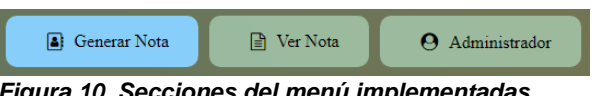

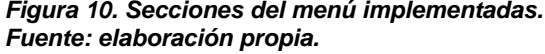

Bienvenido!: KASANDRA\_Cerrar Sesión

*Figura 11. Secciones del menú sesión abierta. Fuente: elaboración propia.*

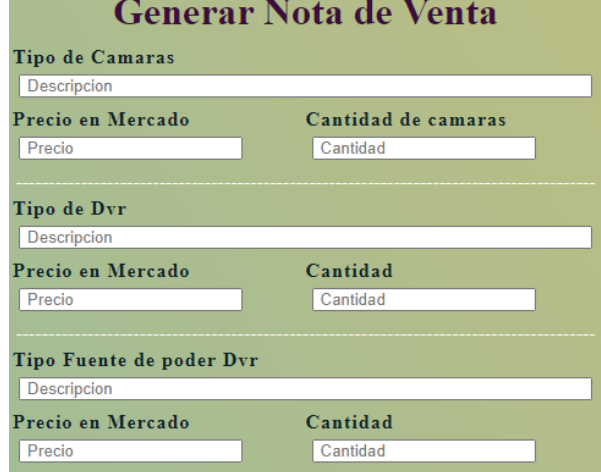

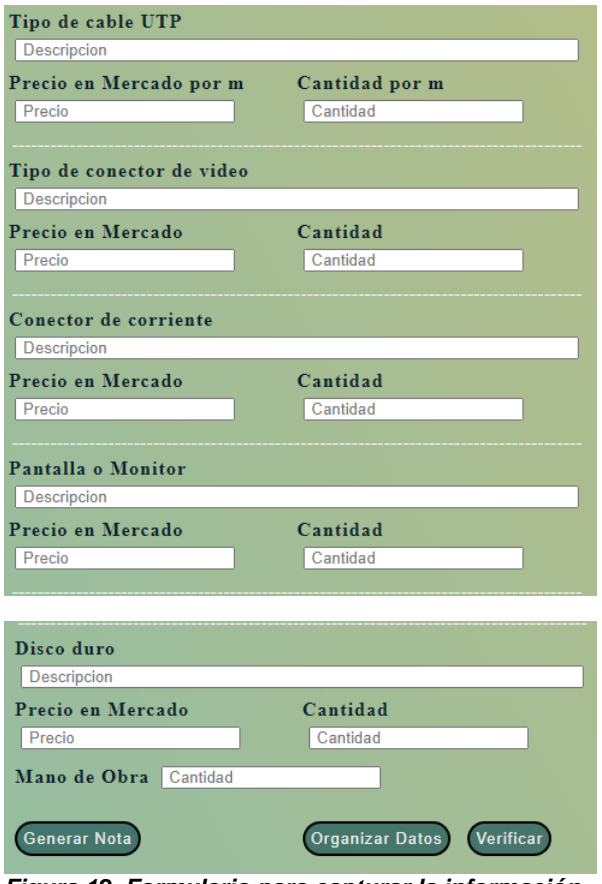

*Figura 12. Formulario para capturar la información de las notas de venta. Fuente: elaboración propia.*

Si el formulario tiene valores ingresados se procede a ordenar los datos para que el administrador tenga mejor visualización de la información, se usa el botón Organizar datos para que la información capturada se presente en un modal en dónde se pueda visualizar la información más organizada y tenga mejor comodidad de vista el administrador. Un modal son cuadros que aparecen sobre la página, bloqueando todas las funciones para concentrar el foco en una acción particular. Esta es su característica diferenciadora, le piden al usuario a realizar una acción. Por esto, normalmente se usan llamados a la acción o preguntas como "¿Quieres borrar esta imagen?" o "Suscríbete" [5]. Las ventanas modales se activan cuando el usuario hace clic en un llamado o presiona un botón. Cuando son bien usadas, previenen a los usuarios de errores y facilitan acciones al permitir realizarlas sin salir de la página [5].

En la Figura 13 se pueden ver los botones del formulario que se utilizan para organizar los datos y guardarlos en la base de datos. Se puede observar en la Figura 14 la interfaz de diseño del modal en donde se organiza la información capturada del formulario para una mejor visualización.

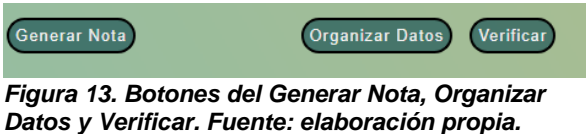

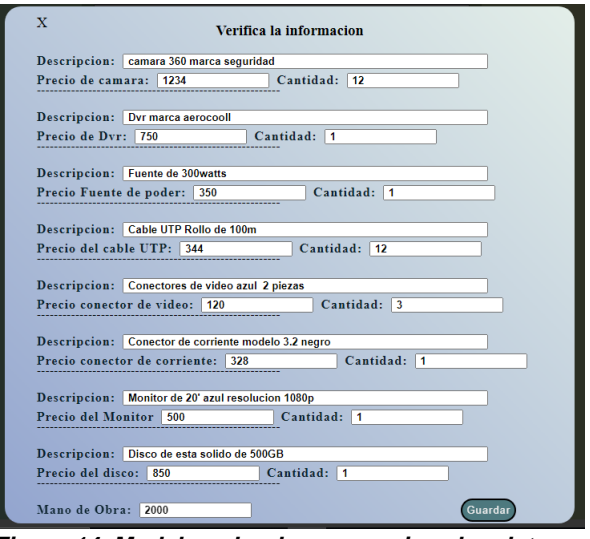

*Figura 14. Modal en donde se organizan los datos del formulario para ser almacenados en la base de datos. Fuente: elaboración propia.*

Si la información que el administrador ingresó es correcta se procede a almacenarla en la base de datos en la tabla notas\_de\_venta, presionando el botón Guardar que aparece en la Figura 14. Este proceso implica cálculos internos en lenguaje Pre-procesador de Hipertexto (PHP) en donde se calculan las ganancias por producto un 15% y la suma total de todos los precios y mano de Obra para poder ingresar esta información en la tabla de la base de datos.

En la Figura 15 se puede observar el código implementado para las ganancias pos producto.

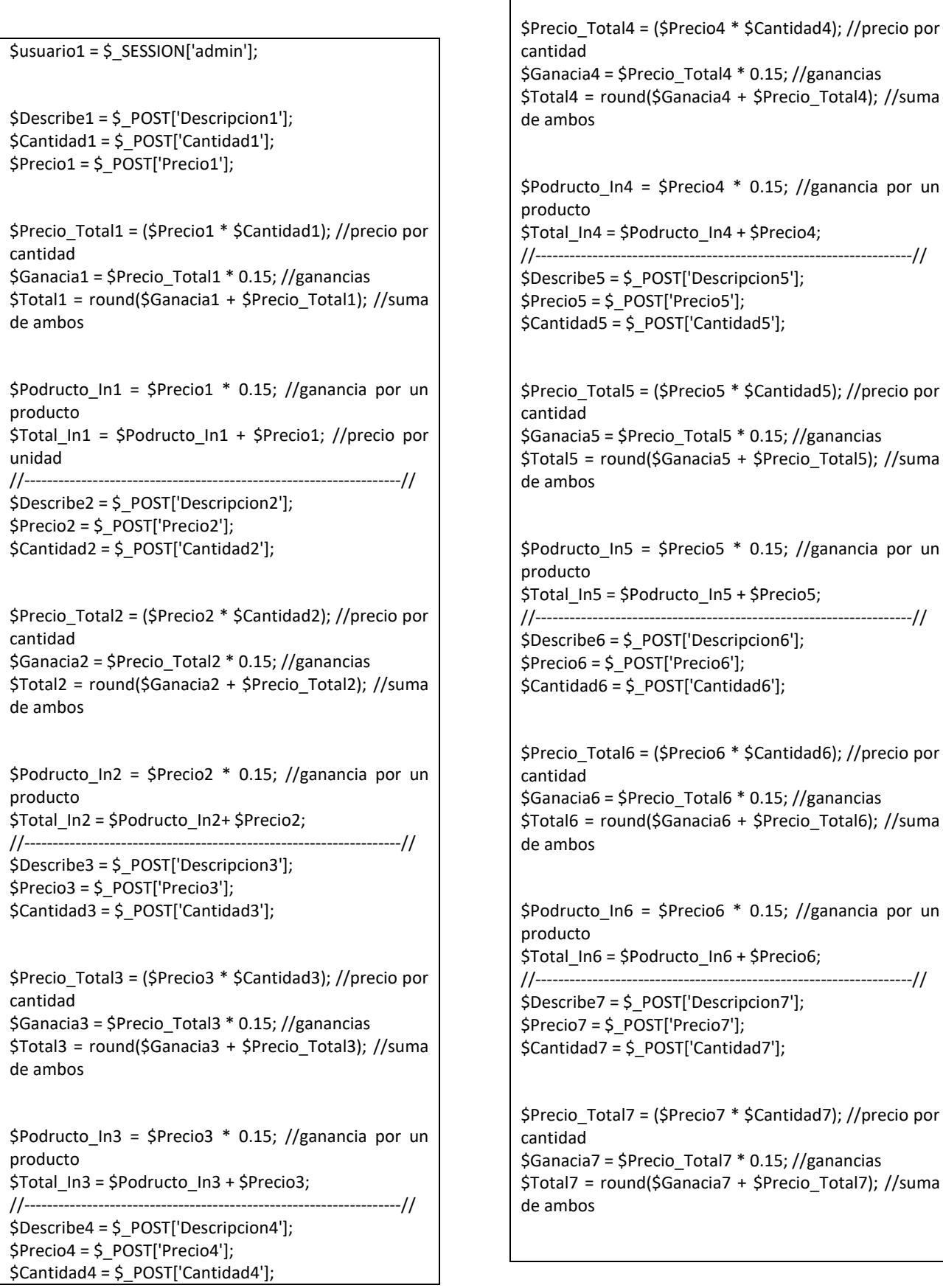

CII-2022

\$Podructo In7 = \$Precio7  $*$  0.15; //ganancia por un producto \$Total\_In7 = \$Podructo\_In7 + \$Precio7; //------------------------------------------------------------------// \$Describe8 = \$\_POST['Descripcion8']; \$Precio8 = \$\_POST['Precio8']; \$Cantidad8 = \$\_POST['Cantidad8']; \$Precio\_Total8 = (\$Precio8 \* \$Cantidad8); //precio por cantidad \$Ganacia8 = \$Precio\_Total8 \* 0.15; //ganancias \$Total8 = round(\$Ganacia8 + \$Precio\_Total8); //suma de ambos \$Podructo\_In8 = \$Precio8 \* 0.15; //ganancia por un producto \$Total\_In8 = \$Podructo\_In8 + \$Precio8; ------------------//  $$Cantidad = $$  POST['Cantidad9']; \$Total\_Neto = \$Total1 + \$Total2 + \$Total3 +\$Total4 + \$Total5 + \$Total6 + \$Total7 + \$Total8 + \$Cantidad9; *Figura 15. Cálculo de ganancias por producto y conjunto.*

#### **Generador de Notas de Venta**

Cuando los datos del formulario se guardan se puede generar la nota de venta en formato PDF, claro que si tenemos muchas notas de venta que anteriormente se generaron o información de otros formularios guardada anteriormente se requiere de una condición para que se considere la información del último registro ingresado en la tabla Notas\_de\_venta. Este proceso se realiza con el botón Generar Nota el cual se puede visualizar en la Figura 13.

Se implementó una librería llamada FPDF en donde se incorpora el código que genera el formato PDF, esta librería es utilizada en código Pre-Procesador de hipertexto (PHP).

Hay muchas formas de generar un PDF mediante el lenguaje de programación PHP o JavaScript, pero el método más efectivo para la vista y el diseño del PDF implica usar una librería para PHP llamada FPDF en donde vienen los códigos correspondientes, la librería se descarga de la página oficial http://www.fpdf.org/. FPDF es una clase escrita en PHP que permite generar documentos PDF directamente desde PHP, es decir, sin usar la biblioteca PDFlib. La F de FPDF significa *Free* (gratis y libre): puede

usted usarla para cualquier propósito y modificarla a su gusto para satisfacer sus necesidades de programación [6].

FPDF tiene otras ventajas: funciones de alto nivel. Esta es una lista de sus principales características:

- Elección de la unidad de medida, formato de página y márgenes
- Gestión de cabeceras y pies de página.
- Salto de página automático.
- Salto de línea y justificación del texto automáticos.
- Admisión de imágenes (JPEG, PNG y GIF).
- Colores.
- Enlaces.
- Admisión de fuentes TrueType, Type1.
- Codificación.
- Compresión de página.

FPDF no necesita de ninguna extensión para PHP (excepto Zlib para activar la compresión y GD para soporte a GIF) y funciona con PHP5  $(≥ 5.1)$ , PHP7 y PHP8 [6].

FPDF es una librería destinada al desarrollo de documentos en formato PDF, por ello se descargó y se instaló en los lugares correspondientes dentro del servidor local XAMPP para su uso sin problemas. En este caso se creó una carpeta llamada ProgramaFPDF en donde se descomprimió la librería. En la Figura 16 se pueden observar los documentos y archivos que se requieren para generar documentos PDF.

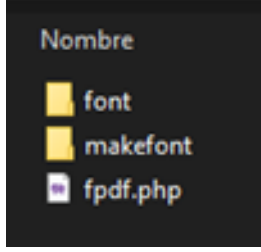

*Figura 16. Documento y Archivos de la librería FPDF*

En la Figura 17 se pude ver el formato PDF de todas las notas de venta que se generen en el software.

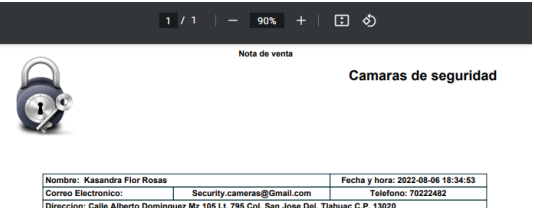

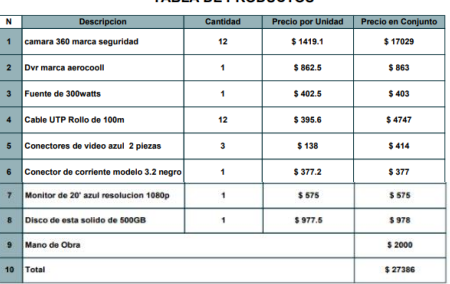

**TABLA DE PRODUCTOS** 

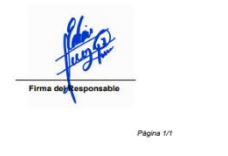

*Figura 17. Formato de las Notas de venta en PDF*

### **RESULTADOS**

Al finalizar el desarrollo del sistema de software descrito en este documento y su implementación de forma física se llegó a un resultado viable para generar estas notas de venta por productos o servicios.

Para esta primera etapa, el sistema de software referido se realizó pensando en generar notas de venta simplemente para que el cliente potencial tenga una formalidad entre vendedor cliente, pero se planea una segunda etapa en donde se pueda complementar y mejorar aspectos que puedan ser más fáciles y más cómodos para el cliente en su negocio ya que requiere de un sistema legal en donde permita que las notas de venta en este formato pdf se puedan facturar y se puedan avalar como comprobantes de impuestos ante el fisco, esto compromete al documento PDF agregarle características importante para la aceptación del mismo.

### **CONCLUSIONES**

Determinar el proceso de desarrollo de software por etapas es un poco más tardado que otras metodologías es por ello que el desarrollo del software se realiza con más detalle y mejor calidad, el proceso del desarrollo del mismo requiere de un tiempo estimado en donde el software pueda adaptarse a las condiciones mínimas que el cliente desea, esto es con el fin de poder adaptar dicho software incompleto.

Los resultados obtenidos en el desarrollo del software referido permiten que el cliente potencial puede hacer uso del mismo adaptándolo a las necesidades actuales que él requiera: el uso de un registro y un login para poder acceder y registrar a nuevos socios y poder crear o generar una nota de venta por pedido o venta en un documento PDF.

Se requiere atender más especificaciones y mejoras en el software los cuales pueden ser trabajados a futuro, dentro de las necesidades del cliente, se requiere de un formulario que muestre los pedidos y las notas de venta generadas en documento PDF de cada compra con su respectiva información y fecha del día, mes y año e incluso la hora de cuando se generó para futuras consultas o beneficios para prevenir conflictos entre el administrador y el cliente.

### **REFERENCIAS**

*[1] Adriana. (2021). QUÉ ES Y PARA QUÉ SIRVE UNA NOTA DE VENTA. Consultado el 07 de diciembre de 2022, de la página electrónica: https://opcionis.mx/blog/notade-venta/*

*[2] Maxxa. (n.d). Nota de Venta: Qué Es y Qué Información Debe Incluir. Consultado el 07 de diciembre de 2022, de la página electrónica: https://gomaxxa.mx/nota-deventa/*

*[3] Andrés, R., Jorge, L., & Rita A. (2021). Aplicación de la metodología incremental en el desarrollo de sistemas de información. [versión electrónica]. Consultado el 07 de diciembre de 2022, Revista Universidad y Sociedad, de la página web:* 

*http://scielo.sld.cu/scielo.php?script=sci\_ arttext&pid=S2218-36202021000500175 aff1*

*[4] php. (n.d) Conexiones y su administración. Consultado el 07 de diciembre de 2022, de la página electrónica:* 

*https://www.php.net/manual/es/pdo.conne ctions.php*

*[5] w3schools. (n.d). W3.CSS Modal. Consultado el 07 de diciembre de 2022, de la página electrónica: https://www.w3schools.com/w3css/w3css*

*\_modal.asp [6] FPDF. (n.d). FPDF Library. Consultado el 07 de diciembre de 2022, de la página electrónica: http://www.fpdf.org/?lang=es*

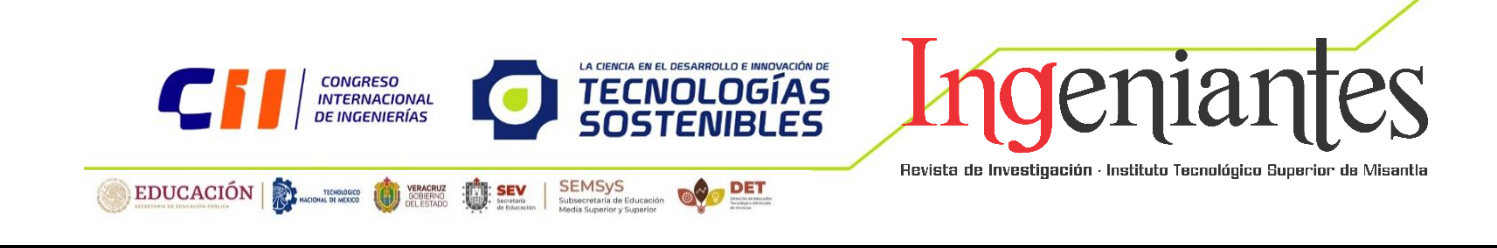

# **Uso de Matrices Poliméricas Recicladas en el Desarrollo de Materiales Compuestos. Análisis de Datos Bibliométricos**

Romeo García Cruz<sup>1</sup> 222t0507@itsm.edu.mx

David Reyes González ² dreyesg@itsm.edu.mx

Contacto: 222t0507@itsm.edu.mx 235 108 2951

#### **Desarrollo sostenible**

Autor 1, Maestro en Ingeniería Industrial, Doctorado en Ciencias de la Ingeniería, Instituto Tecnológico Superior de Misantla;

Autor 2, Doctor en Ciencia e Ingeniería de Materiales, Doctorado en Ciencias de la Ingeniería, Instituto Tecnológico Superior de Misantla;

*RESUMEN: En los últimos años la tendencia por el reciclaje de residuos plásticos aumentó debido a la creciente problemática de contaminación al ambiente generada por su mala disposición y los altos índices de generación de los mismo.*

*En este trabajo, tras realizar una búsqueda de literatura sobre el desarrollo de nuevos materiales a partir de matrices poliméricas recicladas, se analizaron aspectos bibliométricos con el fin de conocer en primera instancia la situación de esta temática de investigación en el idioma inglés y valorar también la producción científica en países latinoamericanos sobre el tema.* 

*Sin lugar a duda, la tendencia en cuanto reporte de trabajos sobre el tema del reciclaje de residuos plásticos, es de trabajos en lengua inglesa, a diferencia de los trabajos reportados en español. Considerando que México es uno de los principales países en Latinoamérica que* 

*reportan investigaciones sobre esta temática, se plantea como área de oportunidad el estudio sobre el aprovechamiento de los residuos plásticos como materias primas recicladas para el desarrollo de nuevos materiales.* 

*PALABRAS CLAVE: Matrices poliméricas, materiales compuestos, datos bibliométricos, análisis bibliométrico, toma de decisiones.*

**ABSTRACT:** *In recent years the trend for the recycling of plastic waste increased due to the growing problem of pollution to the environment generated by its poor disposal and the high rates of its generation.*

*In this work, after conducting a literature search on the development of new materials from recycled polymeric matrices, bibliometric aspects were analyzed in order to know in the first instance the situation of this research topic*  *in the English language and also assess the scientific production in Latin American countries on the subject.*

*Undoubtedly, the trend in terms of reporting works on the subject of plastic waste recycling is work in English, unlike the works reported in Spanish. Considering that Mexico is one of the main countries in Latin America that report research on this subject, the study on the use of plastic waste as recycled raw materials for the development of new materials is proposed as an area of opportunity.*

*KEYWORDS: Polymer matrices, composite materials, bibliometric data, bibliometric analysis, decision making.*

# **INTRODUCCIÓN**

En la actualidad, la gestión inadecuada de residuos plásticos se asocia a diferentes problemáticas [1]. Aunado a esto, existe un bajo índice de reciclaje de este tipo de residuos. El aprovechamiento de residuos poliméricos en la fabricación de materiales compuestos, es un tema en tendencia y que brinda una solución a la creciente generación residuos [2]. La tendencia de generar nuevos materiales compuestos, genera materiales con propiedades únicas y superiores a las de sus componentes individuales [3]. Los materiales compuestos mejoran las propiedades de materiales convencionales y por ello la importancia de su estudio como alternativas de esos materiales [4].

La metodología de trabajo científico para la resolución de problemáticas como las mencionadas anteriormente conllevan una investigación documental o estado del arte que permita conocer, diagnosticar, analizar y proponer características que correspondan a la descripción detallada de cierto tema o tecnología relacionada, a partir de un estudio bibliométrico. Sin embargo, esta revisión no incluye la identificación de tendencias que puedan plantear diferentes escenarios sobre el desarrollo del tema en cuestión y que permitan tomar decisiones estratégicas [5].

El análisis de publicaciones científicas constituye un eslabón fundamental de la investigación y por tal motivo, dicho análisis es una herramienta que permite determinar la calidad en la generación de conocimiento y el impacto de este proceso en el entorno. Realizar un análisis bibliométrico permite valorar la actividad científica y el impacto de la investigación y de fuentes de información [6]. En este trabajo se realiza un análisis preliminar de datos bibliométricos que permitirá tener una visión clara sobre el tema de reciclaje de matrices poliméricas para su uso como materia prima de nuevos materiales compuestos. Este análisis de datos

## **MATERIAL Y MÉTODOS** *Metodología.*

Para la elaboración de este trabajo, se siguió la metodología propuesta por Gómez-Luna y colaboradores, para la revisión bibliográfica y gestión de información [7]. Esta metodología se divide en 4 fases que se muestran a continuación en la figura 1.

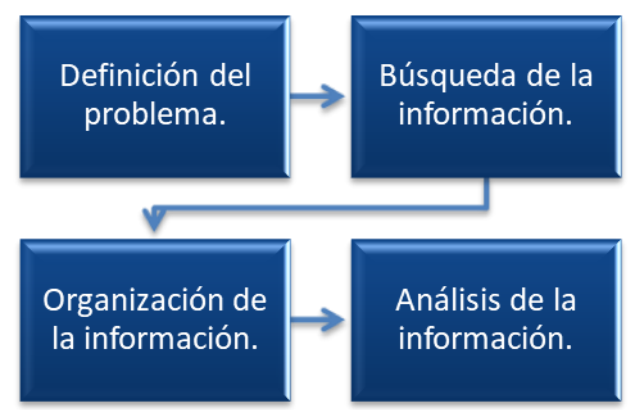

*Figura 1. Metodología para investigación bibliométrica. Fuente: Gómez-Luna (2014).*

### *Motores de búsqueda.*

Se seleccionaron los motores de búsqueda de información científica: SEMANTIC SCHOLAR por ser una herramienta de investigación que permite el acceso a literatura científica proveniente de asociaciones editoriales internacionales y SciELO por ser un motor de búsqueda con literatura científica principalmente de países hispanohablantes.

### *Software para análisis bibliométrico*

El software de acceso gratuito VOSviewer diseñado para la elaboración de redes bibliométricas, se utilizó para la elaboración de una red de co-citación identificando trabajos relacionados por palabras clave.

# **RESULTADOS**

Para llevar a cabo el análisis preliminar de datos bibliométricos disponibles en fuentes de información de acceso libre, se desarrollaron las cuatro fases de la metodología planteada para este trabajo.

#### *1. Definición del problema.*

Dado que este análisis de datos bibliométricos tiene como objetivo presentar una aproximación de la situación en los últimos años, sobre la producción científica reportada en bases de datos del tema del reciclaje de plásticos para el desarrollo de materiales compuestos, se toma como área de oportunidad el hecho de la problemática creciente dada la contaminación del ambiente por residuos plásticos

#### *2. Búsqueda de la información.*

Como primer paso para la búsqueda de la información, se establecieron las palabras clave que se utilizarían en las bases de datos, siendo las palabras clave seleccionadas las siguientes: "recycled polymer matrix" y "composite materials" (denominados de ahora en adelante: primer par de palabras), de igual manera, se utilizaron las mismas palabras traducidas al español: "matrices poliméricas recicladas" y "materiales compuestos" (denominados de ahora en adelante: segundo par de palabras) y por último se realizó una búsqueda con las palabras clave "recycled EPS" y "composite materials" (denominados de ahora en adelante: tercer par de palabras). La búsqueda con el primer y tercer par de palabras se realizó en la base de datos SEMANTIC SCHOLAR, considerando que la mayoría de trabajos reportados en la literatura se encuentran en idioma inglés, con el segundo par de palabras se realizó una búsqueda en la base de datos SciELO, con el fin de analizar datos bibliométricos sobre producción científica reportada en Latinoamérica.

### *3. Organización de la información.*

Para analizar la situación de la temática investigada en regiones latinoamericanas, se realizó mediante el software VOSviewer un mapa de relación entre los autores y de esta

manera, se identificaron ítems de relación que dan la oportunidad de organizar trabajos dependiendo de las palabras claves que se selecciones para de esta manera, identificar las tendencias en cuanto al tipo de material plástico que se está reciclando.

#### *4. Análisis de la información.*

La cantidad de trabajos encontrados con la búsqueda de información se establece como métrica y de acuerdo a la proporción de trabajos encontrados con cada par de palabras clave se logra un primer acercamiento sobre el supuesto del área de oportunidad que representa el estudio de la recuperación de matrices poliméricas obtenidas de residuos plásticos para su posterior uso en el desarrollo de nuevos materiales, constatando de esta manera que, la principal contribución de trabajos relacionados con esta temática, es de revistas de lengua inglesa (tabla 1).

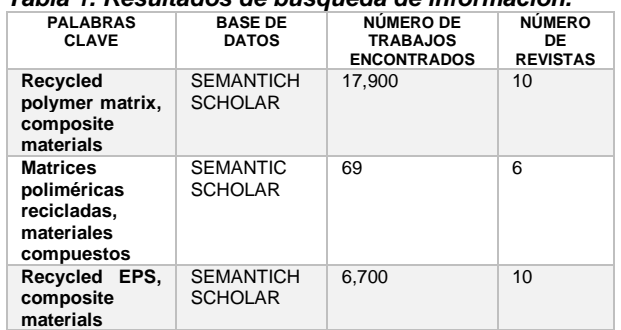

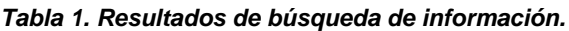

*Fuente: Elaboración propia.*

Es notable la diferencia en cuanto al avance científico sobre esta temática en países desarrollados en comparación con países en vías de desarrollo, como el caso de nuestro país, un país hispanohablante. Tras realizar la búsqueda de información en la base de datos SciELO, es posible observar que nuestro país está dentro de los 5 países que reportan trabajos con esta temática en Latinoamérica (figura 2).

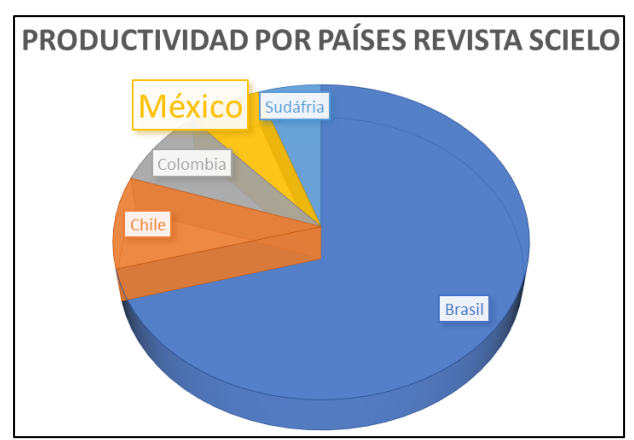

*Figura 2. Principales países con producción científica en Latinoamérica. Fuente: Elaboración propia.*

Con la aproximación bibliométrica obtenida en este trabajo, se logra cumplir el objetivo y obtener un primer diagrama de la relación de trabajos reportados en Latinoamérica (figura 3).

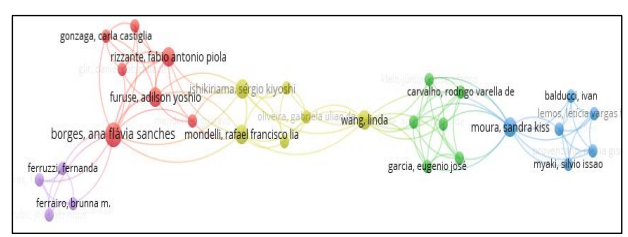

*Figura 3. Relación de trabajos en Latinoamérica. Fuente: Elaboración propia en Software VOSviewer.*

# **CONCLUSIONES**

Tras los resultados obtenidos, es posible identificar al desarrollo de este tipo de estudios como un área de oportunidad en la generación de conocimiento de esta temática. Sin embargo, se recomienda el desarrollo de un estudio bibliométrico en forma, en el que se analice que matrices poliméricas son las más recicladas para el desarrollo de materiales compuestos. Dicho estudio bibliométrico debe tener la utilización de indicadores de actividad e indicadores de impacto para obtener información precisa de este campo de estudio.

# **BIBLIOGRAFÍA**

*[1] Boll stiftung, H. (2020). Atlas del plástico (K. Schachtele, ed.; Primera edición, vol. 1).*

*[2] López, D. F. & Rojas, A. F. (2018). Factores que influencian las propiedades mecánicas, físicas y térmicas de materiales compuestos madero plásticos. Entre ciencia e ingeniería, 12(23),93. https://doi.Org/10.31908/19098367.3708*

*[3] Rodríguez Escobar, W., Bejarano barrera, H., & Villazón amarís, H. (2019). Importancia estratégica de los nuevos materiales en el desarrollo sostenible y como alternativa de competitividad. Informador técnico, 67, 21. Https://doi.Org/10.23850/22565035.819*

*[4] Molina, N. F., Brito, Y. F. & Benavides, J. M. P. (2021). Recycling of residual polymers reinforced with natural fibers as a sustainable alternative: A review. Polymers, 13(21). Https://doi.Org/10.3390/polym13213612*

*[5] Koltun, V. y Hafner, D. (2021). El índice h ya no es un correlato efectivo de la reputación científica. PloS uno , 16 (6), e0253397.*

*[6] Escoria Otalora, T. A. (2018). El análisis bibliométrico como herramienta para el seguimiento de publicaciones científicas, tesis y trabajos de grado. Pontificia universidad javeriana.*

*[7] Gómez-Luna, E., Fernando-Navas, D., Aponte-Mayor, G., & Betancourt-Buitrago, L. A. (2014). Metodología para la revisión bibliográfica y la gestión de información de temas científicos, a través de su estructuración y sistematización. Dyna, 81(184), 158-163.*

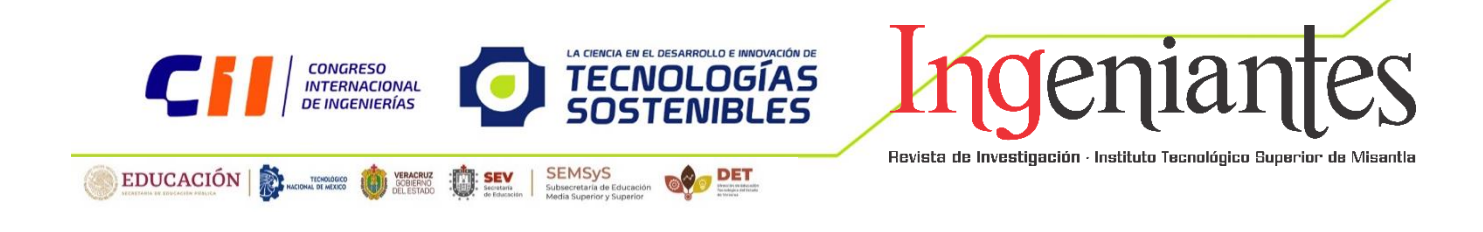

# **E-NUTRI: Software de Apoyo para Médicos Nutriólogos como una Alternativa para el Cálculo de Medidas Antropomórficas**

Aneth Geraldine Ortíz Lujano<sup>1</sup> aneth.lujano@gmail.com

Eduardo Vázquez-Santacruz ² evazquez@xanum.uam.mx

Flor Radilla López<sup>3</sup> flor.documentos@gmail.com

César Enrique Miranda López <sup>4</sup> cesar.eml477@gmail.com

Contacto:

evazquez@xanum.uam.mx

5585100108

#### **Innovación**

Aneth Geraldine Ortíz Lujano, Licenciatura, Departamento de Ingeniería Eléctrica, Universidad Autónoma Metropolitana

Eduardo Vázquez Santacruz, Doctorado, Departamento De Ingeniería Eléctrica, Universidad Autónoma Metropolitana, Ciudad De México

Flor Radilla López, Maestría. Consultor independiente

César Enrique Miranda López, Licenciatura, Departamento de Ingeniería Eléctrica, Universidad Autónoma Metropolitana

*RESUMEN:* **En este trabajo se plantea el desarrollo de una aplicación para que los nutriólogos puedan tener un sistema que les permita tener un mejor control clínico sobre sus pacientes y sus medidas corporales cómo método de obtención de datos. Todo esto mediante el desarrollo de una aplicación web empleando el lenguaje**  **de programación PHP y MySQL para construir la base de datos.** 

**Este proyecto tiene la finalidad de poder generar herramientas de apoyo a los nutriólogos, ya que al tener las medidas antropomórficas de sus pacientes se les facilita poder brindar una mejor atención al** 

**momento de realizar un análisis sobre como poder trabajar con sus pacientes para poder lograr los objetivos planeados de acuerdo a los diagnósticos respectivos.**

*PALABRAS CLAVE: nutrición, salud, desarrollo de tecnología, diagnóstico nutricional* 

**ABSTRACT:** *The development of an application is proposed in this project so that nutritionists could have a system that would allow them to have better clinical control over their patients and their body measurements as a method of obtaining data. All this through the development of a web application using the programming language of PHP and MySQL as a construction tool for databases.*

*This project has the purpose of being able to generate support for nutritionists, since by having the anthropomorphic measurements of their patients this can provide them with better support when carrying out an analysis on how to work with their patients in order to achieve the planned objectives.*

*KEYWORDS: nutrition, health, technology development, nutritional diagnosis*

### **INTRODUCCIÓN**

En la actualidad la nutrición ha dejado de ser un tema de estética y vanidad para dejar de lado el tabú y tratarse como un tema de salud, por ello la demanda de atención nutricional ha crecido y a pesar de ello en México solamente se cuenta con 2.4 nutriólogos por cada mil habitantes [1] cifra que pretende que al menos cada nutriólogo atiende alrededor de 416 pacientes lo que manifiesta que tomar datos, usar recursos, conocer medidas o incluso llevar un control de dietas conlleva un trabajo arduo. Es por ello que como una alternativa surge este proyecto denominado E-nutri como un software de apoyo que ayuda en la toma de medidas antropomorficas, control de registros y base de datos de pacientes como apoyo al médico nutriólogo. El presente proyecto basado en software implica un sistema que se utiliza actualmente a través de una aplicación en la web que le permite al médico nutriólogo administrar su base de datos de pacientes a la vez que permite realizar cálculos que automáticamente se registran en el expediente clínico del paciente de tal manera que éste podrá ser consultado posteriormente por el médico en cualquier lugar siempre y cuando se tenga acceso a internet. Se enfatiza que una aplicación móvil o app, es un software o programa informático, que está diseñado para funcionar en teléfonos inteligentes, tabletas y otros dispositivos móviles [2][6].

Por otro lado, las apps para pacientes son capaces de integrar herramientas de apoyo en diversas estrategias integrales para mejorar la educación, son de gran apoyo en el manejo de las enfermedades crónicas de forma autónoma y en gran medida permiten la monitorización a distancia de los pacientes [3].

La tecnología moderna ha revolucionado la habilidad de tener una gran cantidad de fuentes de información con muy poco esfuerzo y ha dado a los profesionales sanitarios la capacidad de combinar sus recursos profesionales, de información y comunicación a través de un sólo instrumento portátil [4]. De acuerdo a nuestro estudio, en el contexto de desarrollo de las herramientas "health apps", hay una parte destinada al campo de la nutrición: dietas, balance energético, consejos, ejercicio, etc. De hecho, las aplicaciones médicas más solicitadas son las que ayudan a controlar el peso y las que ofrecen consejos sobre una correcta nutrición [5].

# **MATERIAL Y MÉTODOS**

Nuestro primer paso fue realizar un análisis de requerimientos con especialistas en el área de la nutrición para poder conocer cuáles son sus necesidades al momento de poder llevar un mejor control de las medidas antropomórficas de sus pacientes y control de alimentación [8]. Así mismo, como se puede observar en la Figura 1 se considera otro tipo de información como el consumo calórico que necesita el paciente y las formas en las que se puede consumir las calorías necesarias. Posteriormente se diseñó el sistema de software en cooperación y aval de los médicos nutriólogos. El siguiente paso dentro de nuestro proyecto fue la elaboración del sistema web que permitiera al nutriólogo utilizar las herramientas para poder realizar sus consultas.

El problema principal que el nutriólogo de nuestro país vive día con día, es que actualmente los expedientes de los pacientes se siguen administrando de forma manual y esto complica el manejo de la información provocando la pérdida de ella e inclusive el mal manejo y violaciones a la protección de información. Otra problemática descubierta a través de nuestro estudio es la difícil comunicación con el paciente, ya que es necesario que a los pacientes se les recuerde cuándo es su próxima cita y la manera en cómo poder recibir sus expedientes. El registro de los datos es algo que se debe de considerar muy seriamente ya que esto puede ir desde una entrevista y conversación con el paciente, mediciones y resultados de laboratorio. Por lo tanto, es necesario que se atienda cómo se van a registrar esos datos y también cómo se va a trabajar con ellos.

Este proyecto implica la creación de un expediente para pacientes de nutrición que satisfaga las necesidades de operación y consulta del usuario de forma más eficiente que con un expediente tradicional. Este expediente tendrá la facultad del sencillo manejo para el usuario y mayor gestión de información del paciente. Además, el sistema puede generar reportes de cada paciente en específico. También una de las problemáticas que se enfrentan con esta herramienta es la asistencia a las citas programadas por lo cual se trabajó en generar una herramienta con la que se pueda avisar tanto al paciente cómo al nutriólogo que se tiene una cita en las fechas próximas. Otro de los propósitos en este proyecto es que exista una mayor comunicación entre el paciente y el nutriólogo mediante la posibilidad de proporcionar un documento en formato "PDF" para que pueda ser leído en diferentes computadoras personales y se pueda enviar al paciente para que pueda tener una retroalimentación del plan acordado respecto a su estado de salud.

Reiterando, para el desarrollo de la solución basada en software referida en este proyecto se realizó una serie de entrevistas a diversos especialistas en el área de la nutrición para poder observar y conocer cuáles son sus necesidades al momento de diagnosticar y tratar a sus pacientes. De esto, se sabe que el nutriólogo tiene como un objetivo de alta relevancia poder lograr un mejor control de las medidas antropomórficas de sus pacientes, así como del consumo calórico que necesita el paciente: en qué y cómo se puede consumir las calorías necesarias. Ver la Figura 1.

#### **Descripción del Sistema**

A partir de nuestro análisis de requerimientos fue posible establecer los módulos, las interfaces, así como los términos de cada módulo y su implementación. Se estableció que el sistema debe de capturar información antropométrica de hombres y mujeres de diferentes edades, así como el registro de la información para generar la nota médica de nutrición recabada por el personal de la salud (dietista), resultados de laboratorio, u otros aspectos.

|                                   |                      |                       |                          |                    | Tablas para el calculo de Dieteticos |                 |  |
|-----------------------------------|----------------------|-----------------------|--------------------------|--------------------|--------------------------------------|-----------------|--|
|                                   |                      |                       |                          |                    |                                      |                 |  |
| <b>KCAL</b>                       | PRO                  | <b>LiP</b>            | <b>HCO</b>               | <b>TOTAL</b>       |                                      |                 |  |
| 1900                              | $20 -$               | 25                    | 55                       | 100                |                                      |                 |  |
| GRUPO                             |                      | SUBGRUPO Equivalentes | <b>Energie</b>           | PRO                | $\sqrt{2}$                           | HOD             |  |
| <b>Weedlams</b>                   |                      | ٠                     | 153                      | $\overline{12}$    | $\overline{a}$                       |                 |  |
| Trutas                            |                      |                       | 150                      | $\overline{\circ}$ | $\sigma$                             | $\frac{24}{45}$ |  |
| Cereales y tubérculous. Sin gross |                      | ×                     | <b>ASO</b>               | 14                 | ×                                    | 305             |  |
|                                   | b. Con grass         | ×                     | $\overline{a}$           | ×                  | ×                                    | $\overline{a}$  |  |
| Engluminosam                      |                      | z                     | 243                      | $^{16}$            | ż                                    | $\overline{a}$  |  |
|                                   | A.O.Au Muy balo      | o                     | $\alpha$                 | $\alpha$           | ø                                    | $\mathfrak{a}$  |  |
|                                   | b. Bairs             | $\overline{a}$        | $\overline{a}$           | $\overline{a}$     | ×                                    | $\overline{a}$  |  |
|                                   | Moderado             | $\sim$                | 875                      | in.                | $\overline{25}$                      | ×               |  |
|                                   | d. Altri             |                       | $\overline{a}$           | $\sigma$           | $\overline{a}$                       | $\overline{B}$  |  |
|                                   | Little bureaux       | $\circ$               | $\circ$                  | a                  | $\overline{a}$                       | $\overline{a}$  |  |
|                                   | <b>Sentimentos</b>   | 1.5                   | 165                      | 155                | ×                                    | 38              |  |
|                                   | <b>Tetera</b>        |                       | $\overline{a}$           | ×                  | ٠                                    | $\overline{a}$  |  |
|                                   | <b>IL Con action</b> | $\circ$               | $\sigma$                 | $\circ$            | $\alpha$                             | $\mathcal{D}$   |  |
| Aceltos y Grasaria, So proteine   |                      | ٠                     | 182                      | $\alpha$           | $\overline{25}$                      | $\overline{v}$  |  |
|                                   | b. Can proteins      | ×                     | $\overline{\phantom{a}}$ | $\overline{a}$     | $\overline{a}$                       | $\overline{a}$  |  |
|                                   | Arizonna, Str.gova   | ٠                     | 120                      | $\alpha$           | ×                                    | 30              |  |
|                                   | la Con grasa         | $\alpha$              | a                        | $\circ$            | o                                    | $\circ$         |  |
| Distribución real                 |                      |                       | 1900                     | 30.5               | 58                                   | 262             |  |
| Grammi                            |                      |                       | 1900                     | 95                 | 52,77777778                          | 241.25          |  |
| % del GET                         |                      |                       |                          |                    | 19.05263158 25.30526316 15.15289474  |                 |  |

*Figura 1. Valores dietéticos con E-Nutri. Fuente: elaboración propia.*

#### **Funcionalidad**

La etapa de análisis de requerimientos permitió establecer que se requiere un producto (sistema) que permita registrar en un expediente electrónico datos clínicos del paciente obtenidos durante la consulta a través del interrogatorio, exploración física, mediciones corporales y resultados de laboratorio e imagen. Así como la ejecución de ecuaciones matemáticas para su interpretación diagnóstica y de tratamiento.

#### **Mapa del Sistema**

#### **Modelo Lógico**

Existen dos versiones del sistema web desarrollado,

- Paciente: En esta modalidad, el paciente puede observar información sobre la nutrióloga y los servicios que ofrece, la importancia de visitar un nutriólogo y una ficha de contacto en la que se puede observar el horario de atención, forma de contacto y ubicación.
- Doctora nutrióloga: En esta modalidad se puede realizar diferentes tareas y actividades que son de utilidad para la nutrióloga, ya sea registrar diferentes datos como la fecha de la cita, datos personales y alimentaria del paciente y las recetas médicas, dar un seguimiento médico y nutricional del paciente así también como poder compararlo con el mes anterior. Incluye herramientas para apoyar en el tratamiento de la diabetes y el diagnóstico del paciente en este contexto. También están los apartados en los que tanto el paciente y la nutrióloga pueden compartir información entre ellos mismos como los estudios realizados y recetas médicas.

A partir del análisis de requerimientos, se bosquejó un primer mapa conceptual del sistema como lo indica la Figura 2. También se diseñaron diagramas de flujo y casos de

uso de los cuáles se muestran algunos en las Figuras 3, 4, 5 y 6.

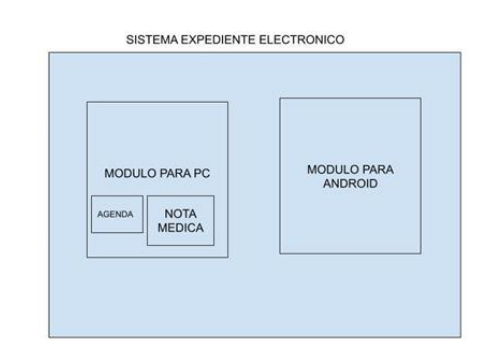

*Figura 2. Diagrama de bloques del Sistema Expediente Electrónico. Fuente: elaboración propia*

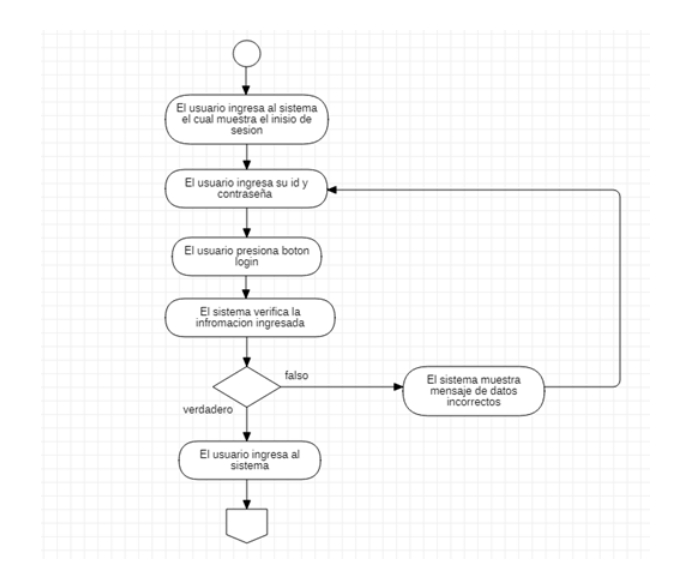

*Figura 3. Diagrama de flujo para el Inicio de Sesión de E-Nutri. Fuente: elaboración propia*

Diagrama de Caso de Uso

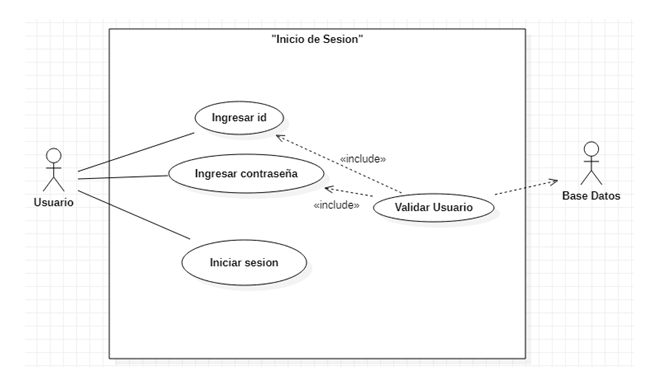

F*igura 4. Diagrama de Caso de Uso para el Inicio de Sesión de E-Nutri. Fuente: elaboración propia*

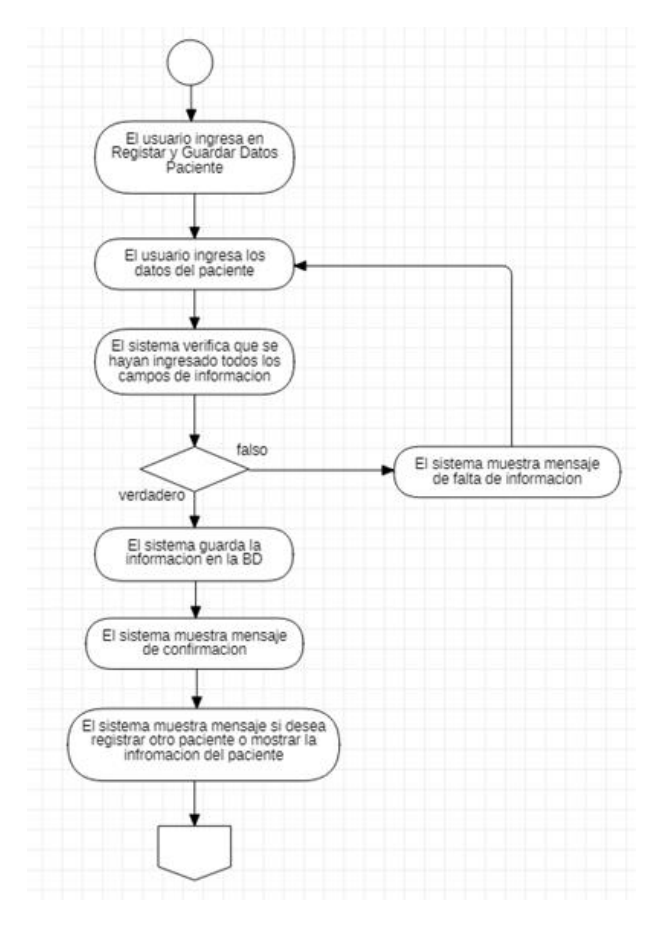

*Figura 5. Diagrama de flujo para Registrar y Guardar Datos en Formato de Expediente de E-Nutri. Fuente: elaboración propia*

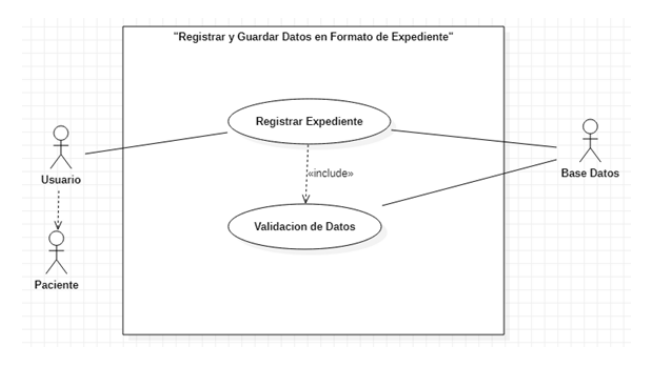

F*igura 6. Diagrama de Caso de Uso para Registrar y Guardar Datos en Formato de Expediente de E-Nutri. Fuente: elaboración propia*

#### **Navegación**

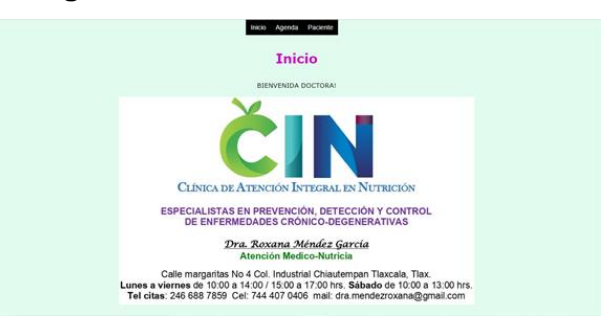

*Figura 7. Inicio-bienvenida para el nutriólogo. Fuente: elaboración propia*

La Figura 7 muestra la primera pantalla que aparecerá al referir al sistema web que se está describiendo en este proyecto. En la parte superior central aparece un menú con los siguientes botones:

- **Inicio:** Automáticamente ya se habrá abierto una sesión y con este botón se podrá dar término de la sesión.
- Agenda: A través de este botón se tiene acceso a dos apartados, uno para registrar citas y el otro para saber si hay un error con las citas programadas por parte del nutriólogo.
- Paciente: Permite el acceso a dos apartados, uno que servirá para registrar a los pacientes y el otro que permite seleccionar algún paciente entre todos los pacientes.

La Figura 7 permite observar también un logo característico en el ámbito nutriológico. Además, se visualiza información de la nutrióloga útil a los pacientes tal como

nombre, horarios accesibles, y donde se podría localizar.

En el apartado de Agenda es posible utilizar la opción Registrar Citas que nos muestra una nueva configuración como se observa en la Figura 8. Esta configuración nos permite interactuar con un nuevo conjunto de opciones:

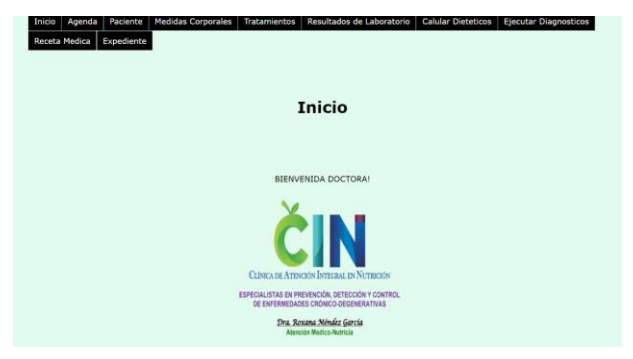

*Figura 8. Amplio menú. Fuente: elaboración propia*

- **Inicio:** Con esta opción, el usuario será redirigido a la página de inicio
- **Agenda:** Permite crear futuras citas para los pacientes y a la vez da la oportunidad de observar cuáles son las próximas citas que se tienen y si alguna de las citas se atrasó o se canceló.
- **Paciente:** Se registra la información personal, alimenticia y clínica del paciente para que se pueda emplear en diferentes diagnósticos, también tiene la oportunidad de poder seleccionar a los pacientes para poder trabajar con ellos durante la cita, poder registrar los diferentes documentos y poder enviarlos a los pacientes.
- **Medidas Corporales:** Se puede realizar un seguimiento a las medidas corporales de los pacientes para poder verificar si está teniendo o no una mejoría en el paciente.
- **Tratamientos:** Da la posibilidad de realizar un seguimiento de los tratamientos que el paciente está atendiendo y compararlo con el mes anterior para poder modificar el tratamiento del paciente. En este

apartado es importante considerar los resultados de una entrevista/ conversación con el paciente para saber cómo es que está funcionando el seguimiento.

- **Resultados de Laboratorio:** Se puede cargar los resultados de laboratorio en archivo formato PDF. Se recomienda nombrar al archivo con el nombre del paciente para evitar una confusión al momento de guardar el archivo.
- **Calcular dietéticos:** Nos dará la información básica necesaria respecto a cómo es que podemos distribuir el consumo de calorías en diferentes grupos alimenticios.
- **Ejecutar Diagnósticos:** Utilizando la información de la paciente obtenida en el registro, esta opción permite obtener información esencial para los análisis nutricionales para el paciente.
- **Receta Médica:** Nos da la opción de poder registrar, archivar e imprimir las recetas médicas.
- **Expediente:** Nos da la opción de poder consultar, enviar e imprimir el expediente del paciente.

### **Interfaz gráfica del sistema**

La interfaz del usuario es bastante intuitiva para los dos perfiles del sistema ya que nos encontramos con un menú en la parte superior de nuestra pantalla. Dependiendo de las diferentes opciones podemos ver un menú desplegable de las opciones que podemos utilizar en cualquiera de las dos opciones de los sistemas.

### **Subsistema de paciente**

En este apartado, el paciente puede observar información sobre la nutrióloga y sus servicios tales como qué servicios sobre, la importancia de visitar un nutriólogo y una ficha de contacto en la que se puede observar el horario de atención, forma de contacto y ubicación como refiere la Figura 9 que es parecida a las pantallas anteriores sólo que con algunos elementos diferentes.

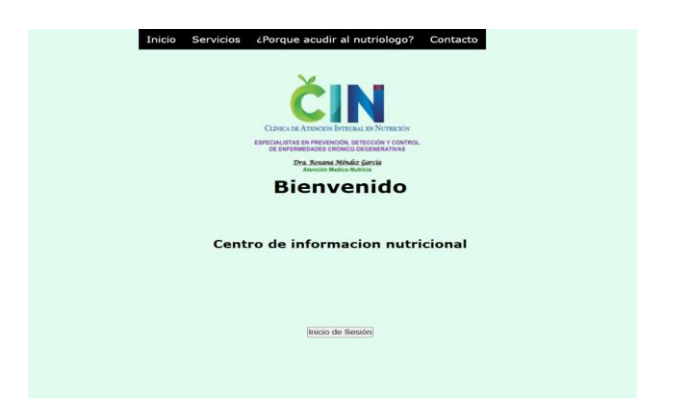

*Figura 9. Bienvenida. Fuente: elaboración propia.*

Para poder ingresar al sistema como se observa en la Figura 10, se utilizará el nombre de usuario y una contraseña. En caso de haber olvidado la contraseña habrá una opción para poder solucionar el problema. Las Figuras 11 y 12 muestran los resultados de interactuar con el sistema en esta modalidad Paciente.

#### **Subsistema Nutrióloga**

● En este apartado se pueden realizar diferentes tareas y actividades que son de utilidad para la nutrióloga. Las Figuras 13, 14, 15, 16, 17, 18, 19 muestran la interacción con este subsistema.

Como se observa en las Figuras 17, 18, 19, 20 es posible seleccionar un tratamiento y también cierta fecha para darle un seguimiento al paciente.

Como indica la Figura 21, el sistema permite ingresar el tratamiento que se va a proporcionar al paciente.

De acuerdo a lo que se puede visualizar en la Figura 22, a través de este sistema el paciente podrá ingresar algún estudio de laboratorio en formato PDF.

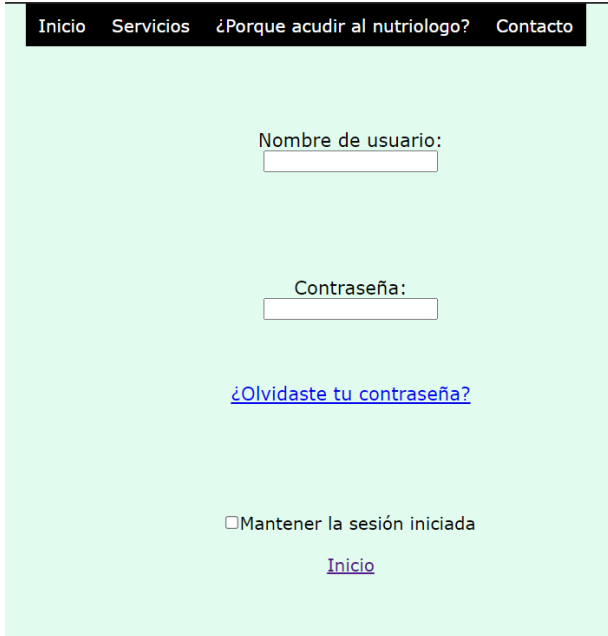

*Figura 10. Inicio de sesión. Fuente: elaboración propia.*

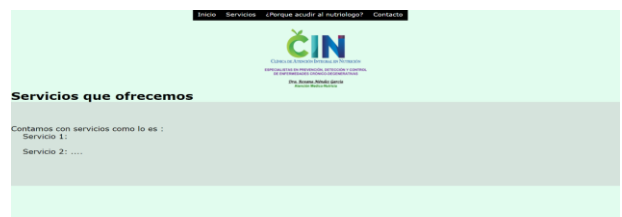

*Figura 11. Algunos servicios que se proporcionan. Fuente: elaboración propia.*

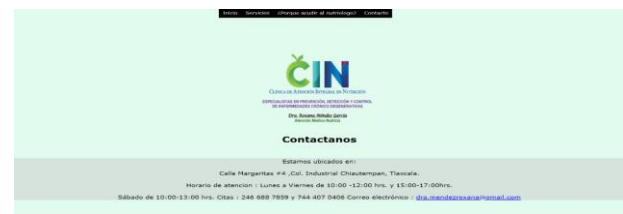

*Figura 12. Información relevante para estar en contacto con la nutrióloga. Fuente: elaboración propia.*

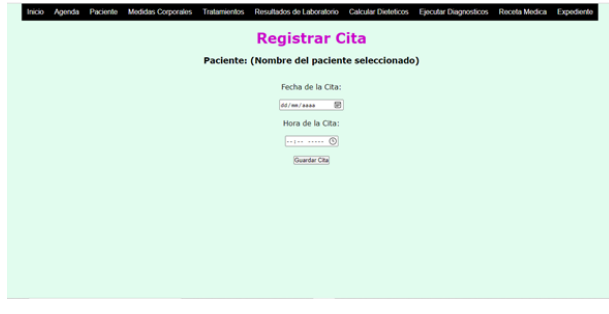

*Figura 13. Registro de citas. Fuente: elaboración propia.*

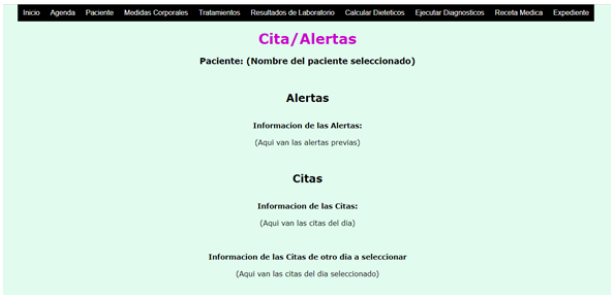

*Figura 14. Aviso de citas. Fuente: elaboración propia.*

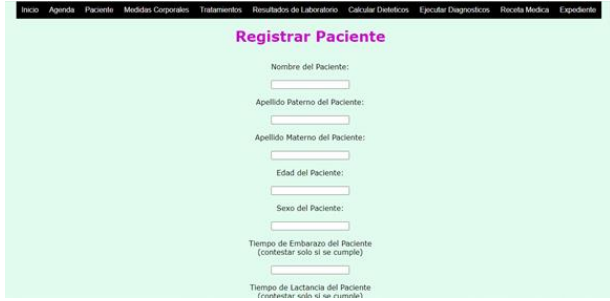

*Figura 15. Registro del paciente. Fuente: elaboración propia.*

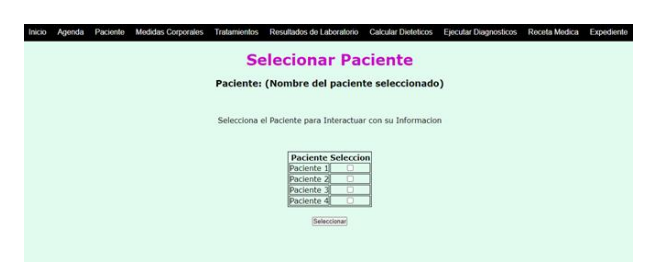

*Figura 16 Selección de paciente. Fuente: elaboración propia.*

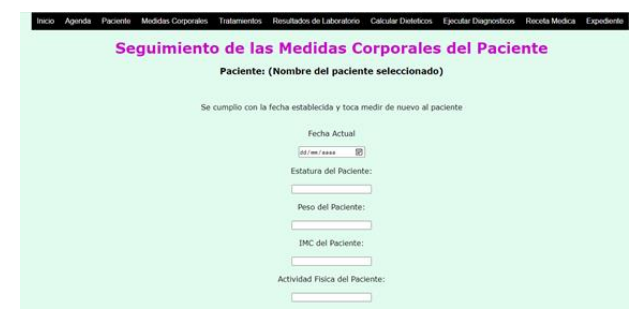

*Figura 17. Selección de paciente (continuación). Fuente: elaboración propia.*

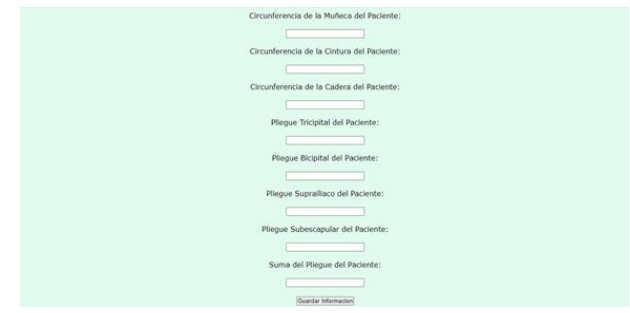

*Figura 18. Continuación de la pantalla de Seguimiento de las Medidas Corporales del Paciente. Fuente: elaboración propia.*

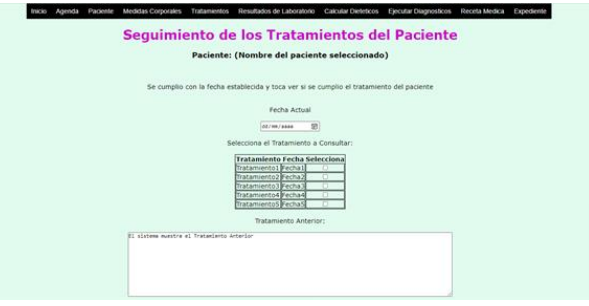

*Figura 19. Seguimiento de los Tratamientos del Paciente. Fuente: elaboración propia.*

#### **RESULTADOS**

El resultado obtenido es una herramienta de software en versión prototipo que le permite al médico nutriólogo administrar su base de datos de pacientes a la vez que permite realizar cálculos sobre metabolismos nutricionales [7] que automáticamente se registran en el expediente clínico del paciente y a su vez este pueda ser consultado posteriormente por el médico.

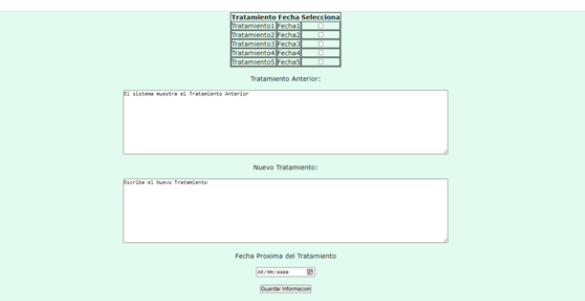

*Figura 20. Continuación de la Pantalla Seguimientos de los Tratamientos del Paciente. Fuente: elaboración propia.*

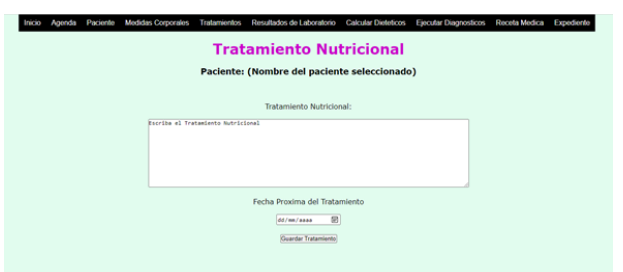

*Figura 21. Tratamiento Nutricional. Fuente: elaboración propia.*

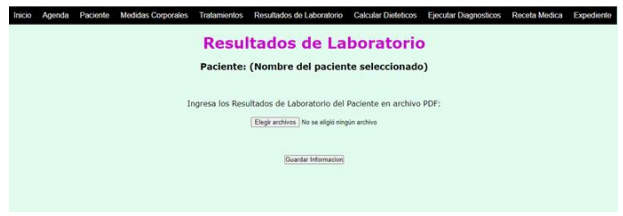

*Figura 22. Resultados de Laboratorio. Fuente: elaboración propia.*

También se pudo observar cómo es que, al ser una aplicación en la web, esto le permitió al médico nutriólogo tener una mejor capacidad de poder atender a sus pacientes que no se puedan presentar al consultorio por motivos de salud o contingencia, todo esto gracias a que la base de datos se puede explorar para encontrar la información importante del paciente desde cualquier lugar.

El sistema descrito previamente, permite hoy en día una funcionalidad que da la pauta de realizar diagnósticos útiles para ejecutar tratamientos a pacientes que requieren de atención nutricional por parte del experto. En este sentido, a continuación, se muestran los resultados principales que permite la funcionalidad actual del sistema referido.

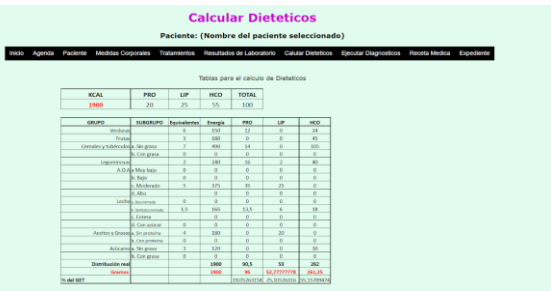

*Figura 23 Calcular Dietéticos. Fuente: elaboración propia.*

Como se visualiza en las Figuras 23, 24 el sistema permite trabajar con información de referencia para monitorear con precisión un tratamiento específico usando métricas de lo que ingiere un paciente.

Por otro lado, el sistema desarrollado permite mostrar los resultados de los cálculos realizados dependiendo del gasto energético, si es hombre o mujer etc. Ver Figura 25.

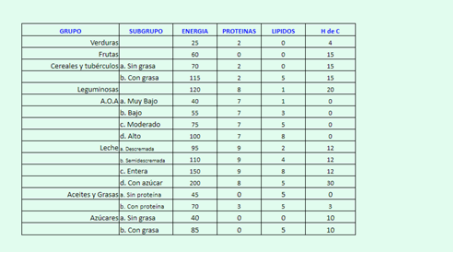

*Figura 24. Calcular Dietéticos (Continuación). Fuente: elaboración propia.*

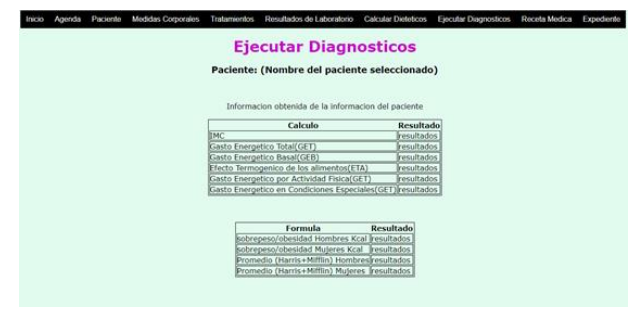

*Figura 25. Ejecutar Diagnósticos. Fuente: elaboración propia.*

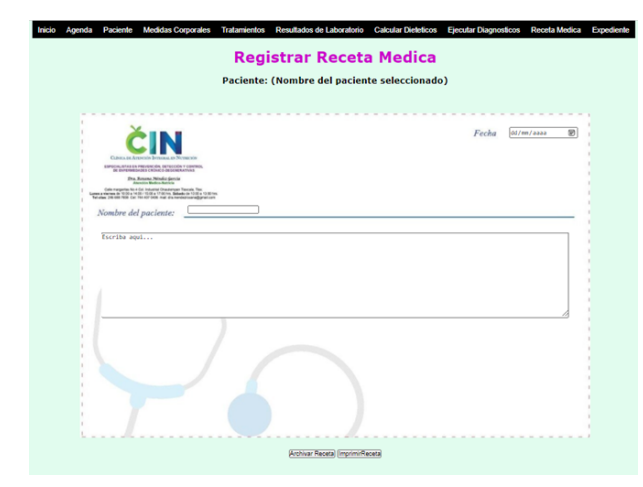

*Figura 26. Registrar Receta Médica. Fuente: elaboración propia.*

Además, el sistema contiene un apartado que permite se realice la carga de un tipo de receta escrita para que el paciente tenga acceso a ella en formato electrónico o papel (mediante alguna impresión). Ver Figuras 26 y 28.

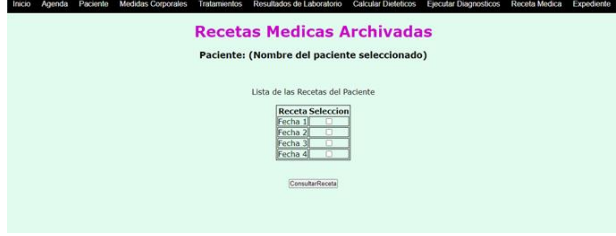

*Figura 27 Recetas Médicas Archivadas. Fuente: elaboración propia.*

Adicionalmente, el sistema ofrece una sección para que sean archivadas las recetas que se han llevado a cabo a lo largo de los tratamientos a un paciente. Observar Figura 27.

El experto nutriólogo tiene la opción (Ver Figura 29), a través de este sistema descrito, de poder consultar diferentes tipos de información como:

- Información
- Tratamiento
- Resultados de Laboratorio
- Dietéticos
- Diagnósticos
- Recetas Medicas

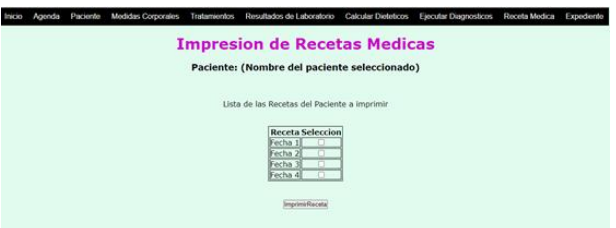

#### *Figura 28. Impresión de Recetas Médicas. Fuente: elaboración propia.*

También se tiene la posibilidad de imprimir algún tipo de información. Ver Figura 30.

El sistema desarrollado permite también enviar algún tipo de información por E-mail, sólo basta con seleccionar lo que se desea e introducir la dirección de correo electrónico, como se observa en la Figura 31.

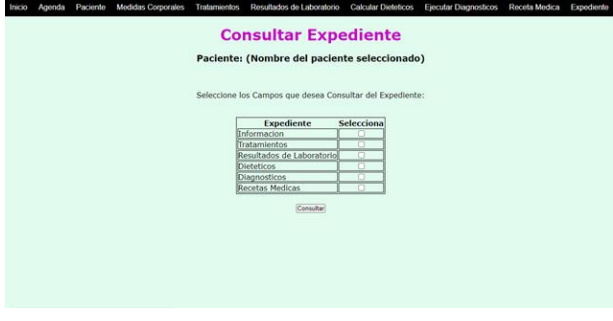

*Figura 29. Consultar Expediente. Fuente: elaboración propia.*

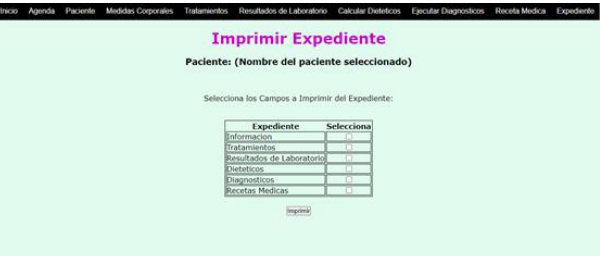

*Figura 30. Expediente. Fuente: elaboración propia.*

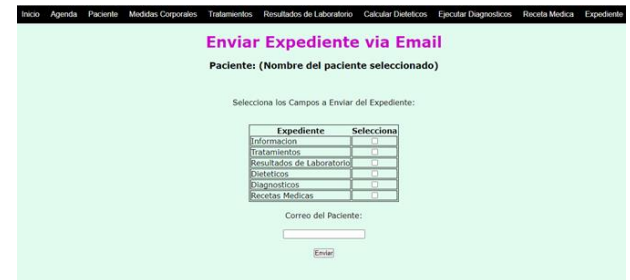

*Figura 31. Enviar Expediente vía E-mail. Fuente: elaboración propia.*

#### **CONCLUSIONES**

Este proyecto en la actualidad sigue abierto al desarrollo continuo ya que como sistema de apoyo tiene el potencial de integrar herramientas basadas en inteligencia artificial

de tal manera que permita predecir tendencias a ciertas enfermedades ayudando a prevenirlas con un correcto seguimiento nutricional resaltando los beneficios que esto puede tener como la mejora de la productividad [6]. Aunque por el momento el sistema cumple con su cometido de poder realizar de manera automática los cálculos de las medidas solicitadas obteniendo previamente los datos del paciente como lo son los datos personales que el mismo paciente puede registrar en su ficha. Es importante enfatizar que el sistema permite que posteriormente se facilita al nutriólogo tomar las medidas físicas y conforme estas se van registrando los resultados de los cálculos que también se guardan de manera automática en la base de datos, así en el momento preciso en que el médico termina de registrar las medidas el sistema muestra de manera inmediata los resultados de los cálculos para poder otorgar un análisis de los resultados de manera casi instantánea.

### **BIBLIOGRAFÍA**

[**1] UDEM. (2021). Dia del nutriologo. Universidad de Monterrey. Recuperado de:https://www.udem.edu.mx/es/cienciasde-la-salud/noticia/festejan-el-dia-delnutriologo#:~:text=El%20INEGI%20report %C3%B3%20que%20existen,de%20sobrep eso%20y%20obesidad%20altos.**

**[2] Atkien M. Patient apps for improved healthcare. IMS Institute for healthcare informatics. 2013.** 

**[3] Velsen L, Beaujean DJ, Gemert-Pijnen JE. Why mobile health app overload drives us crazy, and how to restore the sanity. BMC Med Inform Decis Mak 2013 Feb 11; 13: 23.** 

**[4] Oehler RL, Smith K, Toney JF. Infectious diseases resources for the iPhone. Clin Infect Dis 2010 May 1; 50 (9): 1268-74.**

**[5] Gonzalez V. Tecnología móvil, aplicaciones para cuidar la salud. 2013.**

**[6] Lázaro y Mercado PL.(1998) Desarrollo, innovación y evaluación de la tecnología médica. En: Sociedad Española de Salud Pública. La Salud Pública y el Futuro Estado de Bienestar. Granada: Escuela Andaluza de Salud Pública.**

**[7] Katz, D., Yeh, M.-C., Levitt, J., Essel, K. D., Joshi, S., & Friedman, R. S. C. (2022). Nutricion Medica (4a ed.). Wolters Kluwer Health.**

**[8] Haas, N., & Gobbi, G. (2016). Nutricion Ayurvedica. M.A. Center.**

#### **Agradecimientos**

Compañeros estudiantes con otros proyectos dentro del programa de Doctorado en ciencias de la ingeniería del Instituto Tecnológico Superior de Misantla.

A las personas entrevistadas de las comunidades de Ejido Morelos, Zaragoza y Vega Redonda.

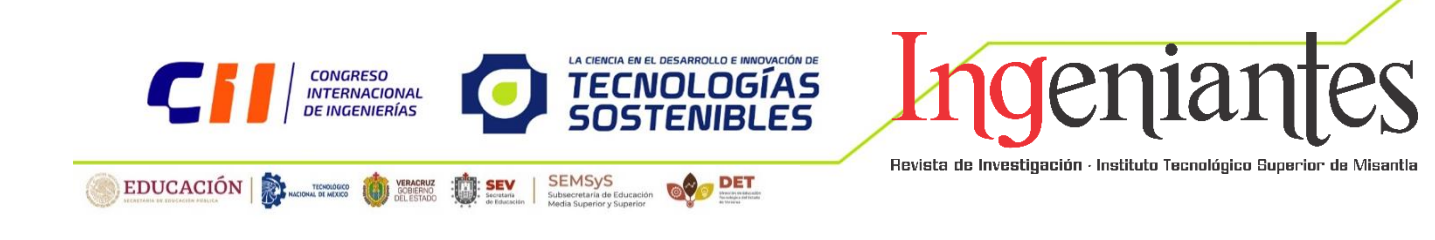

# **Análisis de Factibilidad Técnica y Financiera para el Diseño de un Alimento de Cuarta Gama para Caninos**

Ana Fátima Ramírez Luna<sup>1</sup> 1\* TecNM Campus Misantla, 212t0020@itsm.edu.mx

María Cristina López Méndez ² 2\* TecNM Campus Misantla, mclopezm@itsm.edu.mx

Arturo García Santillán ³ 3\* Universidad Cristóbal Colón, agarcias@ucc.mx

Contacto: Ana Fatima Ramirez Luna

212t0020@itsm.edu.mx

55 235 108 76 75

Especificar Área(s) temática de la Investigación del artículo ejemplo:

#### **Agroindustrial**

Ana Fátima Ramírez Luna <sup>1</sup>, Ingeniería Bioquímica, Maestría en Ingeniería Industrial, TecNM Campus Misantla; María Cristina López Méndez ², Doctorado en Ciencias de la especialidad de Bioquímica, División de posgrado, TecNM Campus Misantla; Arturo García Santillán<sup>3</sup>, Doctorado Interinstitucional en Administración, División de posgrado, Universidad Cristóbal Colón.

#### *RESUMEN:*

*De acuerdo con varias fuentes internacionales, las opciones de dieta de las mascotas caninas a menudo están condicionadas a los alimentos comerciales. Los anteriores alimentos contienen oligoelementos, selenio manganeso por encima del límite recomendado. Por otro lado, el arsénico y el mercurio tienen altos índices de*  *peligrosidad aguda y son factores de riesgo para la salud canina, todo lo cual ha llevado al descubrimiento de nuevos tipos de dietas en los últimos años.*

*El presente estudio se enfoca en análisis de factibilidad para el diseño de un alimento de cuarta gama para caninos, protegiendo adecuadamente los requerimientos nutricionales que necesitan los perros, asegurando la posible adquisición y variedad de los* 

*componentes nutricionales. Este estudio evaluó la factibilidad técnica y financiera para el diseño de alimentos balanceados (alimento de cuarta gama) de Veracruz y desarrolló un área de oportunidad, así como una variedad de alimentos para perros con diferentes tipos de formulaciones, lo que trae un proyecto económicamente viable.*

*PALABRAS CLAVE: Alimento formulado, cuarta gama, nutrición canina, perro, análisis de factibilidad, tipos de alimentos.*

#### **ABSTRACT:**

*According to several international sources, dietary choices for canine pets are often conditioned to commercial foods. The above foods contain trace elements, selenium and manganese above the recommended limit. On the other hand, arsenic and mercury have high acute hazard indices and are risk factors for canine health, all of which have led to the discovery of new types of diets in recent years. The present study focuses on feasibility analysis for the design of a fourth range food for canines, adequately protecting the nutritional requirements needed by dogs, ensuring the possible acquisition and variety of nutritional components. This study evaluated the technical and financial feasibility for the design of balanced food (fourth range food) from Veracruz and developed an area of opportunity, as well as a variety of dog food with different types of formulations, which brings an economically viable project.*

*KEYWORDS: Formulated food, fourth range, canine nutrition, dog, factibility analysis, types of Food.*

### **INTRODUCCIÓN**

Hoy en día, una dieta equilibrada es un factor crucial que juega un papel importante en el consumo de alimentos para perros, donde la tasa de crecimiento anual de la industria de

alimentos para mascotas ha aumentado un 2.6% en los últimos 3 años, según The European Pet Food Industry of las empresas fabricantes de alimentos para mascotas es de 132 y las ventas anuales de estos productos alimenticios ascendieron a 8.5 millones de toneladas en 2019. Dentro de estos porcentajes, la comida seca (croquetas) representó el 84.4% de la comida para perros. [1]

Aunque estos productos están diseñados para ser fáciles y convenientes, sugieren que la longevidad de los animales de compañía puede deberse en parte al desarrollo de objetivos nutricionales y al suministro de productos comerciales completos y equilibrados. [2]

Dado el aumento de la ingesta de alimentos y las perspectivas cambiantes de los dueños de mascotas, existe una mayor conciencia de las necesidades nutricionales de los animales, siendo resultado, de un punto primordial donde el canino requiere un aproximando del 70% de humedad y no el aporte de un alimento seco que tiene alrededor de un 8% de humedad, dando como consecuencia que los perros alimentados con este tipo de comida tengan la necesidad de tomar agua continuamente. Desencadenando la constante demanda de productos de mejor calidad, ha hecho que el sector de alimentos para mascotas se preocupe especialmente por proporcionar alimentos nutritivos para la salud y el bienestar de los animales. [3]

Las nuevas tendencias de los consumidores hacia los alimentos convencionales para mascotas para obtener beneficios en la salud a través de dietas alternativas están impulsando el desarrollo de estas últimas. Esto incluye dietas basadas en nuevas fuentes de proteínas como carne cruda, productos cárnicos, plantas terrestres y marinas, insectos, levaduras y hongos. [4] Todo lo anterior exige un solo resultado, que es un alimento con beneficios nutricionales como proteínas, grasas, carbohidratos, fibra, vitaminas y minerales. Cualquier cosa que busque mantener la calidad de vida y

#### rendimiento del perro. [5]

Los cambios en los cuidados por parte de los propietarios de animales de compañía son resultado del desarrollo de sociedades con medios económicos donde la inversión en un mejor producto es una de las definiciones de bienestar animal. [6]

En este estudio se presenta el enfoque de la comida para perros en una nueva corriente de innovación y creación. Una de ellas es alimentar al canino, a base de productos elaborados con materias primas naturales, factores que aportan al alimento un extra de nutrientes, sin procesos industrializados evitando el uso de químicos como conservantes, saborizantes y aromas que no producen valor nutricional teniendo como resultado la conservación de los alimentos de 12 a 18 meses.

Estas nuevas tendencias apuntan a buscar una alimentación "lo más natural, nutritiva posible y económicamente factible", elaborada con productos naturales de calidad, con altos parámetros de trazabilidad, seguridad e higiene, el efecto de todo lo anterior nace de nuevos nichos en el mercado económico de la nutrición canina. [7]

Para satisfacer esta nueva necesidad que rodea al negocio de alimentos y suministros para mascotas, que es más que indiscutible el éxito que representa este modelo de negocio en el mercado y no en vano ya que no es para nada un mercado emergente. Sin embargo, la aceptación de los consumidores ha sido tan grande que ha generado proyecciones de crecimiento superiores a cualquier otra empresa tradicional. En México, el mercado de alimentos para mascotas fue de 33,800 millones de pesos en 2014 con un crecimiento anual de 25% con respecto a 2013 frente a Estados Unidos que representó 22,100 millones de dólares con un crecimiento anual de 3.2%, y Canadá, cuyo mercado es de \$1,900. mil millones, un 4.1% más que en 2013. [8]

Basándose en todo lo anterior, surgió la necesidad de desarrollar un proyecto integral sin embargo en este artículo solo se presenta el estudio de factibilidad técnico y financiero con el fin de conocer la viabilidad del mismo.

## **MATERIAL Y MÉTODOS**

La metodología utilizada para la realización de este estudio consta de tres fases, las cuales son las siguientes:

#### **1. Aplicar un estudio de campo para obtener información sobre las nuevas tendencias de alimentación canina en la región.**

Se aplicó una encuesta (tamaño de la muestra 250 personas), para conocer las características del mercado a analizar (, siendo los dueños de los perros los clientes potenciales para dicho alimento, ya que no se cuentan con cifras exactas sobre el número de dueños de perros en la región.

#### **2. Formular la dieta en diferentes versiones que cumplan con las características requeridas por el canino.**

La fórmula se diseñó, través del sistema mexicano de alimentos equivalentes, guiando se con lo reportado en el libro Nutritional Needs of Dogs and Cats del National Research Council (NRC) [9] y por la a Guía Nutricional de Alimentos para Perros y Gatos de la FEDIAF (Federación Europea de Alimentos para Animales de Compañía). [10]

Una vez conocida la fórmula diseñada con las materias primas y cantidades idóneas, se realizó el análisis bromatológico. Esto se hizo una sola vez para determinar la calidad nutricional del alimento (análisis de proteínas, grasas y carbohidratos totales).

### **3. Análisis técnico y financiero.**

Se realizó un estudio de mercado para conocer la posición de la oferta y demanda de

la región con respecto alimento canino. Posteriormente se estableció la situación financiera, el monto de inversión y la proyección de la empresa con el fin de evaluar la rentabilidad de la misma y por último se analizó la relación costo-beneficio de desarrollar un producto mínimamente procesado a base de ingredientes naturales frente a un producto comercial de características similares.

#### **RESULTADOS**

El instrumento de medición arrojo diversos resultados, entre los cuales se observó que la población encuestada (97.5%) está sumamente interesada en conocer y aplicar las nuevas tendencias en alimentación canina (Figura 1).

Expertos de este tema (veterinarios) afirman que los perros con una dieta equilibrada pueden mejorar su calidad de vida con alimentos mínimamente procesados. [9]

Sin embrago por comodidad y desconocimiento, un gran porcentaje de la población alimenta a sus mascotas con pienso seco (Figura 2) sin conocer todas deficiencias nutricionales que estos tienen. [2]

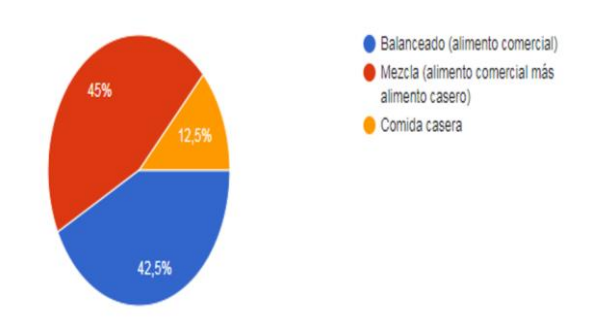

*Figura 2. Tipo de alimentación de los caninos en los hogares en la región de Misantla y estado de Veracruz. Fuente: Elaboración propia*

El resultado del diseño y la formulación del alimento para perros de cuarta gama se observa en la tabla 1, aportando los nutrientes necesarios para la salud y el bienestar de las mascotas a través de un proceso amigable con el medio ambiente. Además, cuenta con la adaptación del producto a las diferentes características del perro, lo que se refleja en la variación de contenido nutricional.

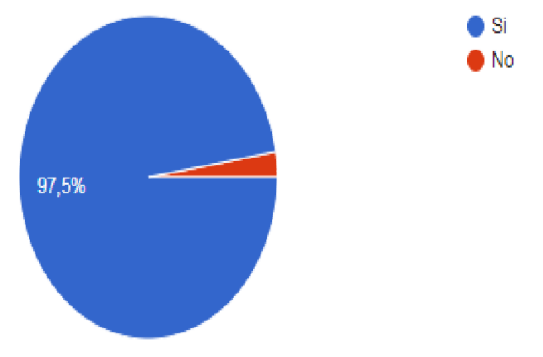

*Figura 1. Interés en saber más del alimento mínimamente procesado para caninos en la región de Misantla y estado de Veracruz. Fuente: Elaboración propia.* 

*Tabla 1. Dieta formulada para caninos a través del sistema mexicano de alimentos equivalentes. Fuente: Elaboración propia.*

| <b>MATERIA</b><br><b>PRIMA</b>           |        | Kcal   | P      | L.    | CHO   |        |
|------------------------------------------|--------|--------|--------|-------|-------|--------|
| Retraso de<br>pollo                      |        | 14.86  | 0.80   | 1.27  | 0.00  |        |
| Hígado de<br>pollo                       |        | 81.00  | 13.50  | 3.00  | 0.00  |        |
| Pechuga<br>deshuesada<br>sin piel cruda  |        | 186.67 | 46.67  | 0.00  | 0.00  |        |
| Papaya                                   |        | 13.75  | 0.00   | 0.00  | 3.43  |        |
| Fresa                                    |        | 12.31  | 0.00   | 0.00  | 3.08  |        |
| <b>Espinacas</b>                         |        | 15.60  | 1.70   | 0.00  | 2.20  |        |
| Zanahoria                                |        | 12.25  | 0.38   | 0.00  | 2.69  |        |
|                                          | 500.00 |        |        |       |       |        |
| Total                                    | gr     | 336.44 | 63.04  | 4.27  | 11.39 |        |
| Total, de<br>contenido<br>energético     |        | 336.44 | 252.17 | 38.43 | 45.56 | 336.16 |
| Porcentaje de<br>contenido<br>energético |        |        | 74.95  | 11.42 | 13.54 | 99.92  |

En la formulación de la dieta que se muestra en la tabla 1, se calculó la composición de 74.95% de proteína, 11.42% de lípidos y 13.54% de carbohidratos para la preparación de 500 gramos del alimento.

Respecto al análisis técnico y financiero, se consideró un horizonte de evaluación de 1 año, donde se proyectó vender, una producción de 22.500 kilos de alimento en el primer año, los cuales son distribuidos en presentaciones de 450, 900 y 1450 gramos para tres etapas de perros (cachorros, jóvenes y adultos), los cuales brindan un equilibrio entre los ingresos y gastos. Estas presentaciones tienen un costo de venta al público de \$90.00, \$175.00 y \$260.00 pesos mexicanos, lo que lo convierte en un alimento prémium, estos precios son el resultado del costo unitario de producción por kilo que es de \$93.00, lo que le suma el 25% de mano de obra, utilidad 35% del valor unitario, IVA 16% del costo unitario del producto y el 10% del valor unitario de las donaciones a fundaciones de rescate de animales.

Partiendo en este orden de ideas, el mercado objetivo son todas aquellas personas que sean dueñas de perros como animales de compañía (mascota) y, que estén interesados en brindar una alimentación balanceada. Siendo que México, 7 de cada 10 hogares tiene una mascota de compañía. Se cuenta con una cifra de 20 millones de perros y 7 millones de gastos; donde los consumidores están dispuestos a gastar hasta 20 mil millones de pesos al año para el alimento de sus mascotas. [11]

Para esta investigación integral, no se requiere construcción de infraestructura ya que se estará retando una bodega industrial de capacidad mínima, pero si se considera una remodelación y distribución de los espacios para cada área de la empresa, en esta remodelación se considerará dar mantenimiento a la obra, adaptar las instalaciones eléctricas, carpintería, impermeabilizante, pintura para toda el área comercial es decir donde mostrara el alimento de cuarta gama para caninos.

Como inversión inicial, se estima un capital en caja de \$3,000.00, mientras que en ahorro en banco se cuenta con \$20,000.00, por otro lado, se proyecta que dentro del activo circulante en el apartado de inventarios de materia prima se tendrá un costo de \$206,776.75.

Para activos fijos se valora para la sección de maquinaria y equipo \$ 130,335.34, para el apartado de equipo de cómputos será de \$25,590.52, brindándonos un total de activos fijos de \$155,925.86.

Por último, se realizó la estimación de activos diferidos donde se encuentran los gastos de Instalación \$12,931.03, rentas pagadas por anticipado con un costo de \$15,517.24, papelería pagada por anticipado de \$1,724.14, publicidad pagada por anticipado de \$2,586.21 y pago de equipo personal para los trabajadores con un costo de \$4,310.34 siendo un total de activos diferidos de \$37,068.97. con todo lo anterior se estima que el total de inversión requerida será de \$449,834.64. pesos mexicanos, donde esta misma se obtendrá de acreedores diversos (\$18,440.45), proveedores (\$130,335.34), acreedores hipotecarios (\$200,000.00) y capital social (\$101,058.85). (Tabla 2).

#### *Tabla 2. Indicadores financieros de Alimento de cuarta gamma para caninos. Fuente: Plantilla de corrida financiera. Autor Dr. Arturo García Santillán*

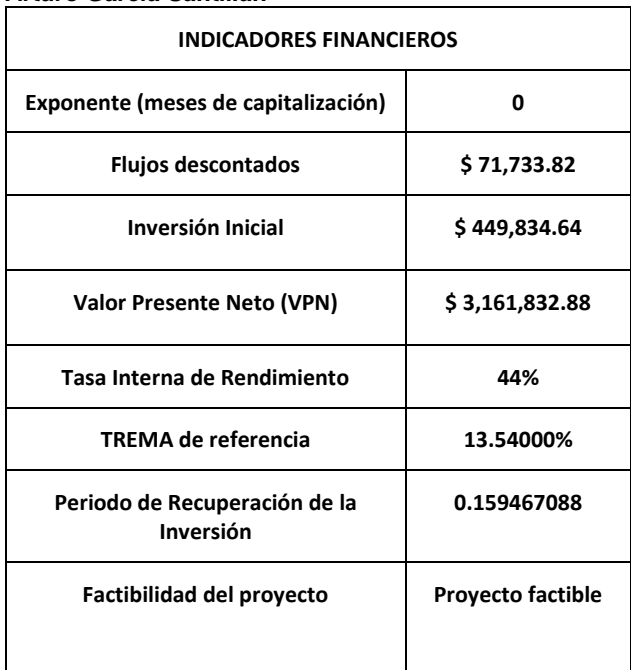

Dentro de este proyecto se calcula un monto de ventas para el primer año con valor de \$5,518,602.67 pesos mexicanos. Para las estrategias de crecimiento establecidas se encuentra un plan de marketing, donde se utilizarán campañas de difusión en redes sociales como Facebook e Instagram donde el producto será promocionado en conjunto a sus beneficios, a la par se tiene establecido diversos puntos de ventas físicos y online, en diversos lugares del estado de Veracruz y otros estados de la república mexicana.

### **CONCLUSIONES**

Con base en los resultados obtenidos del análisis de factibilidad técnica y financiera, tanto cualitativa como cuantitativamente, se concluye que si existe factibilidad de mercado para el producto (alimento de cuarta gama) diseñado, entonces la factibilidad se clasifica como alta, a pesar de que se incluye en la categoría Prémium, ya que el mercado encuestado reportó que tienen un alto deseo de comprar el alimento. Con base en la información disponible y los planes financieros realizados, el siguiente paso es desarrollar un diseño de marca formal, basado en la pirámide de posicionamiento de marca.

Así mismo, utilizando diferentes opciones tanto de universidades como de centros de investigación para el desarrollo de productos que no solo cumplan con características básicas de diseño, sino que agreguen otros beneficios. Una vez que los elementos mencionados anteriormente estén en su lugar, se procederá a negociar con los principales distribuidores para analizar las condiciones que manejan, márgenes y otros detalles para comenzar a comercializar el producto y ejecutar el plan de trabajo, finalizando el plan de negocios con todos los elementos.

## **BIBLIOGRAFÍA**

**[1] A. Macías-Montes et al., "Nutritional evaluation and risk assessment of the exposure to essential and toxic elements in dogs and cats through the consumption of pelleted dry food: How important is the quality of the feed?," Toxics, vol. 9, no. 6, Jun. 2021, doi: 10.3390/toxics9060133.**

**[2] S. Dodd, N. Cave, S. Abood, A. K. Shoveller, J. Adolphe, and A. Verbrugghe, "An observational study of pet feeding practices and how these have changed between 2008 and 2018," Veterinary Record, vol. 186, no. 19, Jun. 2020, doi: 10.1136/vr.105828.**

**[3] K. Kazimierska, W. Biel, and R. Witkowicz, "Mineral Composition of Cereal**  **and Cereal-Free Dry Dog Foods versus Nutritional Guidelines," Molecules, vol. 25, no. 21, Nov. 2020, doi: 10.3390/molecules25215173.**

**[4] A. Knight and L. Satchell, "Vegan versus meat-based pet foods: Ownerreported palatability behaviours and implications for canine and feline welfare," PLoS One, vol. 16, no. 6 June 2021, Jun. 2021, doi: 10.1371/journal.pone.0253292.**

**[5] Rupom Devnath et al., "Quality Appraisal for the Ornamental Bird, Fish, Dog, and Cat Foods Available in Bangladesh," Veterinary Science and Technology, vol. 10, no. 1, pp. 23–34, May 2021, doi: 10.37591/RRJoVST.**

**[6] G. Morelli, D. Stefanutti, and R. Ricci, "A survey among dog and cat owners on pet food storage and preservation in the households," Animals, vol. 11, no. 2, pp. 1–19, Feb. 2021, doi: 10.3390/ani11020273.**

**[7] A. A. El-Wahab et al., "Insect larvae meal (Hermetia illucens) as a sustainable protein source of canine food and its impacts on nutrient digestibility and fecal quality," Animals, vol. 11, no. 9, Sep. 2021, doi: 10.3390/ani11092525.**

**[8] Euromonitor Internacional (2015, Enero). Pet Food Industry en México, EU y Canadá**

**[9] National Research Council. 2006. Nutrient Requirements of Dogs and Cats. Washington, DC: The National Academies Press. https://doi.org/10.17226/10668**

**[10] FEDIAF (The European Pet Food Industry Federation). 2013. Code of Good Labelling Practice for Pet Food. http://www.fediaf.org/selfregulation/labelling/**

**[11] Forbes Staff. (2020, December 11). Pandemia impulsa venta de alimento para mascotas.** 

**https://www.forbes.com.mx/negociospandemia-venta-alimento-mascotas-7-de-10-hogares-tienen/**

#### **Agradecimientos**

Los autores agradecen al TecNM Campus Misantla por ser nuestra casa de estudios y darnos la oportunidad de expandirnos a nuevos campos de investigación, y también al CONACYT #CVU: 1109311 por financiar nuevas fuentes de investigación científica.

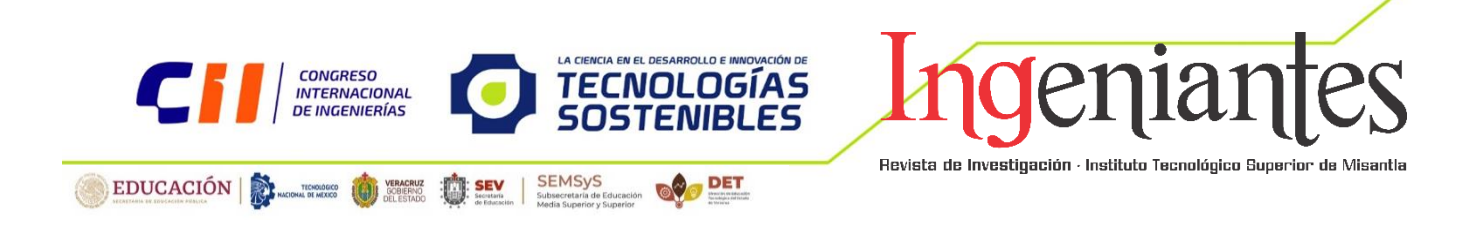

# **Design Thinking" en el Desarrollo de Prototipo Funcional para Pruebas de Remoción de Contaminantes en Agua Residual y Escorrentías Agrícolas**

Graciano Aguilar Cortés<sup>1</sup> Tecnológico Superior de Misantla

Luis Carlos Sandoval Herazo² Tecnológico Superior de Misantla

Gustavo Martínez Castellanos<sup>3</sup> Instituto Tecnológico Superior de Misantla

> Leodan Alejandro Pérez <sup>4</sup> Tecnológico Superior de Misantla

> Lorena González Ortega <sup>5</sup> Tecnológico Superior de Misantla

> > Contacto: 212T0506@itsm.edu.mx +52 4422500214

#### **Desarrollo sostenible**

<sup>1.</sup>Estudiante de Doctorado, Instituto Tecnológico Superior de Misantla

2 .Investigador Titular, Instituto Tecnológico Superior de Misantla

3.Investigador y catedrático, Instituto Tecnológico Superior de Misantla

4 .Estudiante de Licenciatura, Instituto Tecnológico Superior de Misantla

5 .Estudiante de Licenciatura, Instituto Tecnológico Superior de Misantla

*RESUMEN:* **En la investigación científica se plantean objetivos e hipótesis para promover soluciones a problemáticas detectadas. Un mecanismo que permite incorporar variables de influencia de los fenómenos y permite reproducir los eventos con sus restricciones. Un prototipo y su creación dependen del área de conocimiento donde se investigue. Un fenómeno biológico puede requerir de un prototipo en ambiente abierto para obtener información de variables y parámetros, con esto facilitar la escala. La selección de una metodología para desarrollar prototipos es fundamental para incorporar datos, criterios, especificaciones y características de la investigación. La metodología "Design Thinking" se utiliza en innovación para cocrear productos o** 

**servicios únicos y diferenciados, incorporando la capacidad del equipo para modelar información y asiste la integración de la solución mínima viable de tipo funcional. La estrategia considera al prototipo como un producto. El modelo incluye la opinión de las partes interesadas (usuarios, beneficiarios e investigadores) en la problemática y antecedentes técnicos que se integran en una solución robusta. Sesiones de trabajo grupal, personalizadas y panel de expertos hasta integrar el prototipo funcional en forma física, que incluye medios para modular variables y monitorear parámetros e indicaciones de ubicación para la experimentación. El resultado es un prototipo funcional documentado paso a paso y protegible como producto.**
*PALABRAS CLAVE: prototipo funcional, design thinking, humedales construidos, mesocosmos, ingeniería de sistemas.*

**ABSTRACT: In scientific research, objectives and hypotheses are proposed to promote a solution to a detected problem. A mechanism that allows to incorporate variables of influence of the phenomenon and allows to reproduce the event with its restrictions. The prototype and its creation depend on the area of knowledge where it is investigated. A biological phenomenon may require a prototype in an open environment to obtain information on variables and parameters, thus facilitating the scale. The selection of a methodology to develop the prototype is fundamental and incorporates data, criteria, specifications and characteristics of the investigation. The "Design Thinking" methodology is used in innovation to co-create unique and differentiated products or services, incorporates the team's ability to model information and assists in the integration of a minimum viable functional solution. The strategy considers the prototype as a product. The model includes the opinion of the interested parties (users, beneficiaries and researchers) in the problem and technical background that are integrated into a robust solution. Group and personalized work sessions and a panel of experts until the functional prototype is integrated in physical form, which includes means to modulate variables and monitor parameters and indications for location for experimentation. The result is a step-by-step documented prototype, protectable as a product.**

*KEYWORDS: functional prototype, design thinking, constructed wetlands, mesocosm, systems engineering.*

# **INTRODUCCIÓN**

Los humedales construidos emulan a sistemas biológicos que se ubican en el paso o acumulación de agua, que dentro de sus múltiples funciones dan saneamiento al agua de deshecho o contaminada como un problema relevante, puntualmente en comunidades rurales [1]. Las investigaciones de este tipo utilizan humedales a escala para reproducir las condiciones del medio ambiente. [2], así también el conocimiento generado sobre humedales construidos y las plantas cultivadas son parte fundamental de la investigación del tratamiento de agua residual para diferentes contaminantes [3]. La integración de un prototipo para procesos biológicos utiliza la integración de elementos que influyen en la naturaleza para los sistemas involucrados en el tratamiento de agua e intentar entender su interacción mediante teoría de la complejidad [4] y parte de su interacción permanente y temporal mediante la teoría general de sistemas [5],

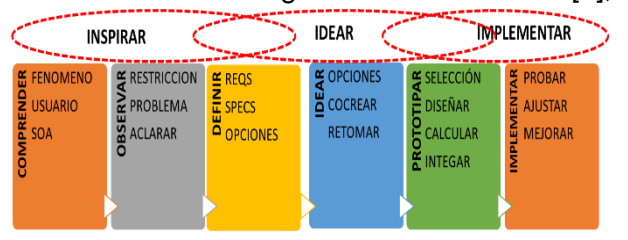

*Ilustración 1 Modelo Design Thinking para la innovación colectiva, de Tim Brown. (Brown, 2008)*

con ello se puede exponer y resolver hipótesis del desempeño de los humedales como un sistema integro y que refleie las condiciones reales de la naturaleza [6]. El objetivo del presente trabajo fue diseñar e integrar un prototipo funcional de humedal de flujo horizontal que incorpore el conocimiento previo sobre el tratamiento de agua con humedales construidos, el conocimiento de los usuarios sobre el tipo de contaminantes y su aplicación en las comunidades agrícolas de Misantla y la región [7].

## **MATERIAL Y MÉTODOS**

Algunas metodologías incluyen creatividad para la integración [8] La metodología seleccionada para la cocreación fue "*Design Thinking*" [9] [10]enriquecida con otros modelos, lo cual permitió la integración de criterios de diferentes subsistemas que interactúan en el prototipo [11].

El sistema propuesto integra: un componente hidráulico; reservorios material filtrante o mesocosmos; el sistema biológico de las plantas seleccionadas; estructura y secuencia de operación y; un sistema bacteriano que se desarrolla y habita en el mesocosmos. El sistema ambiental donde solo se colocan mecanismos de monitoreo. es donde se instala el prototipo y que forma parte de restricciones de diseño, su monitoreo permanente con equipo digital, en red y que generar datos en forma permanente y en la nube.

El mesocosmos también es parte de todo el sistema. Considerar en ello, mecanismos de verificación del concepto [12].

El prototipo fue conceptualizado e integrado en el laboratorio de humedales construidos del Instituto Tecnológico Superior de Misantla.

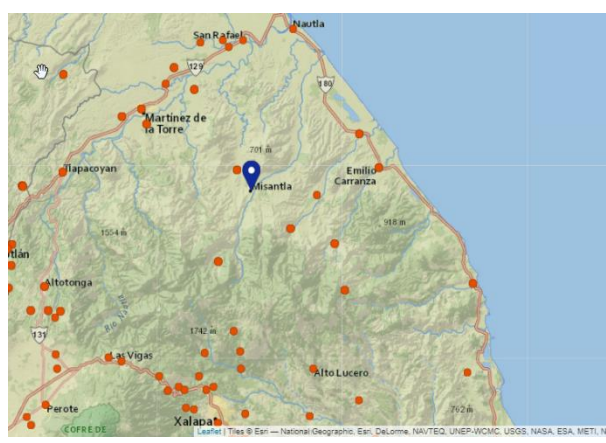

*Ilustración 2 Ubicación geográfica y orografía próxima a Misantla Veracruz, México.*

El despliegue del método consideró orientar al equipo de trabajo a concentrarse en sus capacidades, competencias y conocimiento, para participar activamente con opiniones y construcción.

Incorporar materiales locales y seleccionar componentes que reproduzcan los fenómenos estudiados, requirió la participación de diferentes equipos de trabajo, mecanismo de integración, momentos de colaboración y dialogo.

La voz y guía en la problemática de los usuarios y de los investigadores mediante entrevistas fue fundamental. [13].

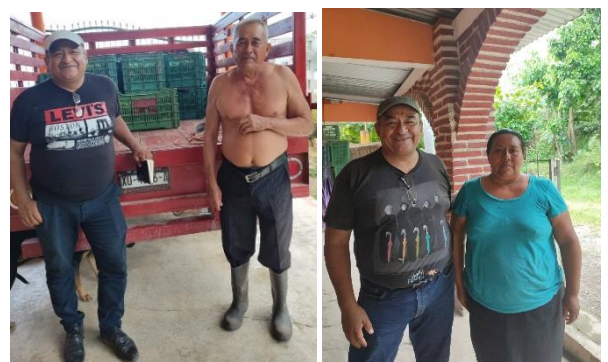

*Ilustración 4 Proceso de entrevistas de profundidad en comunidades de Misantla, Ver.*

El prototipo forma parte de una investigación En este sentido, la integración de los componentes fue validado con un protocolo establecido que contenía la definición de parámetros a medir y comparar, así como variables a registrar. Las ilustraciones 4 y 5 muestra al equipo de investigación y de campo para el desarrollo del prototipo.

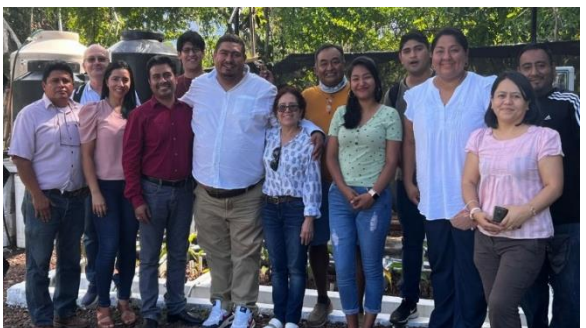

*Ilustración 5 Equipo de trabajo de investigación del Laboratorio de Humedales Construidos.*

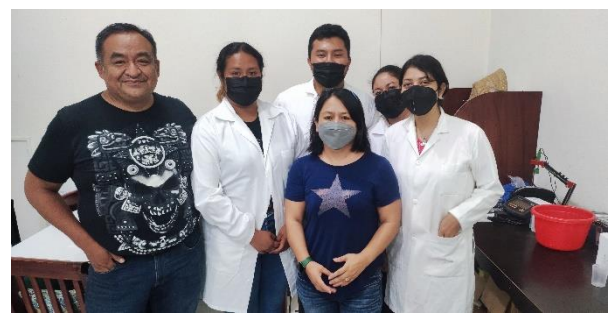

*Ilustración 3 Equipo de trabajo para el proceso de integración y pruebas de subsistemas.*

#### **RESULTADOS**

El concepto básico y sus resultados de acuerdo con los requerimientos del protocolo de investigación se plantearon en un modelo

base de mesocomo que puede observarse en la ilustración 6.

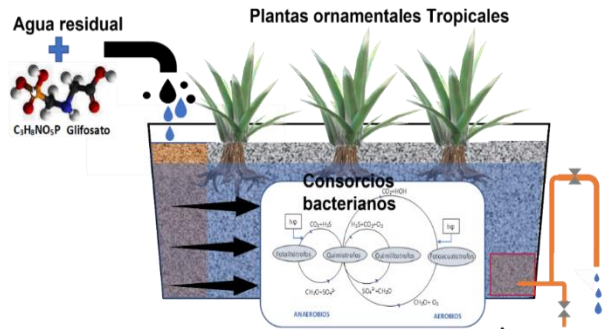

*Ilustración 6 Esquema que muestra la geometría de material filtrante, integración de plantas, flujo hidráulico y relación planta-microorganismos.*

A partir del modelo y las características generales se realizó un mapa del sistema y la forma que interactúan los subsistemas, este es el primer resultado del trabajo de equipos de investigación y características discutidas en las diferentes etapas.

Como parte del diseño del prototipo:

- a) Se calculó el índice de porosidad para dos tipos de granulometría del material filtrante, que fue fundamental para el efecto de la hidrodinámica.
- b) Se determinó la estructura geométrica en el acomodo del material filtrante dentro del recipiente del mesocomo, para lograr el flujo apropiado y la interacción de las plantas con el agua a tratar y los microorganismos, con el método de subsuperficial.
- c) Se realizó el cálculo de caudal para el tiempo de retención hidráulica del agua a tratamiento, con ello la selección de tubería y método de goteo.
- d) Se determinó el cálculo de las partes por millón (ppm) del contaminante disuelto a través del sistema, de acuerdo con datos obtenidos en entrevistas con productores, adicionada a agua residual de un cárcamo de dren municipal.
- e) Se diseñó y construyó un medio para filtrar la cantidad de iluminación solar apropiada para el experimento pues el mesocosmos es escala y la intensidad varía con la época, por lo que se miden los luxes que recibe el sistema.

f) Se desarrolló el plan y programa de muestreo y análisis de la calidad del agua de acuerdo a la norma mexicana NOM-SEMARNAT-001-2021, así como la medición del desarrollo de la biomasa, a partir de la capacidad del prototipo.

#### MATRIZ DE DISPOSICIÓN DE LOS MESOCOSMOS EN EL SISITEMA

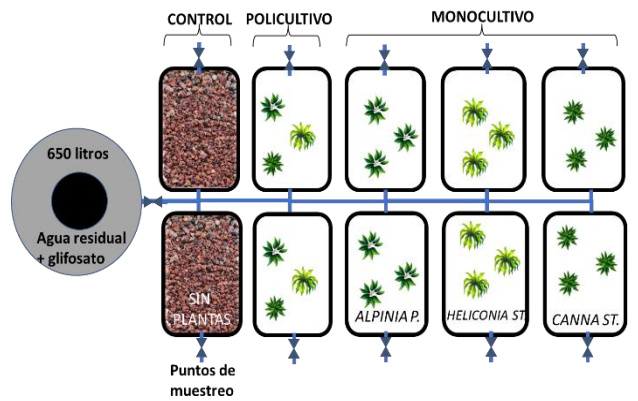

*Ilustración 7 Distribución del sistema de mesocosmos e integración de los sistemas.*

La ilustración 6 y 7 muestran la disposición del sistema en forma esquemática con mesocosmos, sistema biológico e hidráulico para la integración e interacción del prototipo. La selección de materiales de los subsistemas se basó en el conocimiento previo generado por el grupo de investigación derivado de proyectos en el tema, considerando algunos factores de recomendación adicional como la granulometría y la limpieza previa.

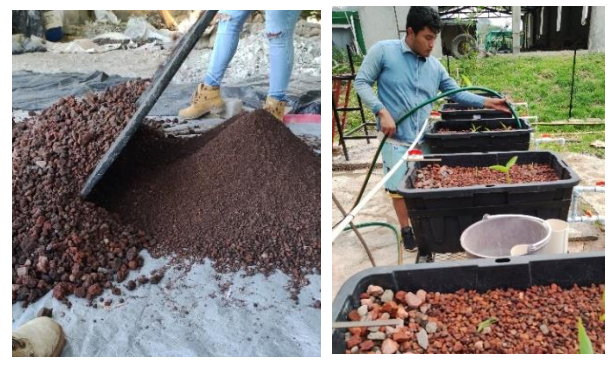

*Ilustración 8 Selección del material filtrante, preparación e integración en geometría específica.*

Su integración requirió de cálculos adicionales para controlar algunas variables y que no fueran sumadas a la complejidad.

Mecanismos de colaboración con la comunidad fueron necesarios pues el prototipo en su etapa de escala fue

incorporando datos, materiales y plantas de las comunidades objetivo, tomando en cuenta antecedentes científicos de relevancia. La selección de las plantas incluyó unas variantes locales de características reportadas.

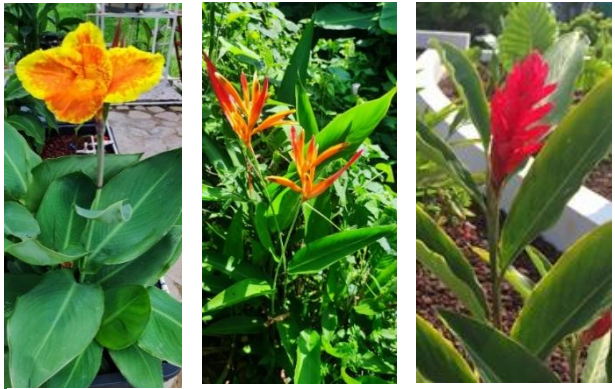

*Ilustración 9 Canna Indica, Heliconia Pistacorum y Alpinia purpurata, la selección que complementa el prototipo. Ilustración 12 Proceso de visita, evaluación y seguimiento* 

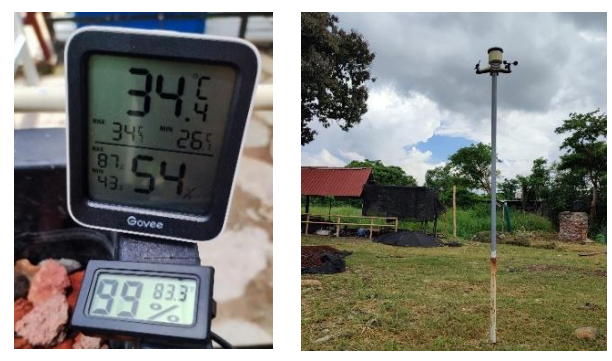

*Ilustración 10 Sistema de monitoreo de condiciones ambientales como parte del sistema.*

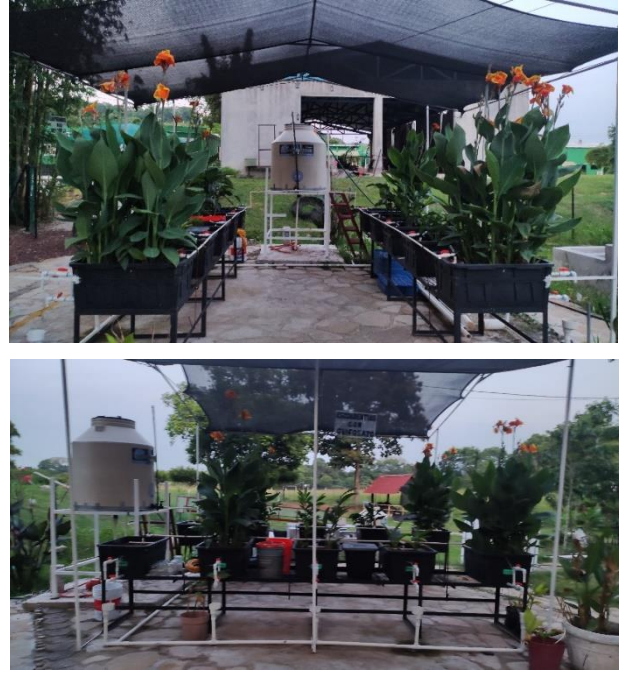

*Ilustración 11 Prototipo funcional integrado y colocado en el espacio del Laboratorio de humedales construidos.*

La ilustración 10 muestra las tres especies indicadas como aquéllas con características y desempeño útil para el objeto de estudio.

El resultado es un prototipo que al momento ha mostrado un desempeño apropiado, simulando las condiciones a las cuales se someterá el sistema a escala real.

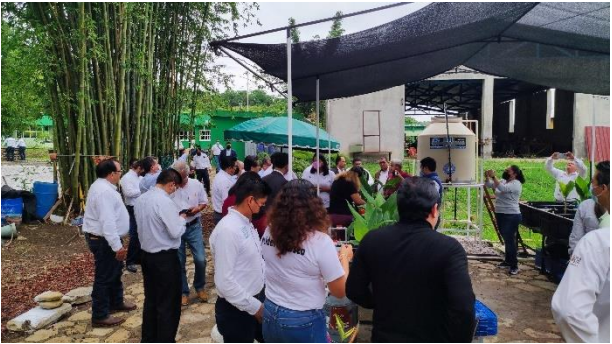

*de avance del proyecto.*

Ya instalado e integrado el prototipo en un espacio a intemperie se colocaron mecanismos para el monitorio ambiental, como una estación meteorológica conectada a una red y equipo local para el registro permanente de datos, quedando estos sistemas como parte integral del concepto.

El prototipo se ha sometido a la evaluación de los potenciales usuarios, exponiendo sus capacidades y resultados parciales a través de los datos generados.

Hasta el momento el prototipo cumple su cuarto mes de operación en las condiciones para las cuales fue conceptualizado y está en proceso la documentación para someterlo a modelo de utilidad como estrategia de propiedad intelectual.

### **CONCLUSIONES**

El prototipo construido emula las condiciones de la naturaleza, de acuerdo con el concepto de diseño y su operación en la investigación**. Ilust. 7 y 11**

El ambiente de sistema abierto como un criterio de aplicación en un diseño biológico es fundamental para la aproximación a las condiciones naturales y facilita la escala. **Ilust. 2, 12**

La implementación de sistemas de medición digital y datos en nube complementa los análisis por métodos tradicionales, pero no los sustituve (humedad, precipitación, temperatura, intensidad de luz, pH, conductibilidad eléctrica). **Ilust. 10**

El prototipo mínimo viable optimiza el recurso para la investigación y pone en acción, en un tiempo razonable, las condiciones para la continuar el proceso de investigación.

El prototipo en sí se convierte en un producto. La metodología seleccionada mostro sus virtudes al orientar con una secuencia. El enfoque a un producto mínimo viable acelero poner en marcha las pruebas y el equipo observo frutos en tiempo apropiado.

# **BIBLIOGRAFÍA**

**[1] Marín-Muñiz J., Hernández, M., Gallegos-Pérez, M., Amaya-Tejeda, S., (2020), Plant growth and pollutant removal from wastewater in domiciliary constructed wetland microcosms with monoculture and polyculture of tropical ornamental plants, 2019, [https://doi.org/10.1016/j.ecoleng.2019.1056](https://doi.org/10.1016/j.ecoleng.2019.105658) [58](https://doi.org/10.1016/j.ecoleng.2019.105658)**

**[2] Zurita, F., Carreón-Álvarez, A., Performance of three pilot-scale hybrid constructed wetlands for total coliforms and Escherichia coli removal from primary effluent – a 2-year study in a subtropical climate, 2015, doi: 10.2166/wh.2014.135.**

**[3] Sandoval, L.C., Zurita, F., Graciela Nani, G., Del Angel-Coronel, O., Aguilar, F., 2021, Treatment of swine effluent mixed with domestic wastewater and vegetation development in monoculture and polyculture horizontal subsurface flow wetland,** 

**[https://doi.org/10.1016/j.ecoleng.2021.1064](https://doi.org/10.1016/j.ecoleng.2021.106432) [32](https://doi.org/10.1016/j.ecoleng.2021.106432)**

**[4] Conceição M., (2008), Para comprender la complejidad, Ed. Multiversidad Mundo Real Edgar Morin, A.C., Hermosillo, Sonora, México. ISBN: 978-968-9330-01-1**

**[5] Bertalanffy L., (1989), Teoría General de los Sistemas, Fondo de Cultura Económica, México. ISBN 968-16-0627-2**

**[6] Vymazal, J., Kropfelova, L., (2009), Removal Of Nitrogen In Constructed Wetlands With Horizontal Sub-Surface Flow: A Review**

**[7] Zitácuaro-Contreras, I., Vidal-Álvarez, M., Hernández, M., Zamora-Castro, S., Betanzo-Torres, E., Marín-Muñíz, J., Sandoval-Herazo L., (2021), Environmental, Economic, and Social Potentialities of Ornamental Vegetation Cultivated in Constructed Wetlands of Mexico, [https://doi.org/1](https://doi.org/1%200.3390/su13116267)  [0.3390/su13116267.](https://doi.org/1%200.3390/su13116267)**

**[8] Camburn, B., Viswanathan, V., Linsey, J., Anderson, D., Jensen, D., (2017), Design prototyping methods: state of the art in strategies, techniques, and guidelines, DOI: 10.1017/dsj.2017.10**

**[9] Brown, T., (2008), Design Thinking, www.hbr.org** 

**[10] Plattner, H., (2014), An Introduction to Design Thinking (PROCESS GUIDE), Consultada:** 

**[https://web.stanford.edu/~mshanks/Micha](https://web.stanford.edu/~mshanks/MichaelShanks/) [elShanks/](https://web.stanford.edu/~mshanks/MichaelShanks/)**

**[11] Castillo-Vergara, M., Alvarez-Marin, A., Cabana-Villca, R., (2014), Design thinking: how to guide students and business entrepreneurs in the application, Ingeniería Industrial/ISSN 1815- 5936/Vol. XXXV/No. 3/septiembrediciembre/2014**

**[12] Sarraipa, J., Artífcie, A, Jiménez, H. (2019), Metodología De Evaluación De Prototipo Innovador. Módulo INNOVA, Proyecto ACACIA.**

**[13] Silveira, C., Reis, L., Santos, V., Mamede, H., (2020), Creativity in Prototypes Design and Sustainability - The case of Social Organizations, Advances in** 

**Science, Technology and Engineering Systems Journal Vol. 5, No. 6, 1237-1243 (2020)**

**[14] Türker, O., Türe, C., Böcük, H., Yakar, Chen, I, (2016), Evaluation of an innovative approach based on prototype engineered wetland to control and manage boron (B) mine ffluent pollution. DOI 10.1007/s11356- 016-7122-2**

**[15] NOM-SEMARNAT-001-2021, Establece los límites permisibles de contaminantes en las descargas de aguas residuales en cuerpos receptores.**

### **Agradecimientos**

Compañeros estudiantes con otros proyectos dentro del programa de Doctorado en ciencias de la ingeniería del Instituto Tecnológico Superior de Misantla.

A las personas entrevistadas de las comunidades de Ejido Morelos, Zaragoza y Vega Redonda.